<span id="page-0-0"></span>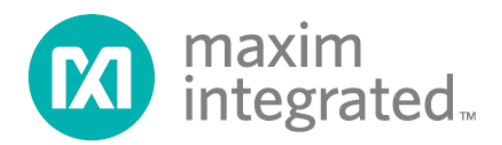

# **MAX15301 PMBus Command Set User's Guide**

**Rev 1; 10/14**

*Maxim Integrated cannot assume responsibility for use of any circuitry other than circuitry entirely embodied in a Maxim Integrated product. No circuit patent licenses are implied. Maxim Integrated reserves the right to change the circuitry and specifications without notice at any time.*

*Maxim Integrated 160 Rio Robles, San Jose, CA 95134 USA 1-408-601-1000*

© 2014 Maxim Integrated Products, Inc. Maxim Integrated and the Maxim Integrated logo are trademarks of Maxim Integrated Products, Inc.

### **Introduction**

Maxim Integrated InTune™ digital power products utilize the PMBus™ command standard for configuration, control and telemetry.

This document lists and describes the PMBus commands implemented in the MAX15301 digital DC-DC controller. Standard commands from the PMBus specification are not described in detail unless there are deviations from the PMBus specification functionality. Maxim manufacturer-specific commands are fully described in this document.

References for this document are found on the PMBus and SMBus organization websites.

<http://pmbus.org/specs.html> <http://smbus.org/specs/>

The commands in this document are presented in the following format:

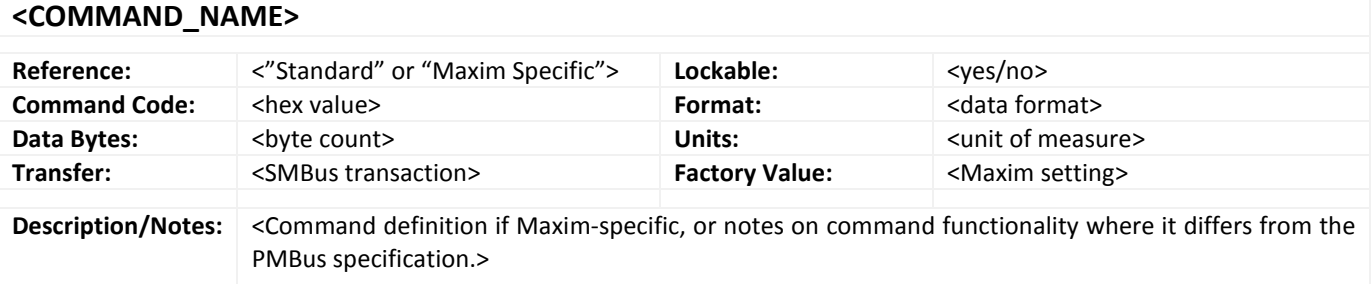

#### <span id="page-1-0"></span>**Part Number Differences**

The MAX15301 controller is available under different part numbers with some functional differences as follows.

#### <span id="page-1-1"></span>**MAX15301AA01**

The MAX15301AA01 has the first production firmware, version 4018.

#### <span id="page-1-2"></span>**MAX15301AA02**

The MA15301AA02 has improved firmware, version 4328, with the following improvements:

- Changed to 2-point thermal measurement algorithm to improve the READ\_TEMPERATURE\_2 accuracy
- Added support for v6 final test/trim scheme (improves READ\_TEMPERATURE\_1 accuracy)
- Changed IC\_DEVICE\_ID length from 8 to 12 bytes
- PMBUS\_REVISION changed to 0x22
- Changed EXT\_TEMP\_CAL defaults to improve READ\_TEMPERATURE\_2 accuracy
- Added SMBus timeout support
- Bug fix for interrupted PMBus read operations
- Bug fix for operation with FREQUENCY\_SWITCH <400kHz and temperature sense diode connected to TEMPX

## **Table of Contents**

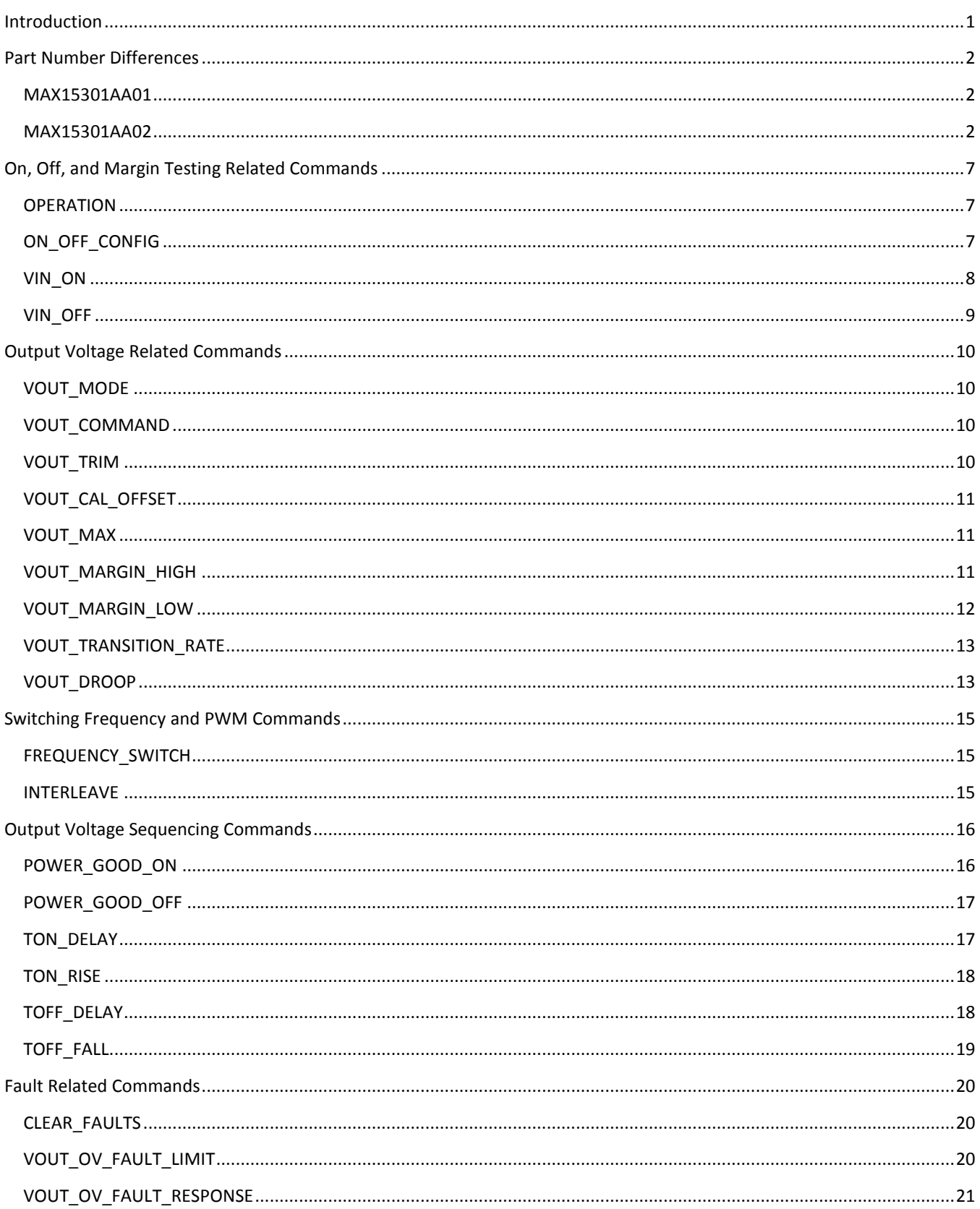

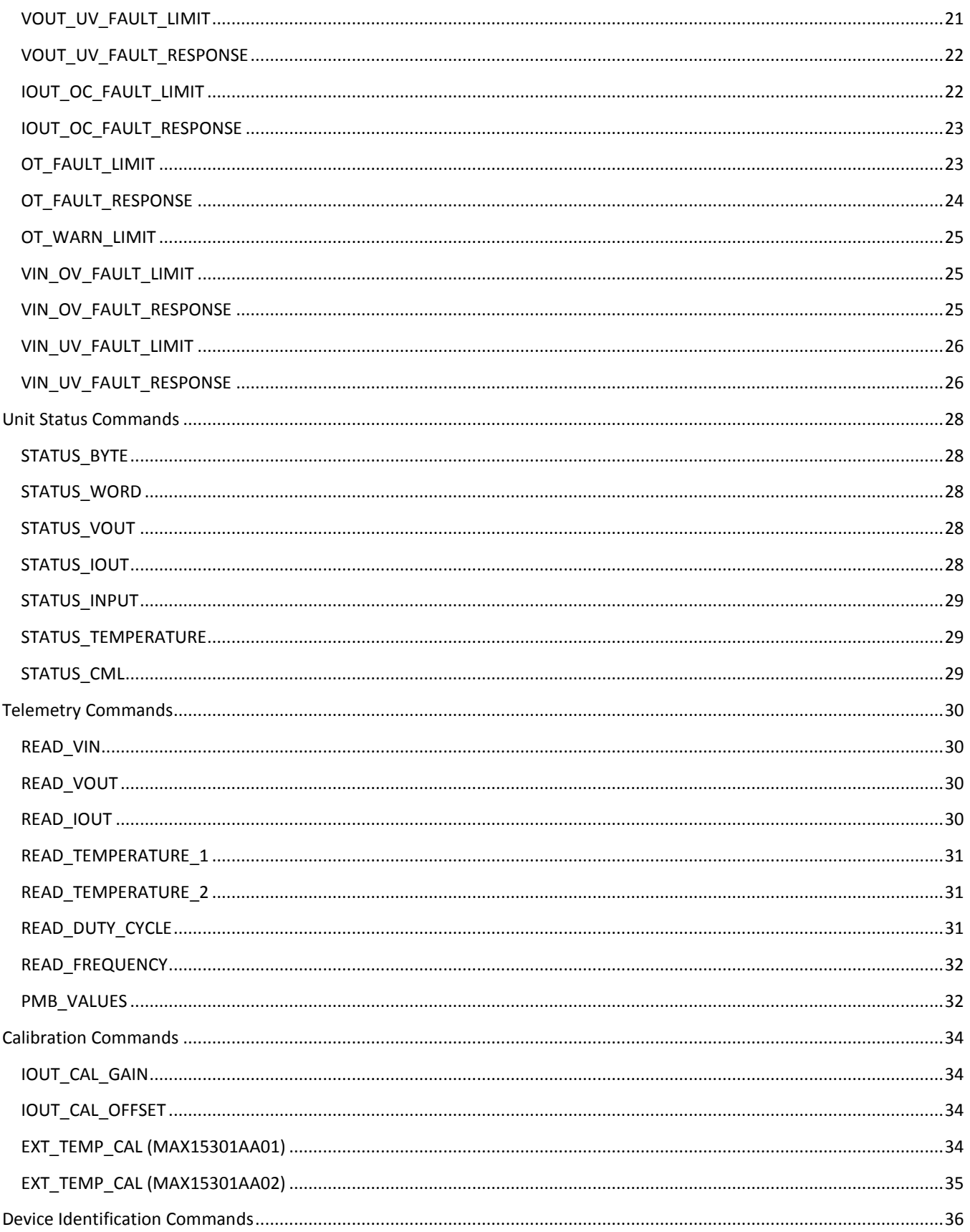

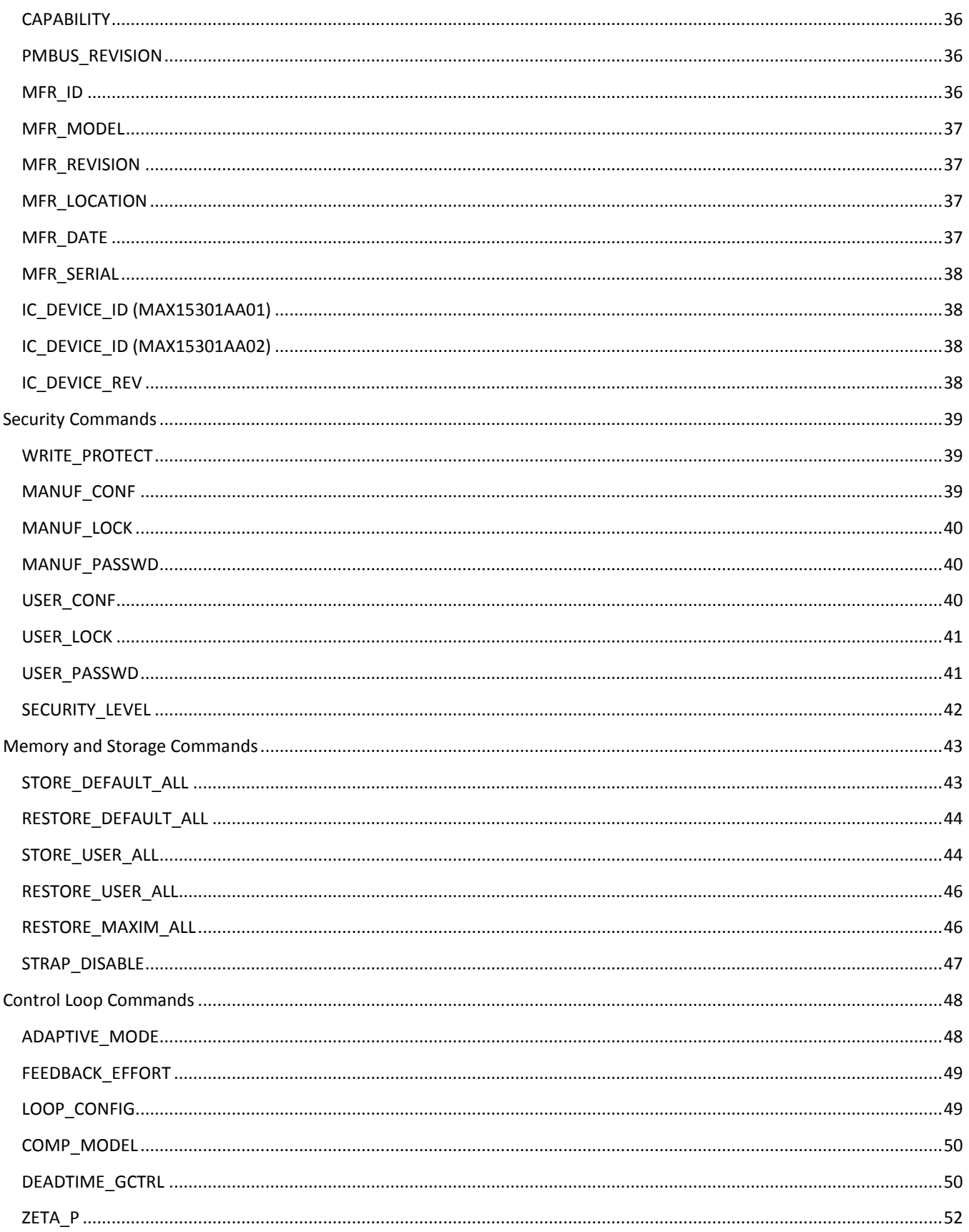

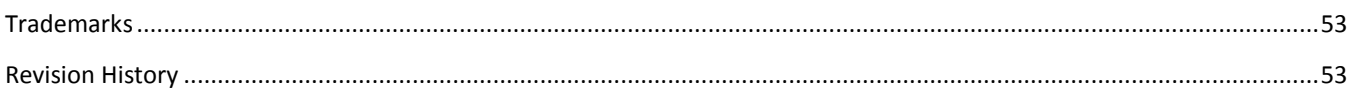

### <span id="page-6-0"></span>**On, Off, and Margin Testing Related Commands**

<span id="page-6-1"></span>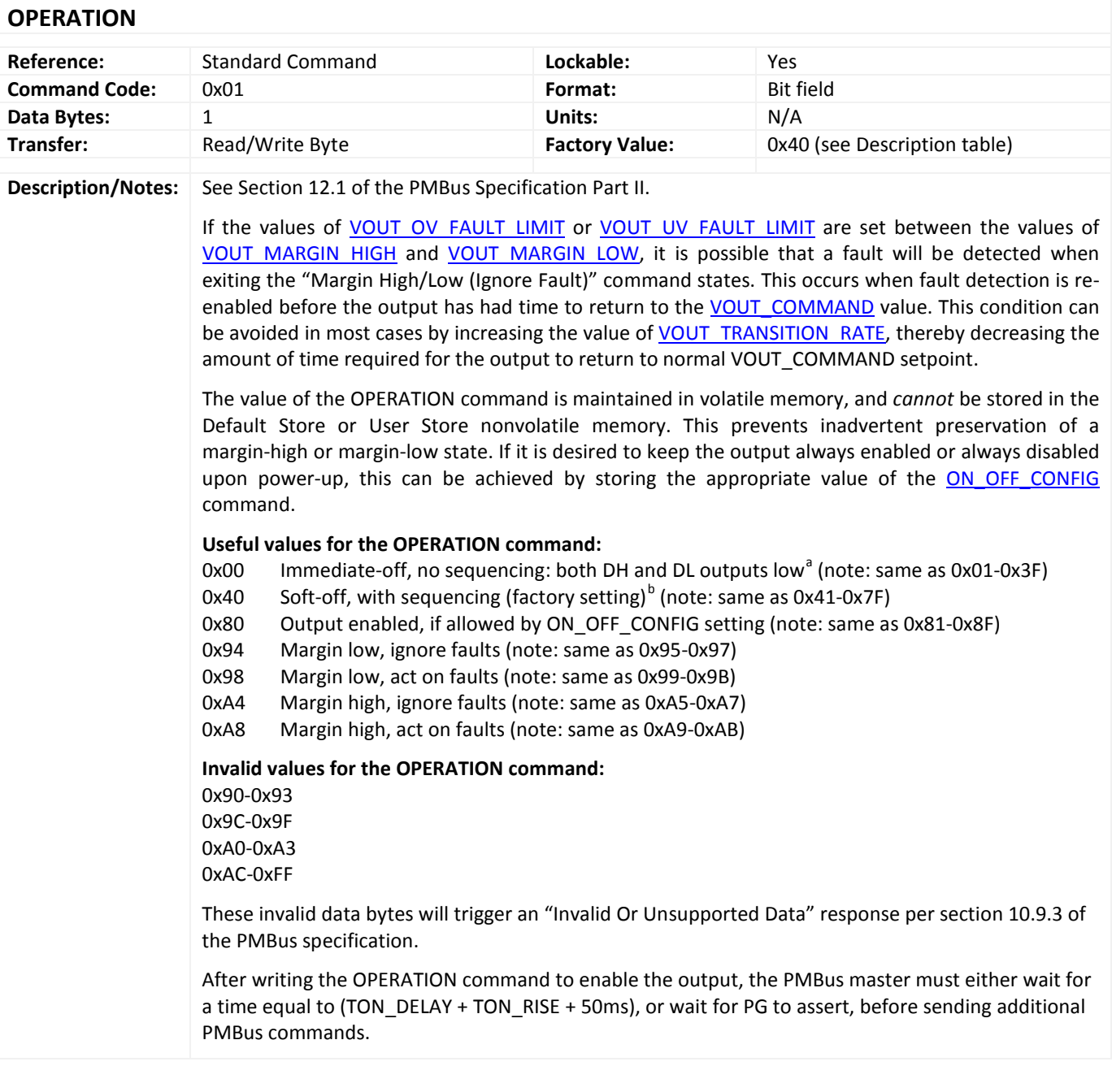

#### <span id="page-6-3"></span><span id="page-6-2"></span>**ON\_OFF\_CONFIG**

 $\overline{a}$ 

<span id="page-6-4"></span><sup>&</sup>lt;sup>a</sup> An "immediate-off," "hard-stop," or "tri-state" shutdown means the MAX15301 will stop switching and keep both DH and DL outputs low, allowing the output voltage to decay naturally according to load and output capacitance.

<span id="page-6-5"></span><sup>&</sup>lt;sup>b</sup> In this application note (and other InTune documents) a "soft-off," "soft-stop," or "ramp-down" shutdown means the MAX15301 actively controls the output voltage along a linear ramp to zero Volts, per the TOFF\_DELAY and TOFF\_FALL values.

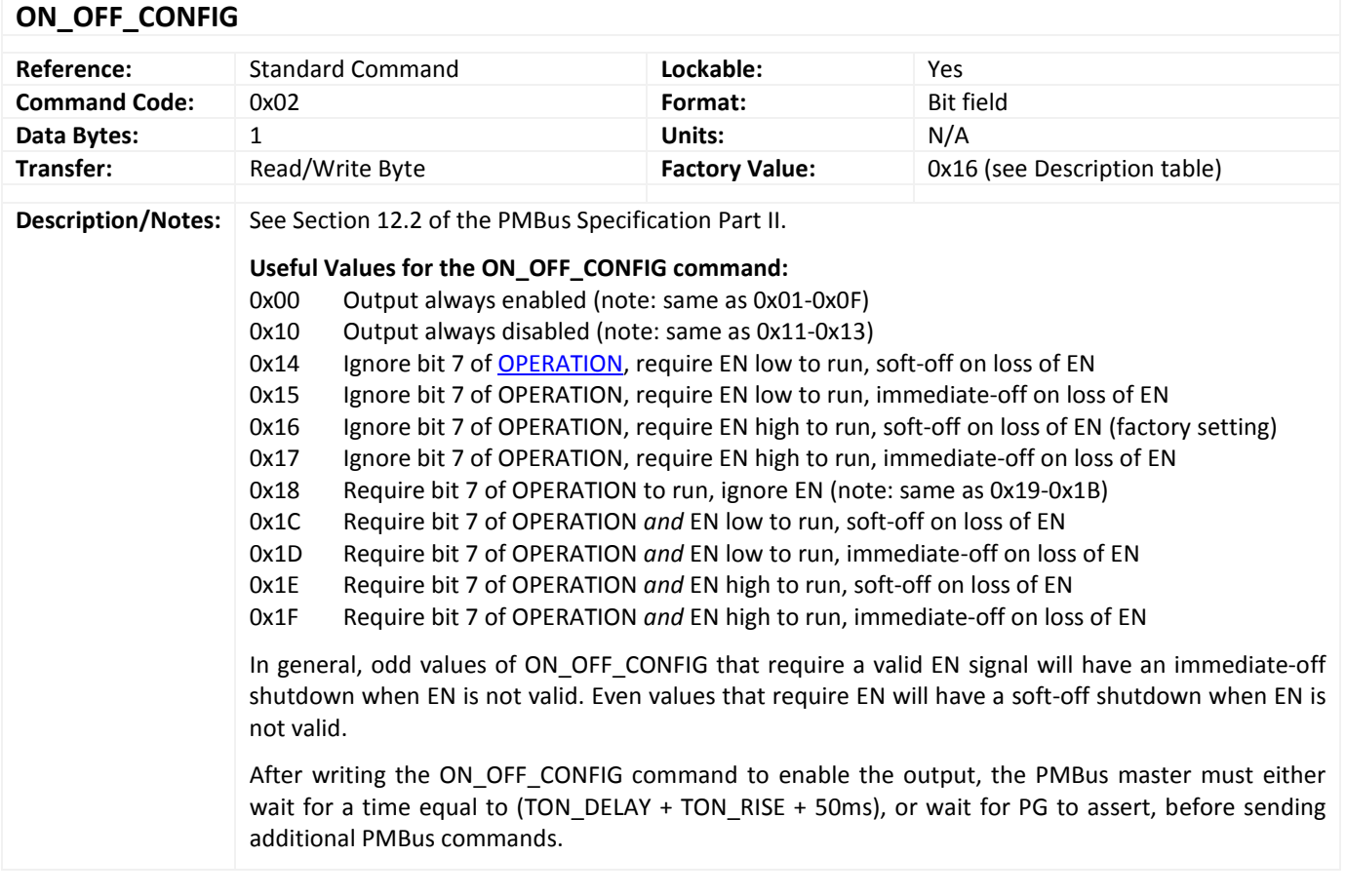

## <span id="page-7-0"></span>**VIN\_ON**

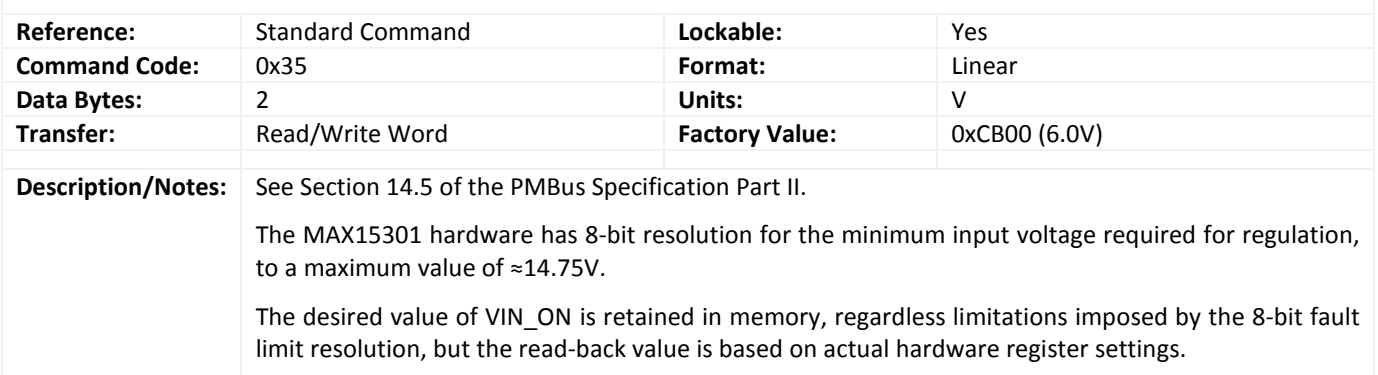

<span id="page-8-0"></span>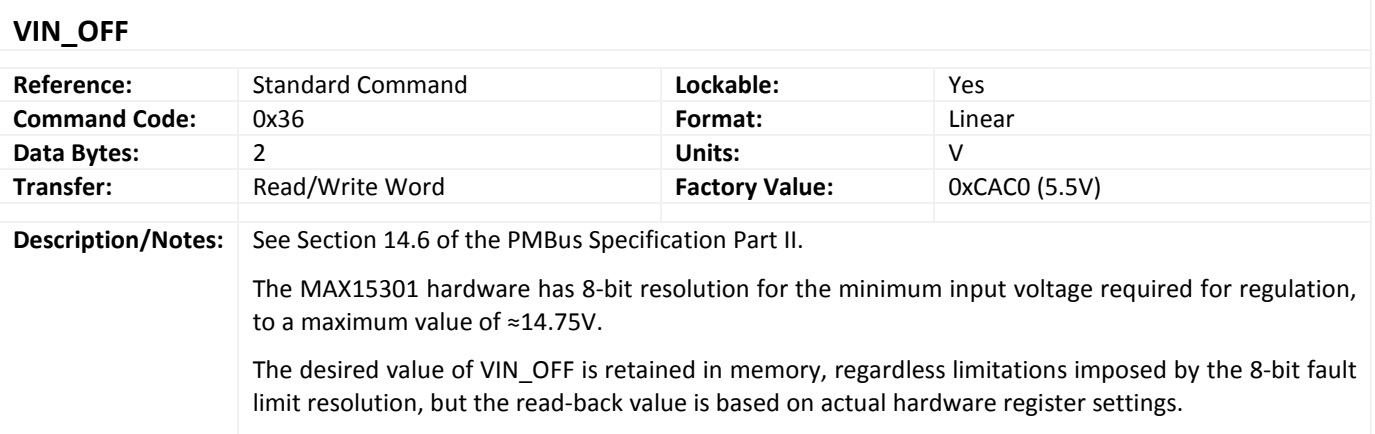

## <span id="page-9-0"></span>**Output Voltage Related Commands**

<span id="page-9-1"></span>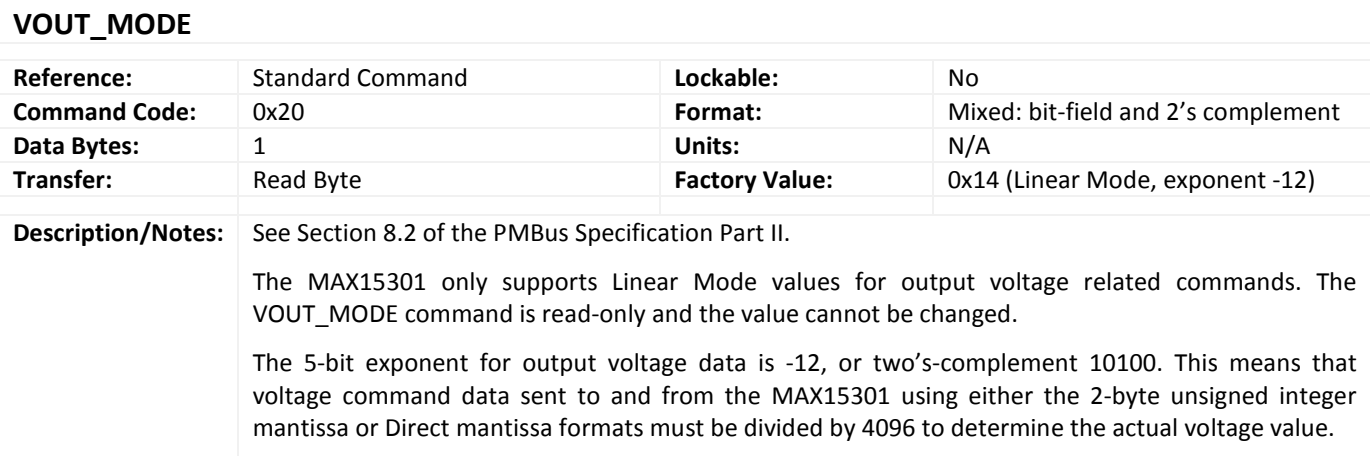

<span id="page-9-2"></span>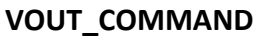

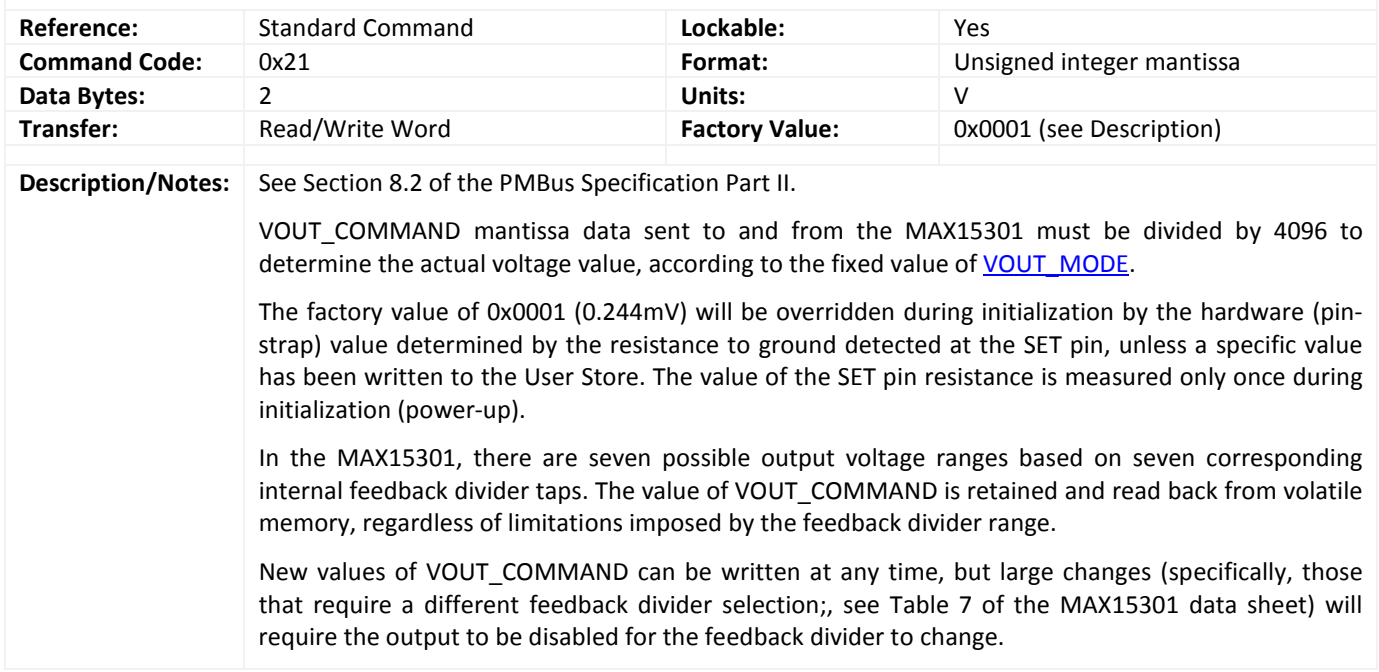

<span id="page-9-3"></span>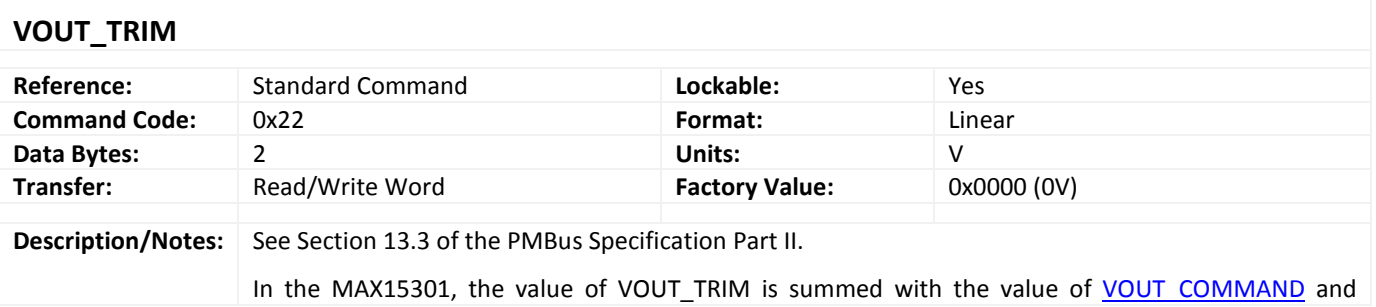

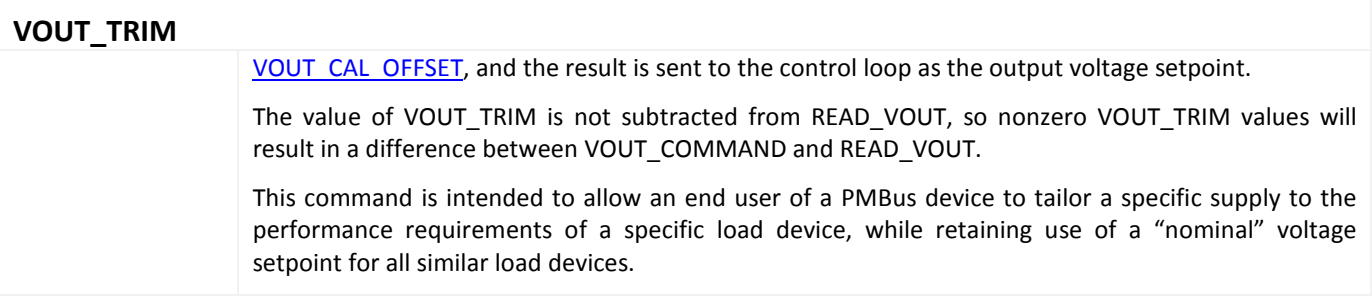

#### <span id="page-10-0"></span>**VOUT\_CAL\_OFFSET**

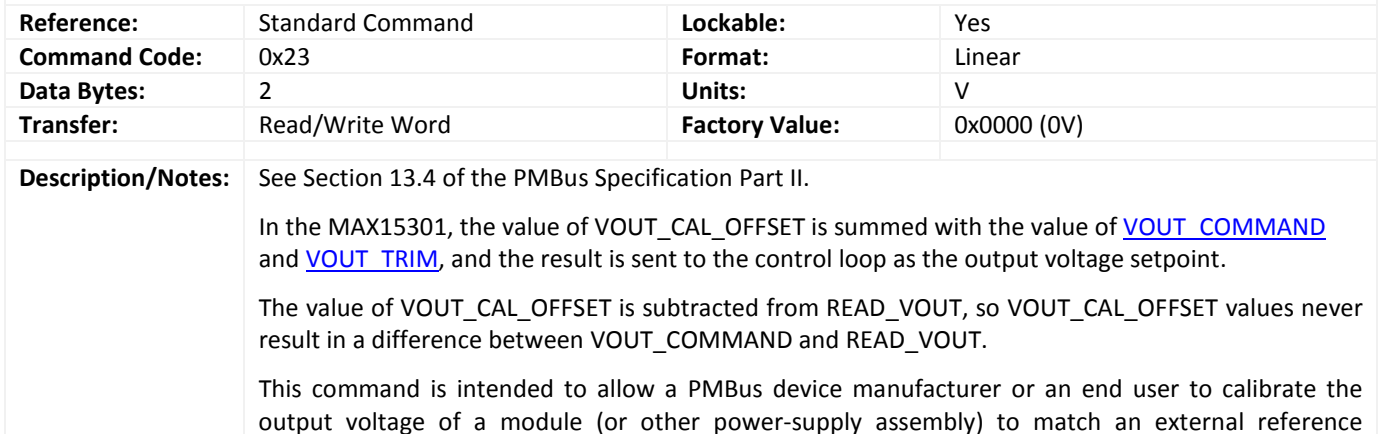

instrument during their final-test process.

# <span id="page-10-1"></span>**VOUT\_MAX**

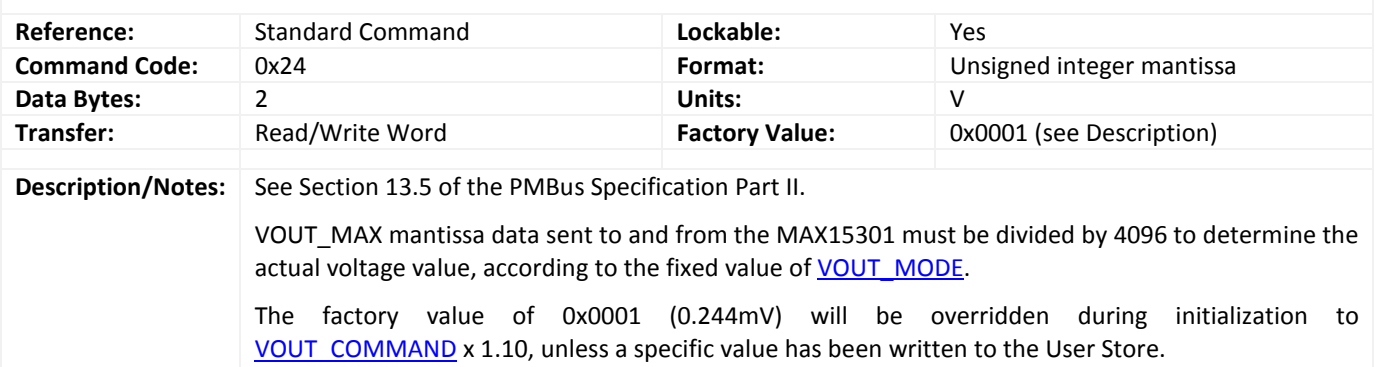

<span id="page-10-3"></span><span id="page-10-2"></span>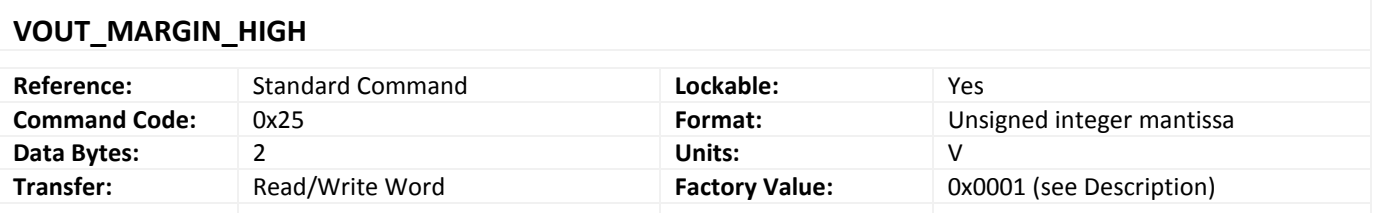

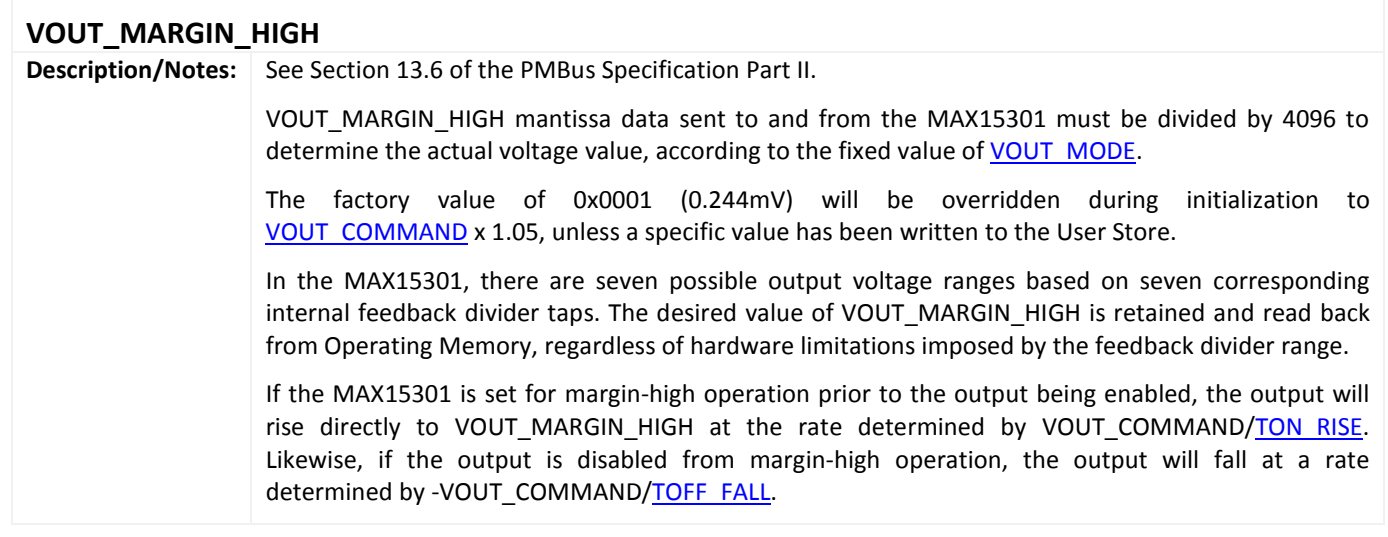

<span id="page-11-0"></span>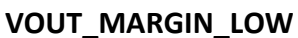

<span id="page-11-1"></span>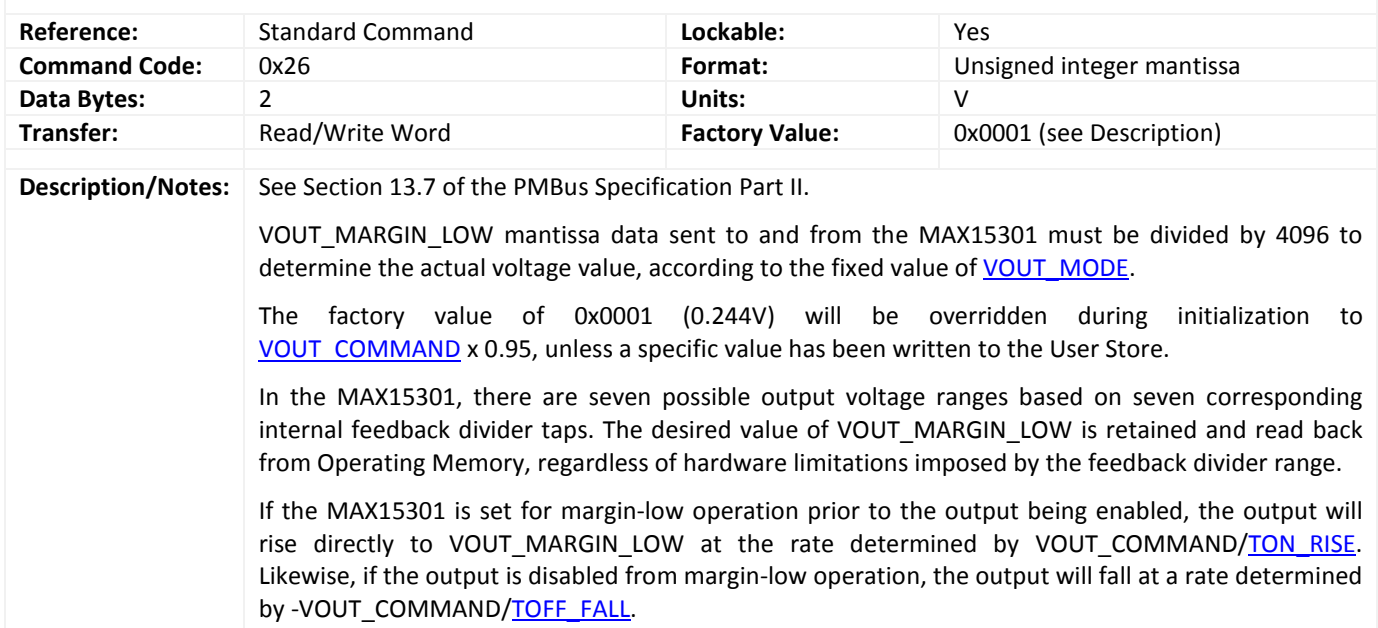

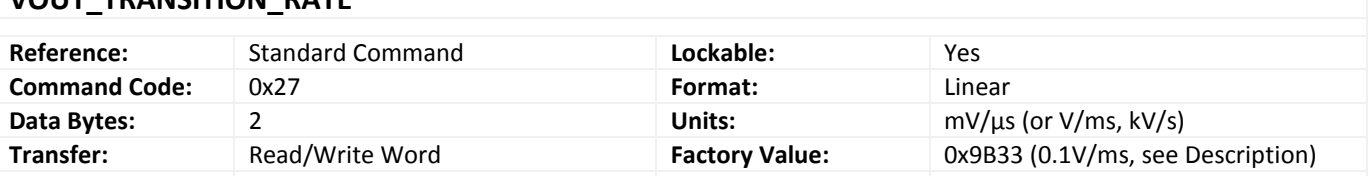

#### <span id="page-12-0"></span>**VOUT\_TRANSITION\_RATE**

**Description/Notes:** See Section 13.8 of the PMBus Specification Part II.

To achieve output voltage slew-rate control, the MAX15301 has an 8-bit timer with approximately 243ns resolution. When the timer expires, the 12-bit voltage setpoint is incremented or decremented until the setpoint reaches its final value. This limits the minimum and maximum possible slew-rates for each feedback divider range as follows:

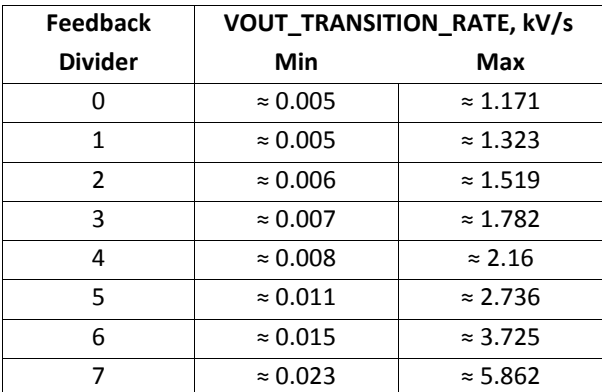

For each divider range, the minimum transition rate is also the resolution (minimum step size).

The desired value of VOUT TRANSITION RATE is retained in memory, regardless of hardware limitations imposed by the feedback divider range, but the read-back value is based on actual hardware register settings.

If a commanded value of VOUT\_TRANSITION\_RATE exceeds the maximum possible slew-rate for the feedback divider range, the MAX15301 sets the slew-rate control timer to zero, and the output voltage setpoint is updated to the new setpoint value immediately and without delay. In this case, VOUT\_TRANSITION\_RATE will read back as 0mV/μs to avoid a divide-by-zero operation.

<span id="page-12-1"></span>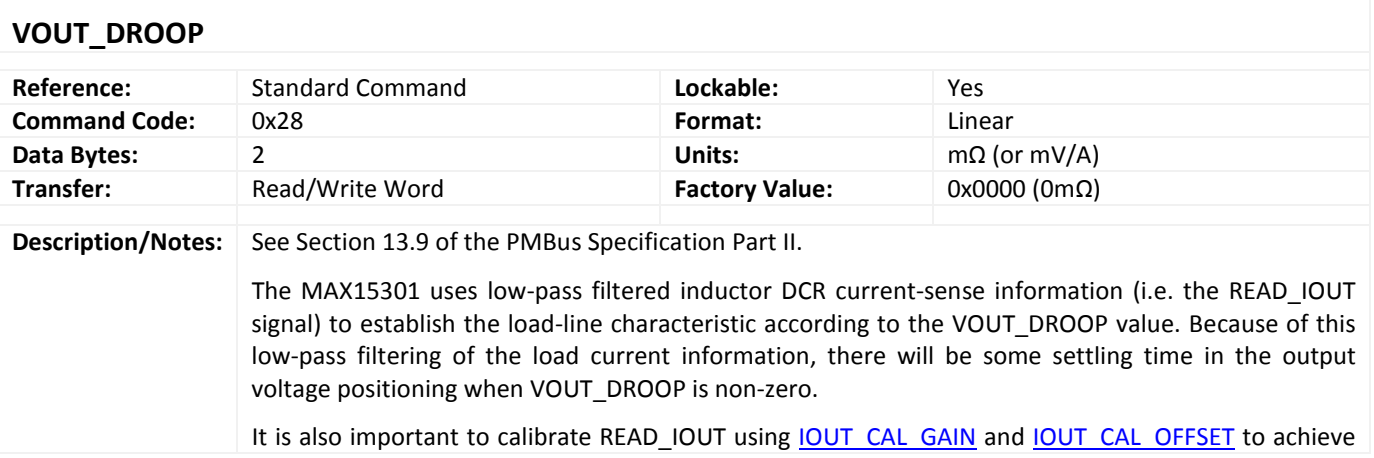

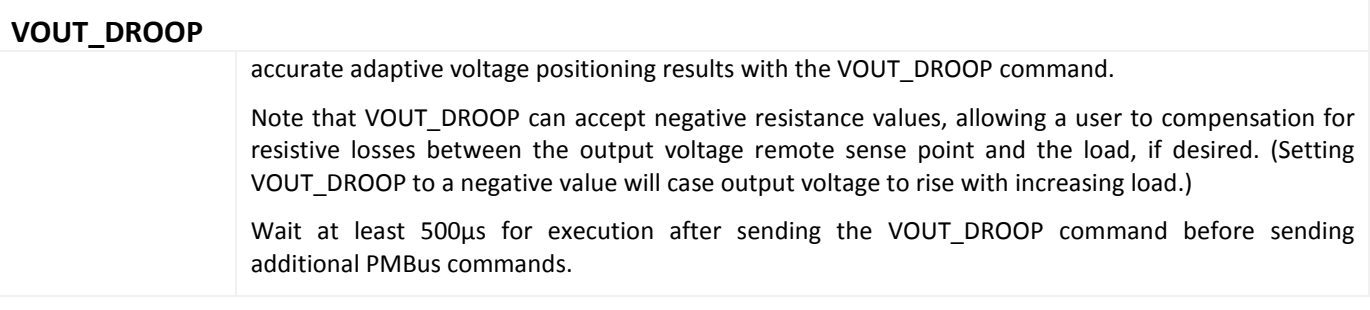

## <span id="page-14-0"></span>**Switching Frequency and PWM Commands**

<span id="page-14-1"></span>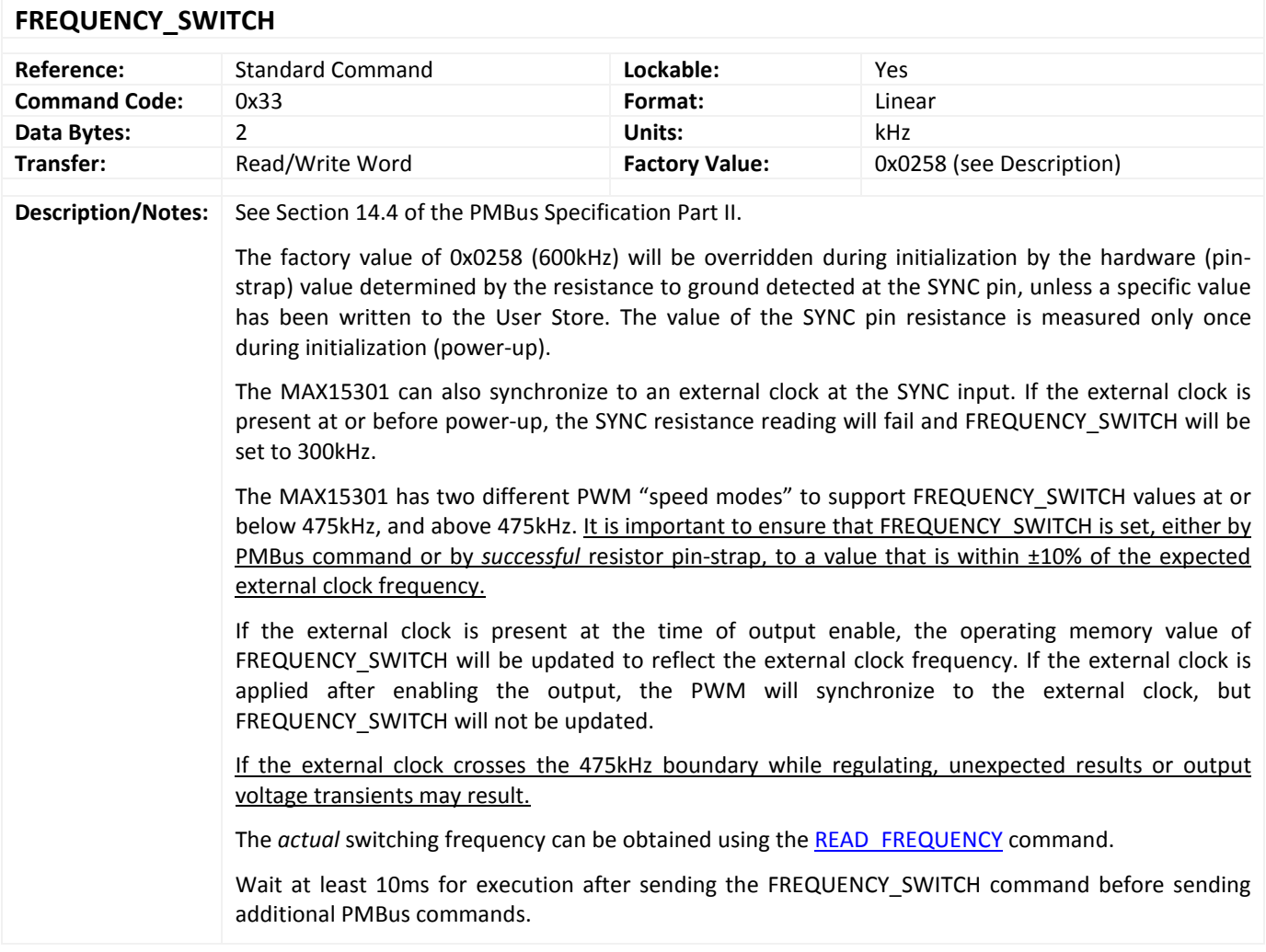

#### <span id="page-14-2"></span>**INTERLEAVE**

| Reference:                | <b>Standard Command</b>                                                                                                    | Lockable:             | <b>Yes</b>                           |
|---------------------------|----------------------------------------------------------------------------------------------------|-----------------------|--------------------------------------|
| <b>Command Code:</b>      | 0x37                                                                                                    | Format:               | 4 x 4-bit unsigned integer "nibbles" |
| Data Bytes:               | 2                                                                                                    | Units:                | N/A                                  |
| Transfer:                 | Read/Write Word                                                                                                    | <b>Factory Value:</b> | 0x0000 (see Description)             |
|                           |                                                                                                    |                       |                                      |
| <b>Description/Notes:</b> | See Section 14.7 of the PMBus Specification Part II.                                                                                                    |                       |                                      |
|                           | The INTERLEAVE command determines the phase delay of the MAX15301, measured from the rising<br>edge of an external clock applied at SYNC to the center of the PWM positive pulse. <sup>c</sup>         |                       |                                      |
|                           | The factory value of 0x0000 (zero degrees phase shift) will be overridden during initialization by the<br>hardware (pin-strap) value determined by the resistances to ground detected at the ADDRO and |                       |                                      |

<span id="page-14-3"></span> $\degree$  Because the MAX15301 has dual-edge modulation, the rising and falling edges of the PWM waveform both "move" relative to the center of the high-side switch on-time.

 $\overline{a}$ 

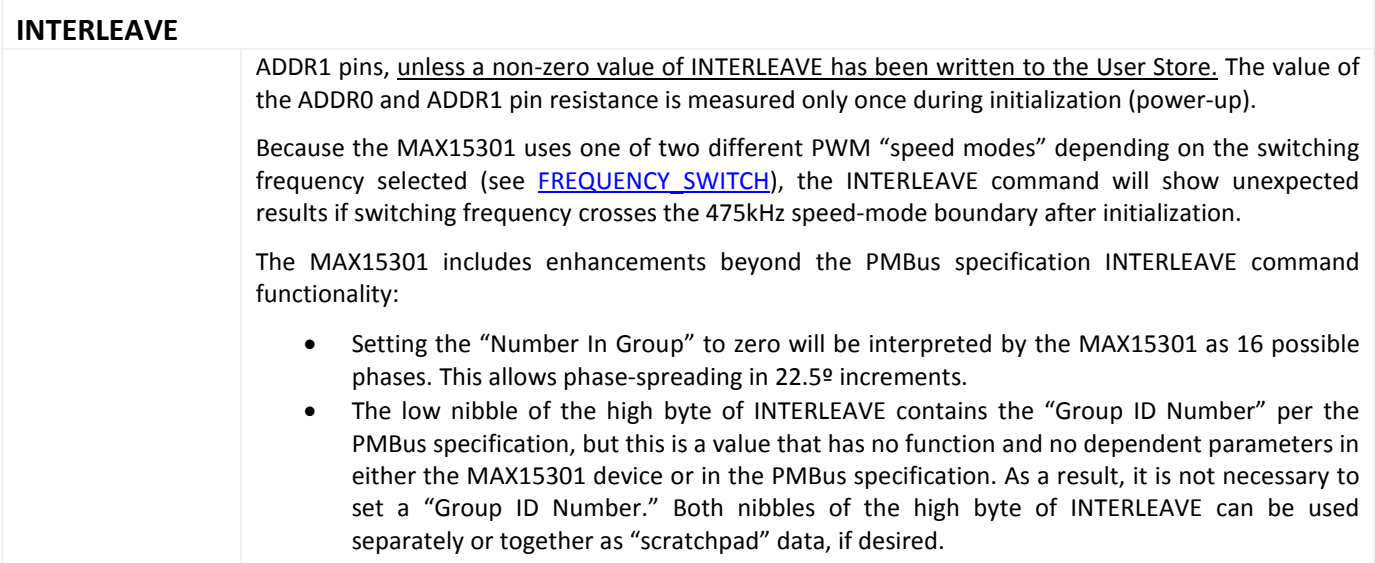

## <span id="page-15-0"></span>**Output Voltage Sequencing Commands**

## <span id="page-15-1"></span>**POWER\_GOOD\_ON**

<span id="page-15-2"></span>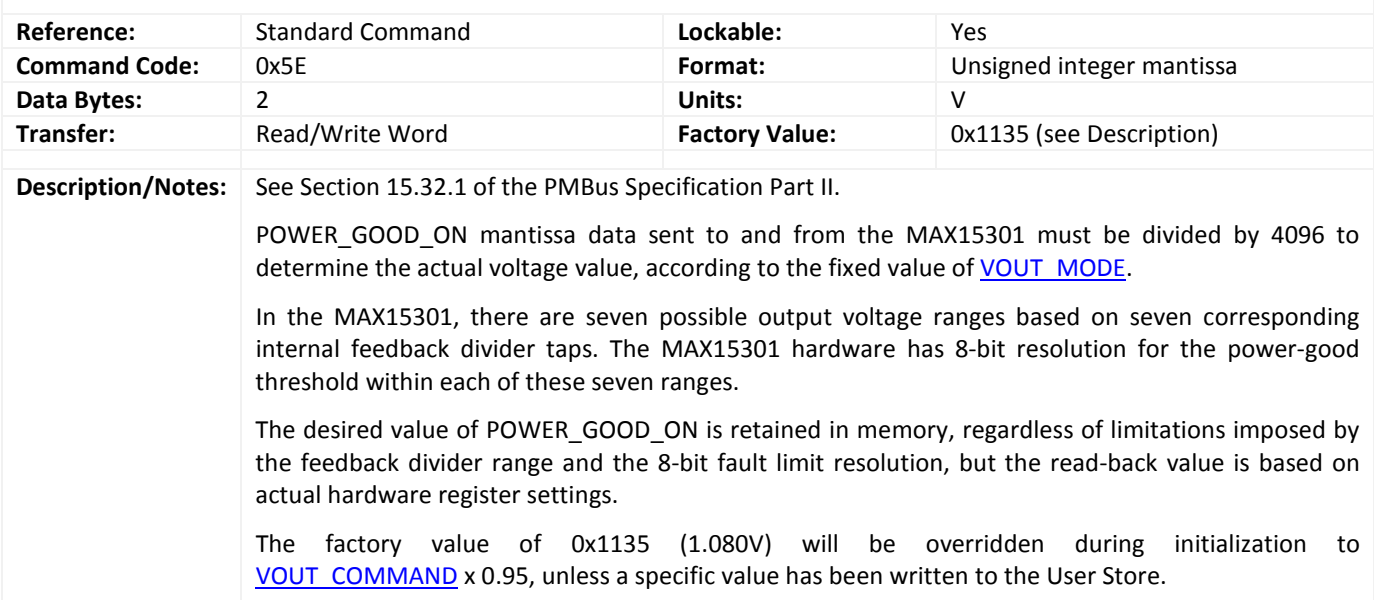

<span id="page-16-0"></span>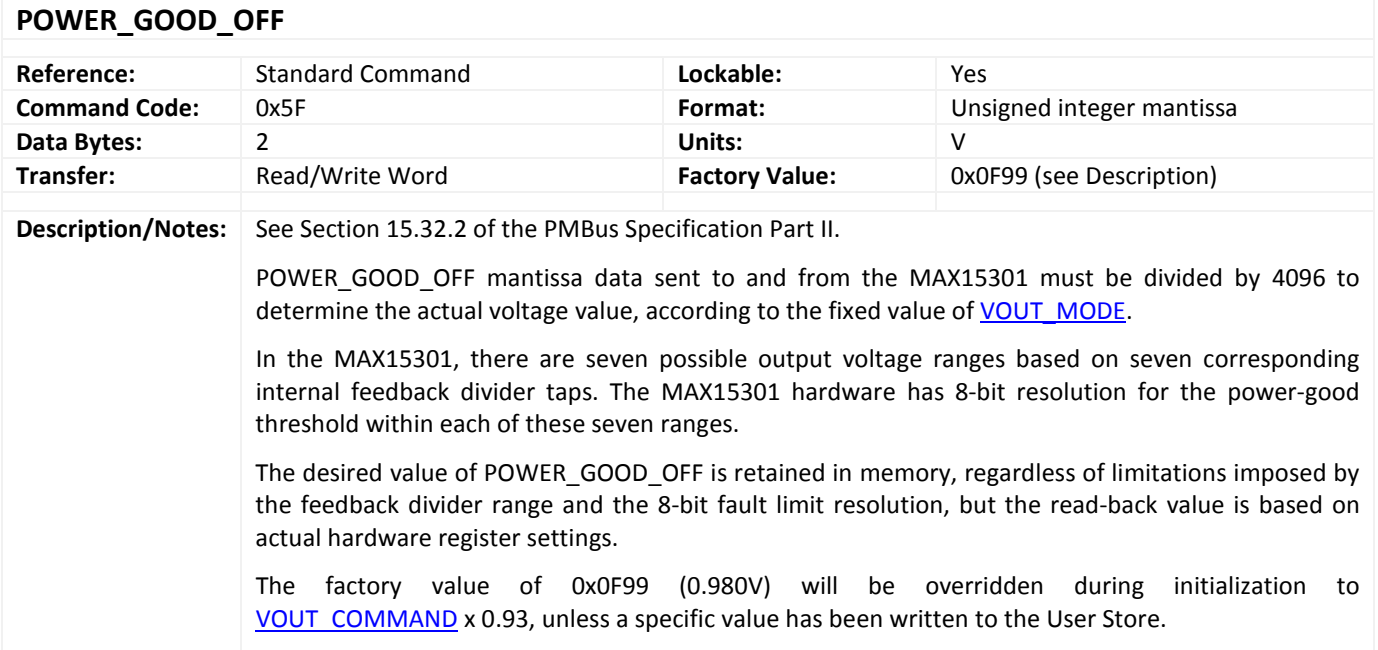

<span id="page-16-2"></span><span id="page-16-1"></span>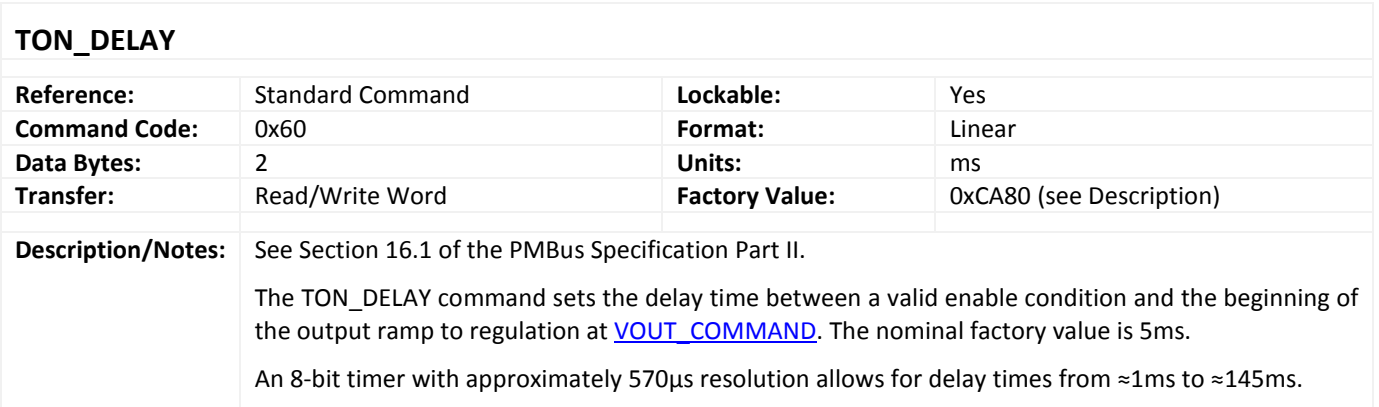

#### Rev 1 Page 17 of 53

<span id="page-17-0"></span>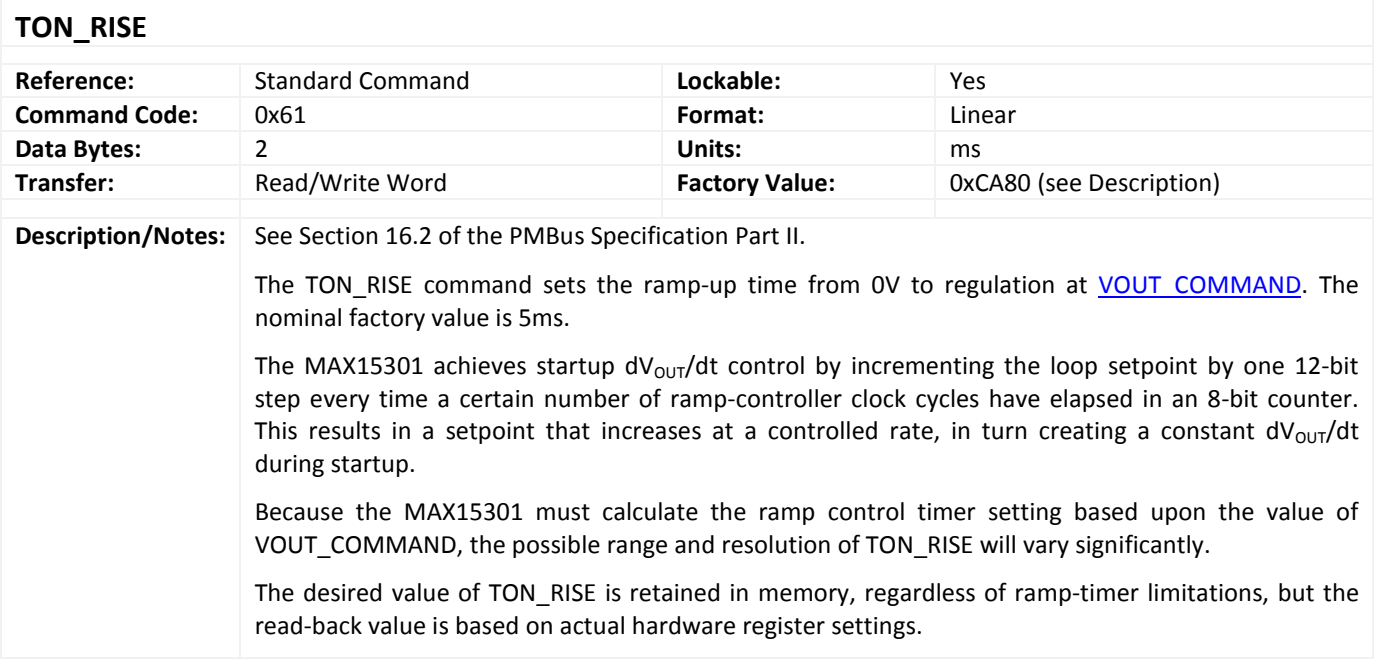

<span id="page-17-2"></span><span id="page-17-1"></span>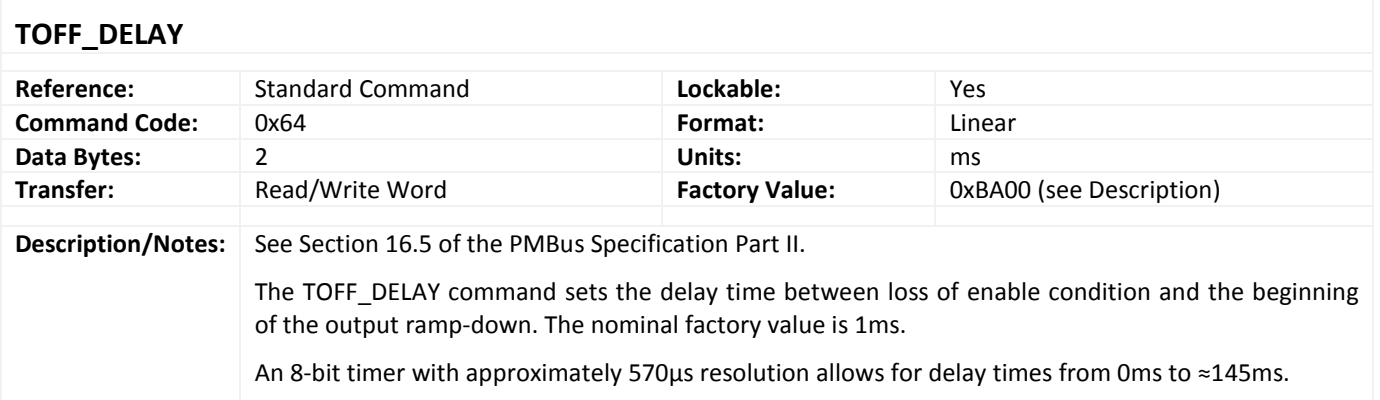

<span id="page-18-0"></span>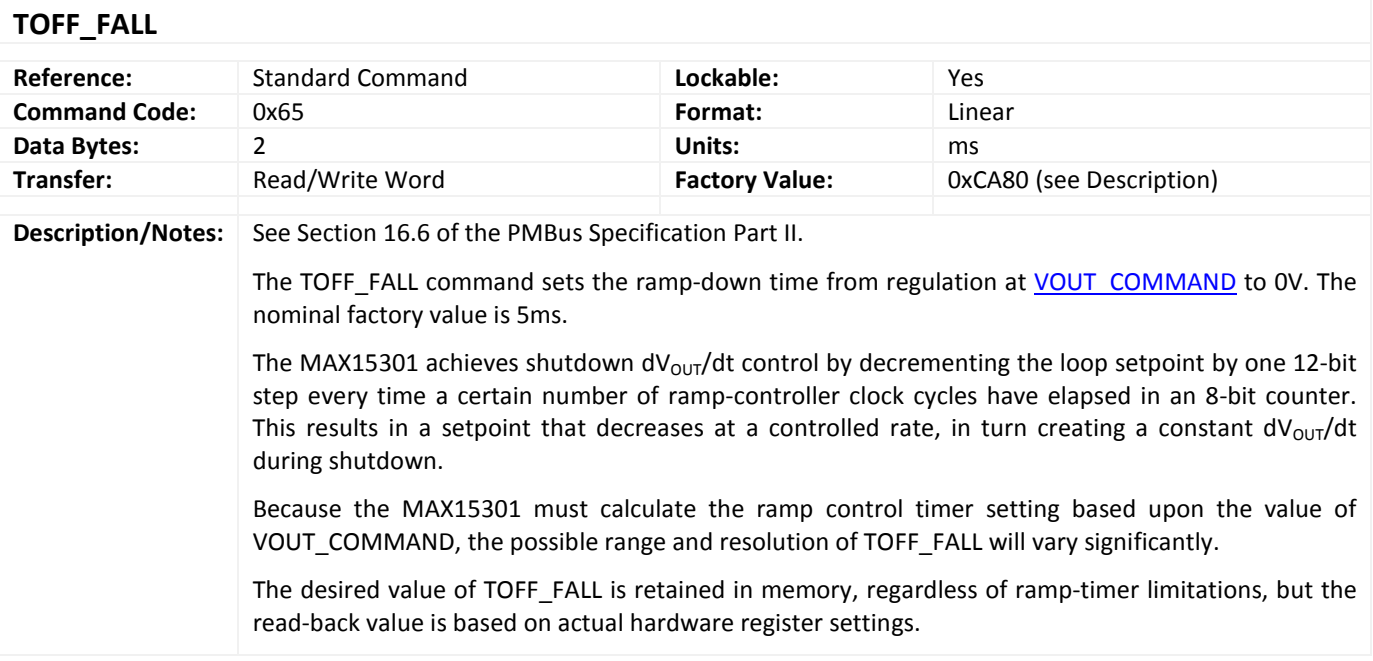

## <span id="page-19-0"></span>**Fault Related Commands**

<span id="page-19-1"></span>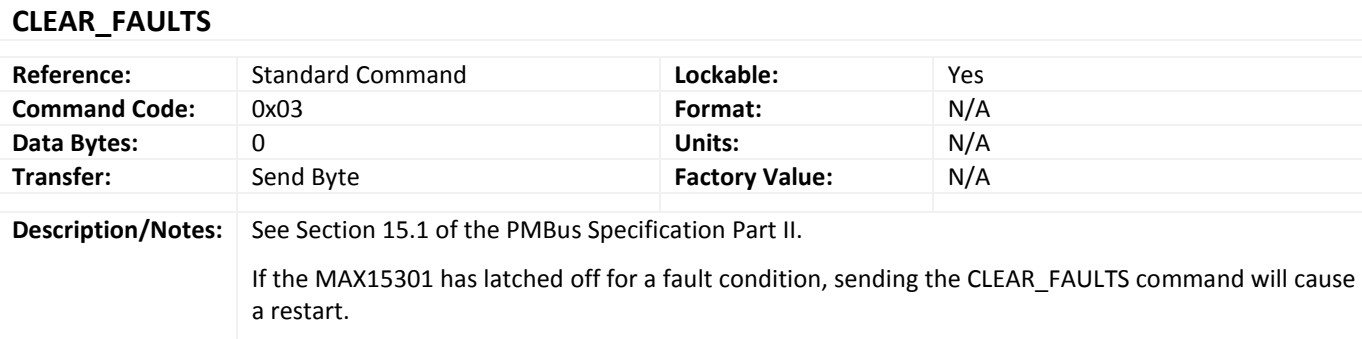

<span id="page-19-2"></span>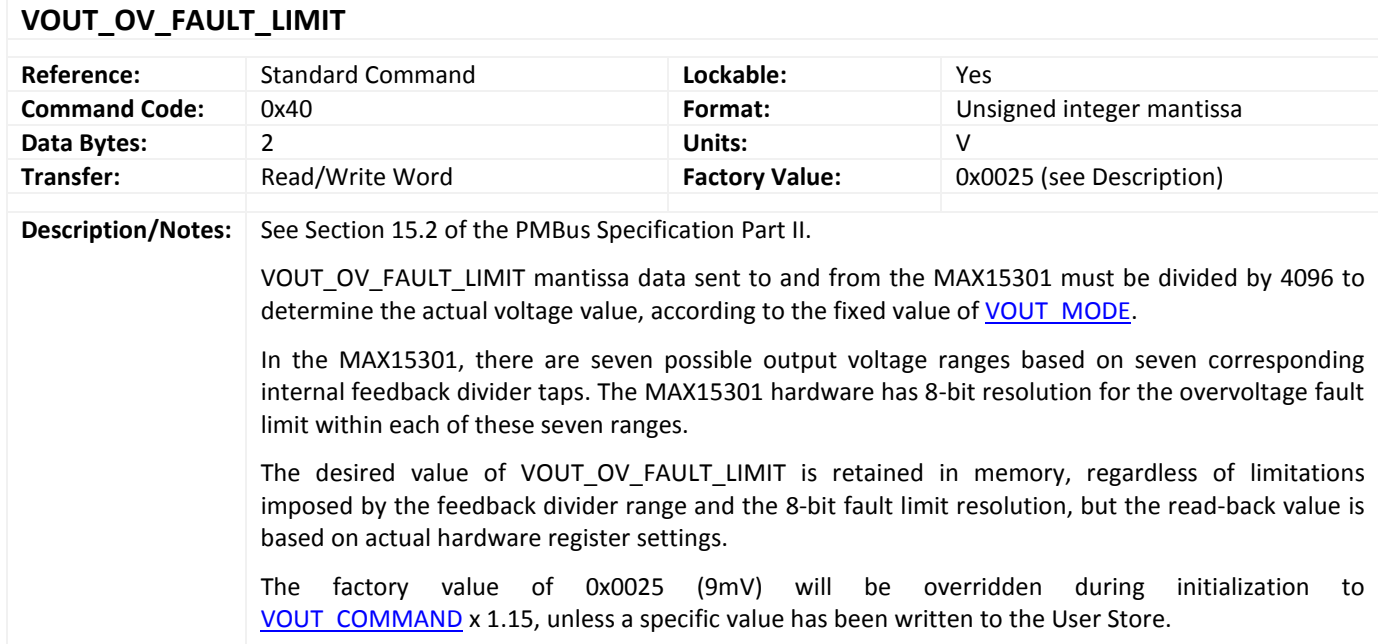

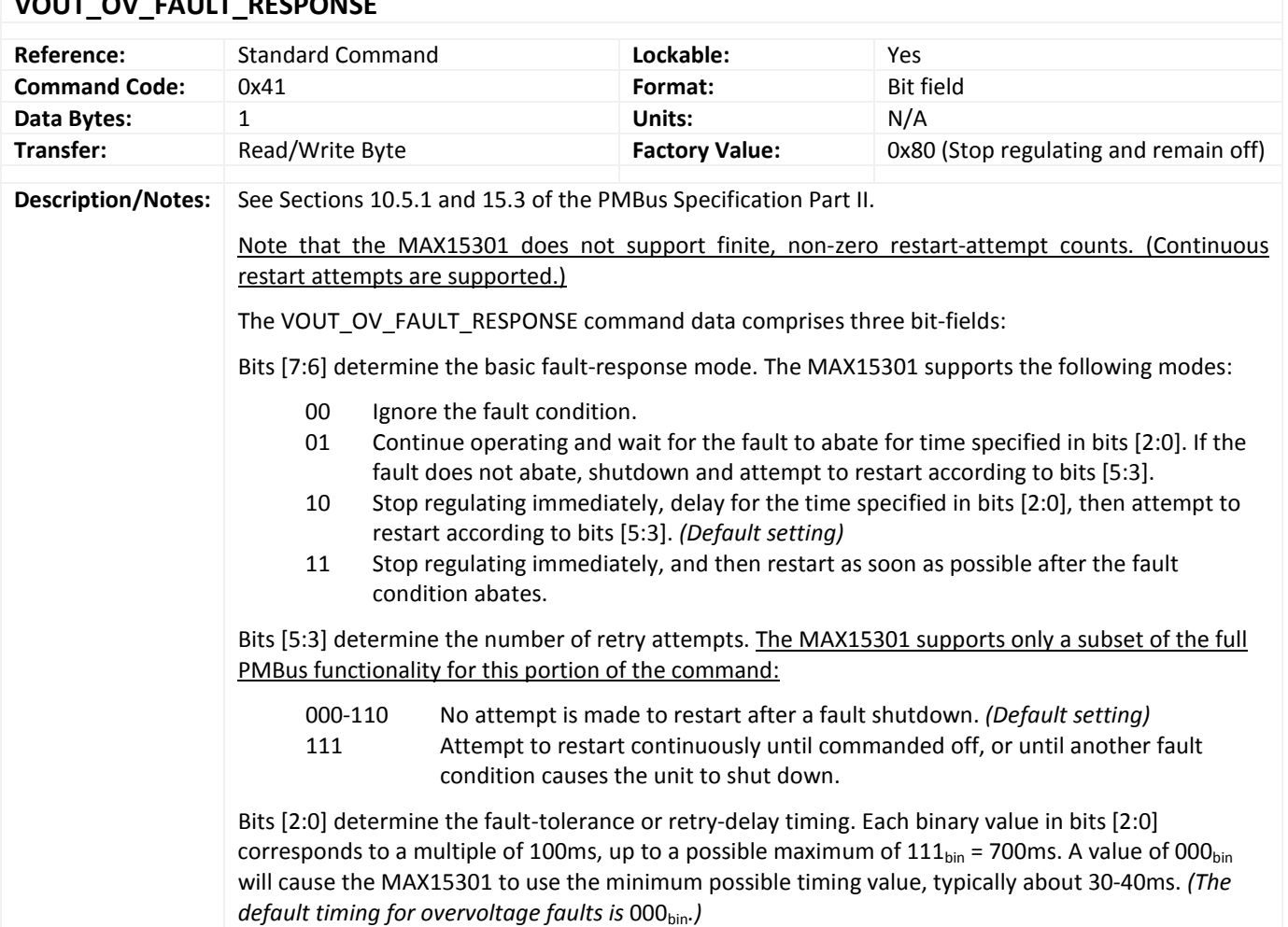

## <span id="page-20-0"></span>**VOUT\_OV\_FAULT\_RESPONSE**

## <span id="page-20-1"></span>**VOUT\_UV\_FAULT\_LIMIT**

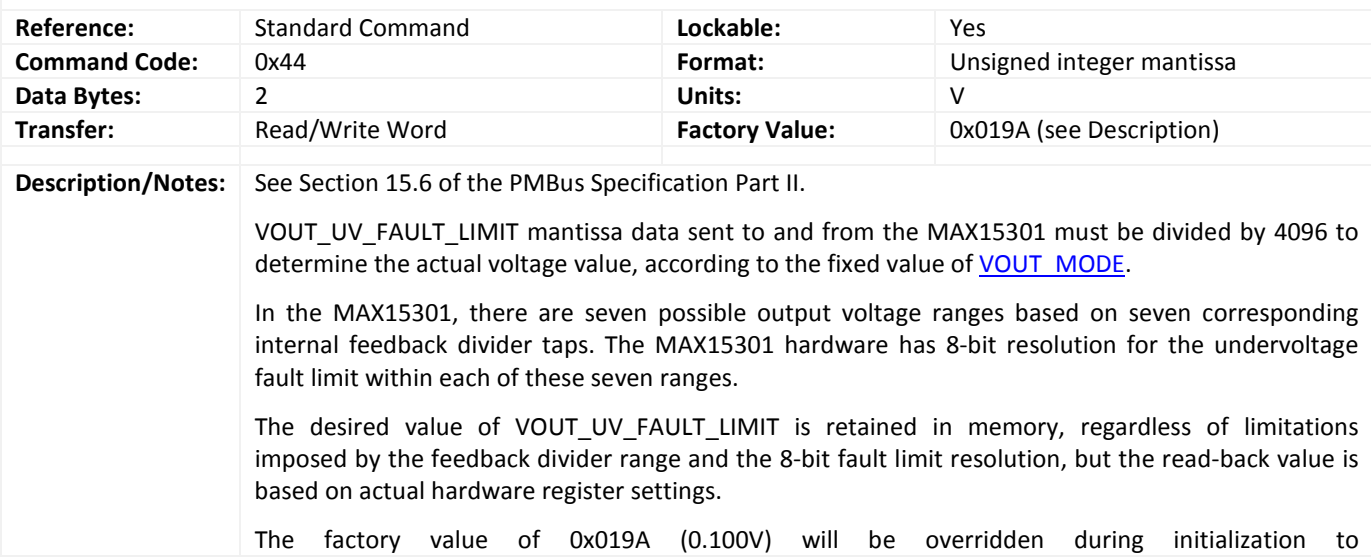

<span id="page-21-0"></span>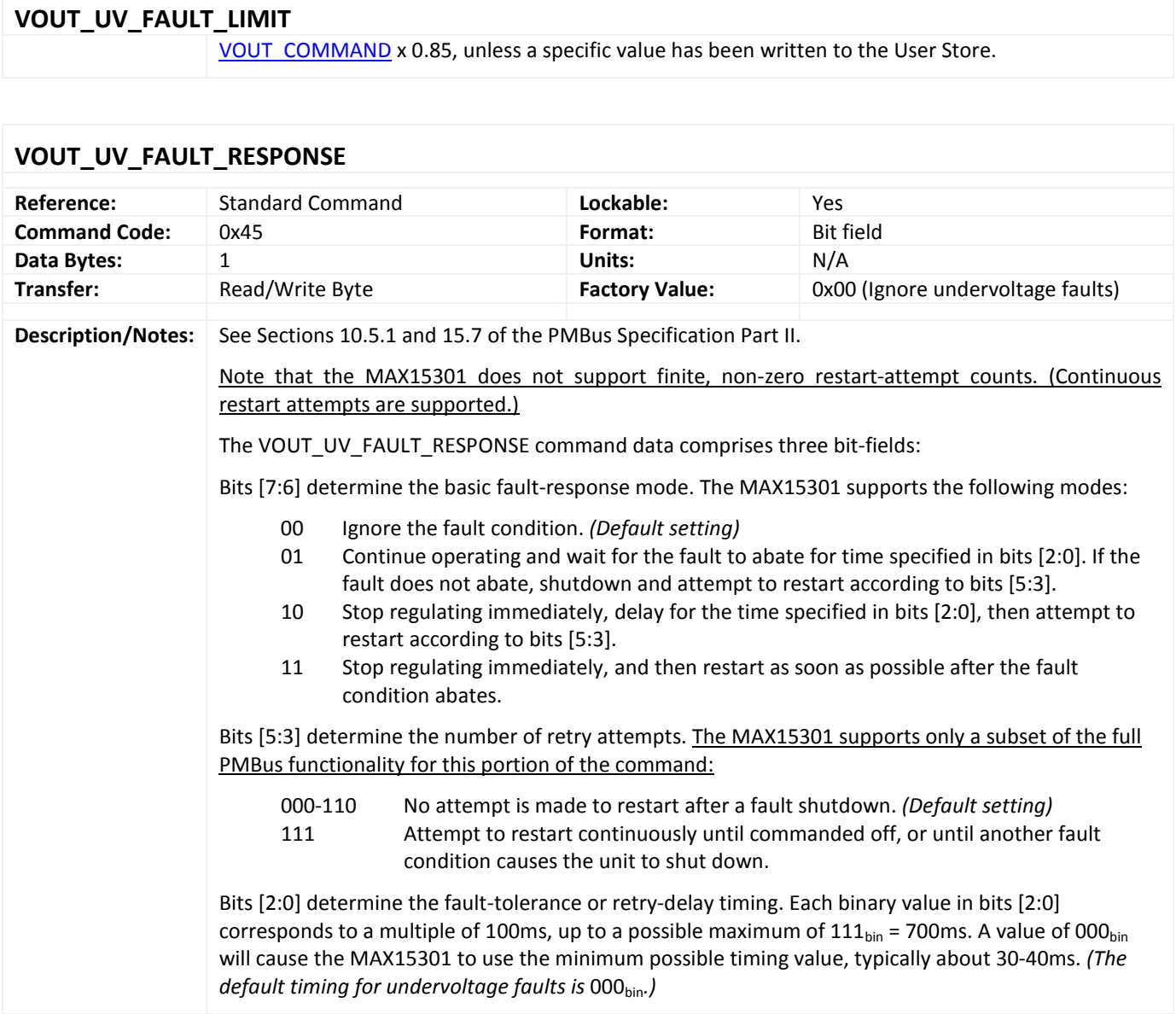

<span id="page-21-1"></span>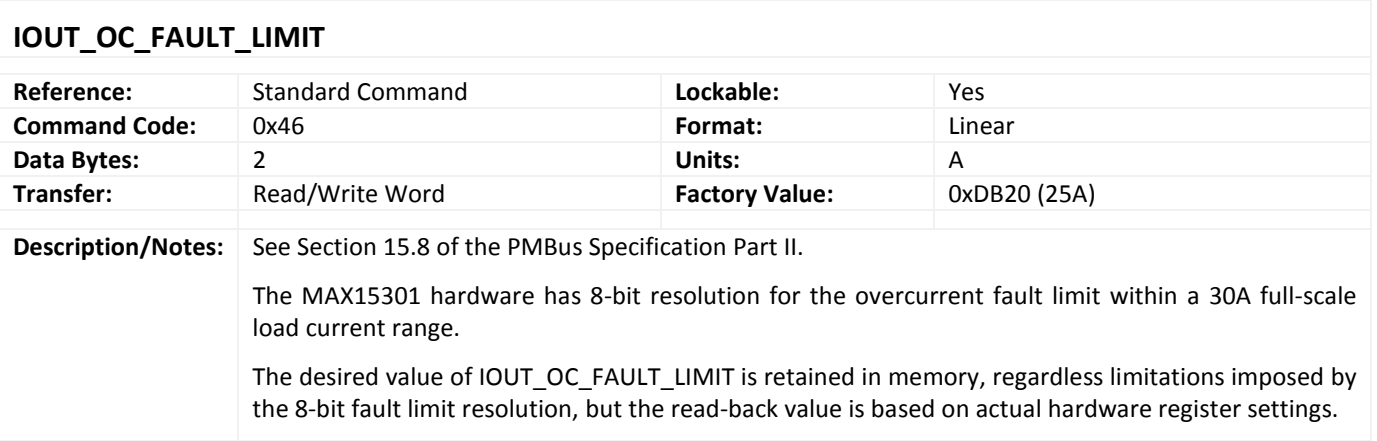

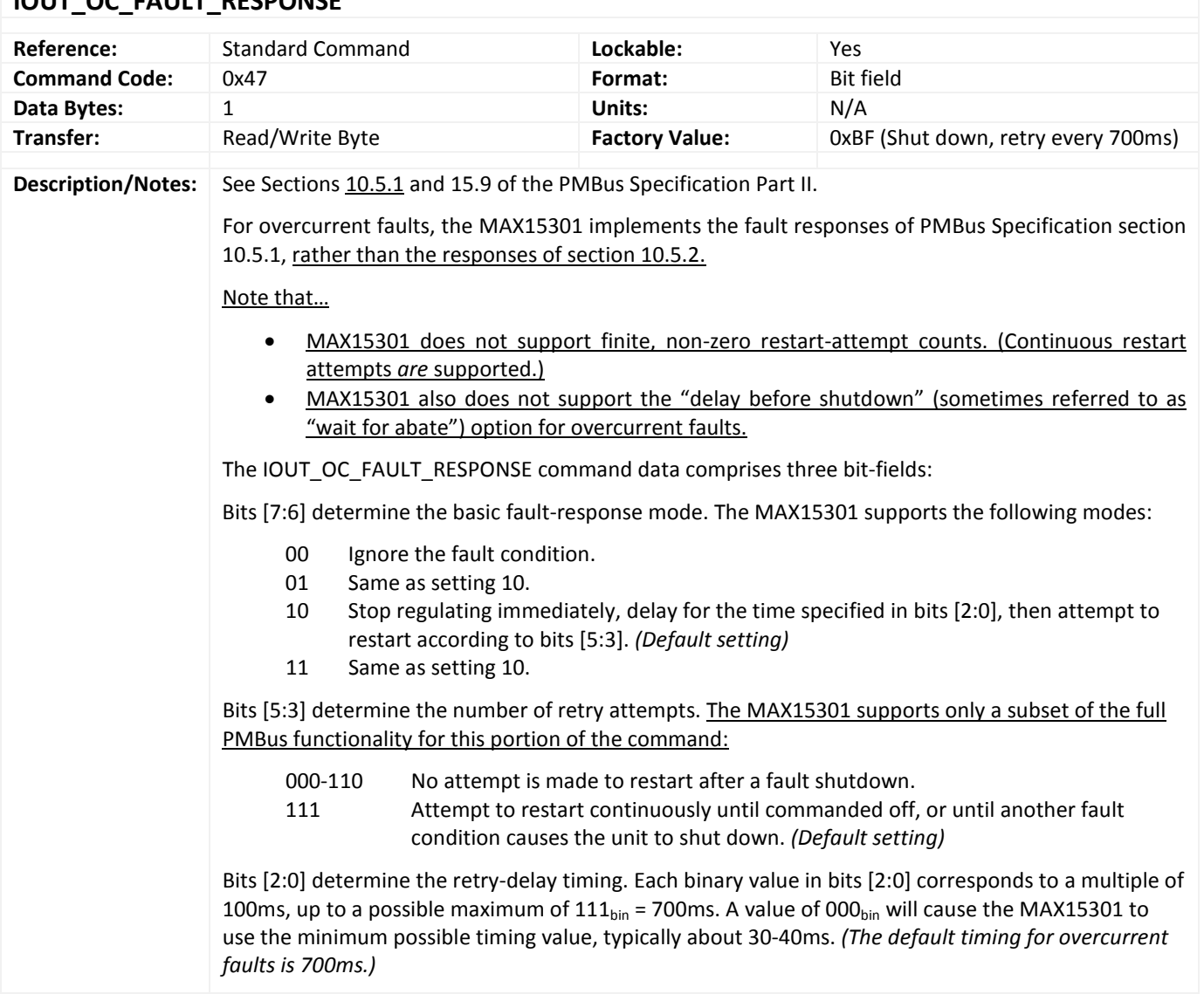

#### <span id="page-22-0"></span>**IOUT OC FAULT RESPONSE**

<span id="page-22-1"></span>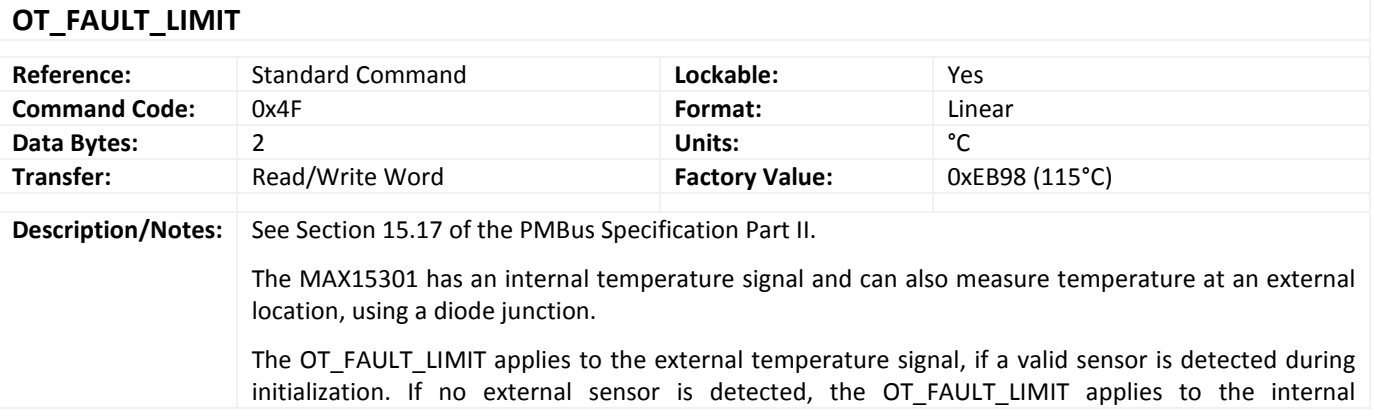

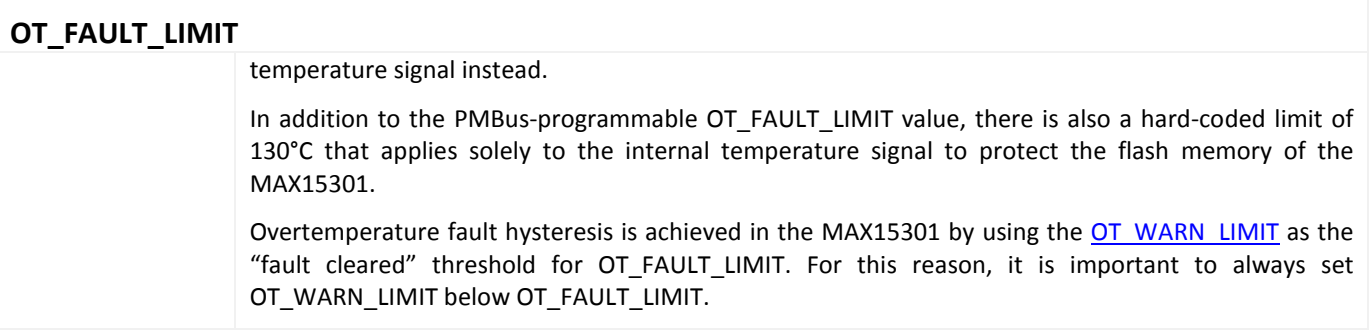

#### <span id="page-23-0"></span>**OT\_FAULT\_RESPONSE**

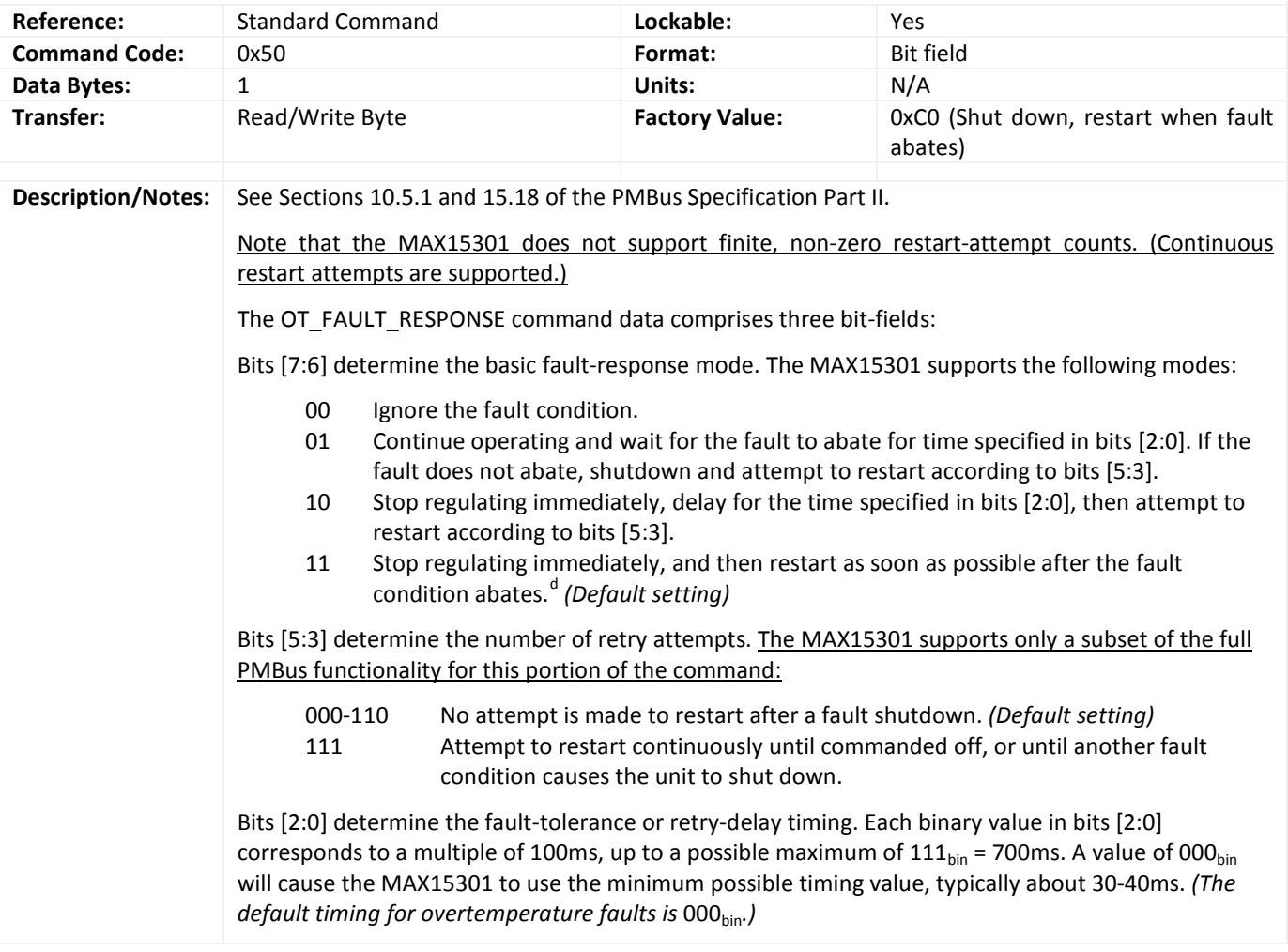

<span id="page-23-1"></span> $\overline{a}$ 

<span id="page-23-2"></span> $d$  An overtemperature fault (i.e. relevant temperature signal above  $OT\_FAULT\_LIMIT$ ) is not considered to have abated until the temperature has fallen below the [OT\\_WARN\\_LIMIT](#page-23-1) value.

<span id="page-24-0"></span>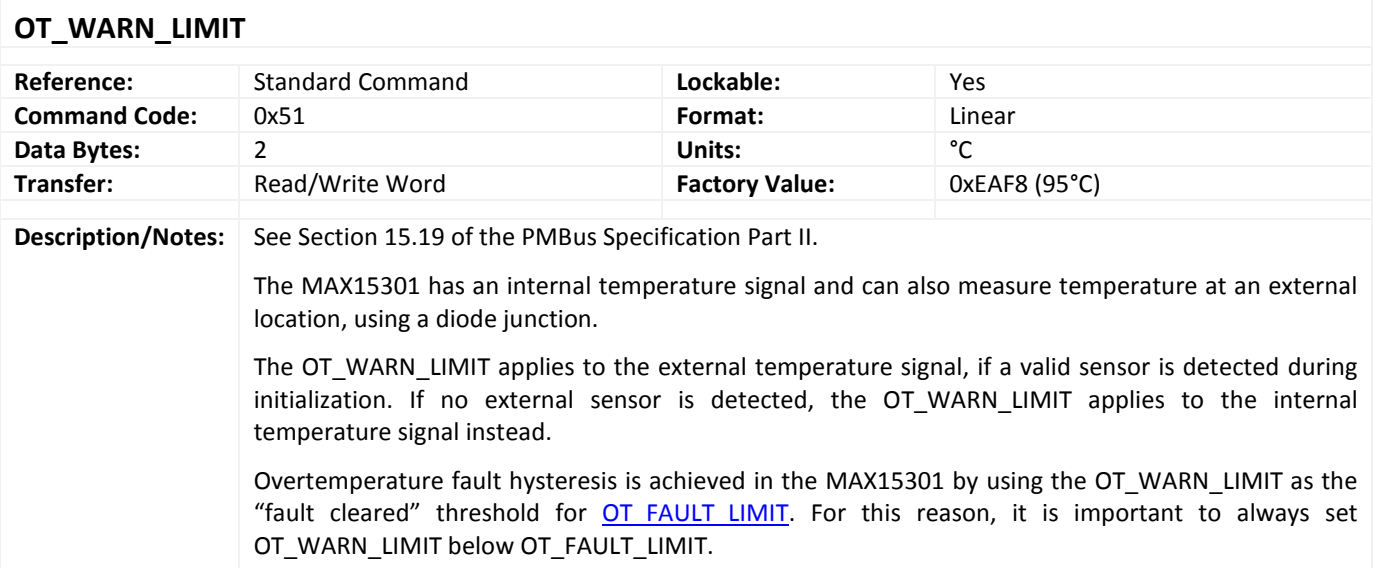

## <span id="page-24-1"></span>**VIN\_OV\_FAULT\_LIMIT**

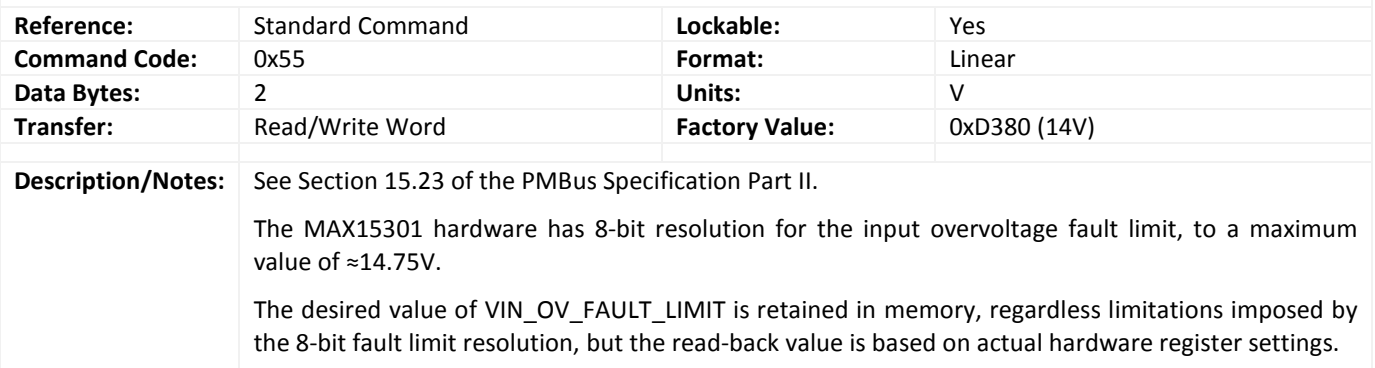

## <span id="page-24-2"></span>**VIN\_OV\_FAULT\_RESPONSE**

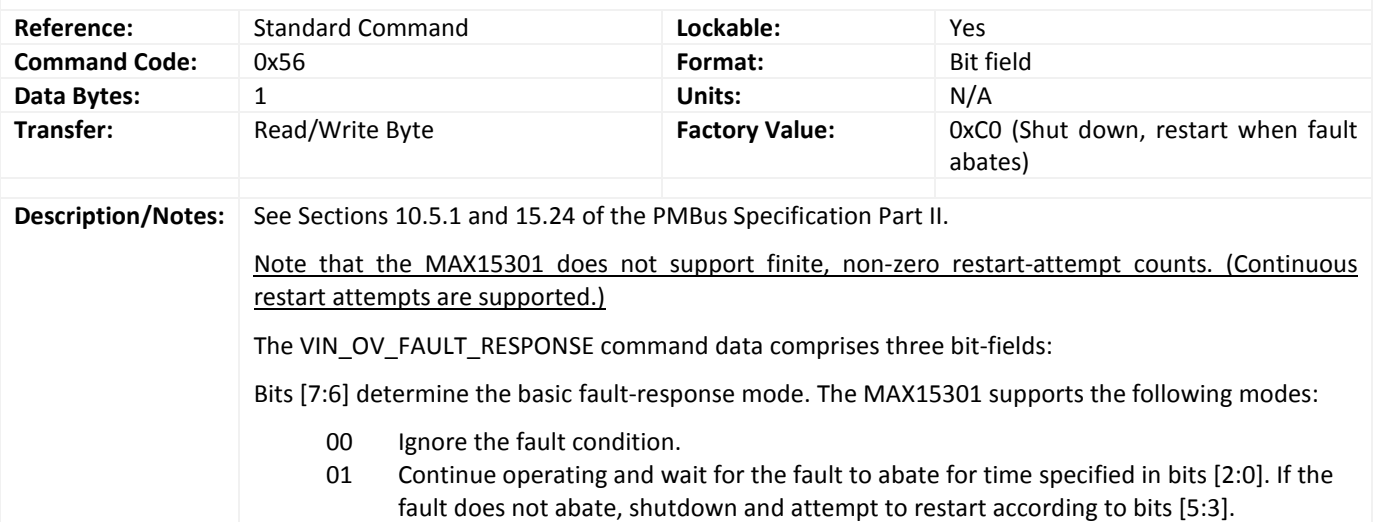

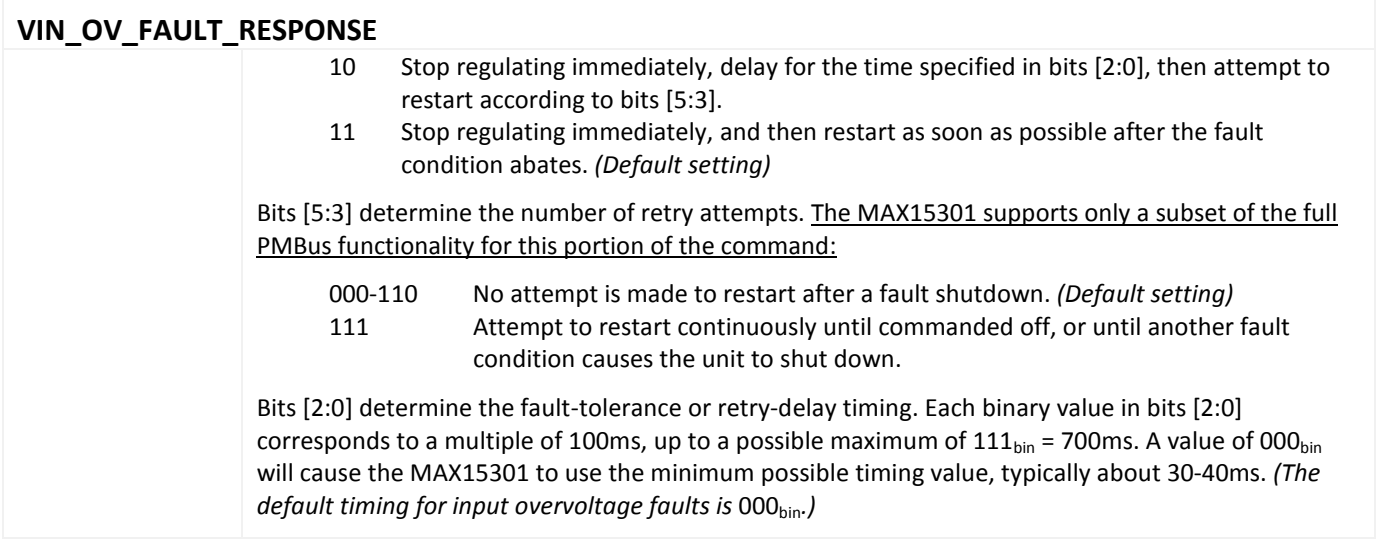

<span id="page-25-0"></span>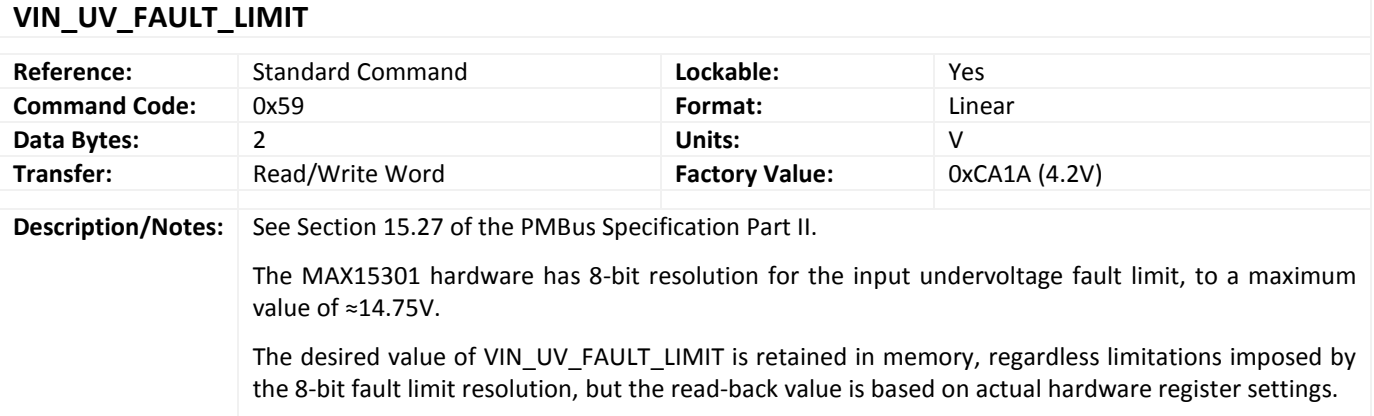

## <span id="page-25-1"></span>**VIN\_UV\_FAULT\_RESPONSE**

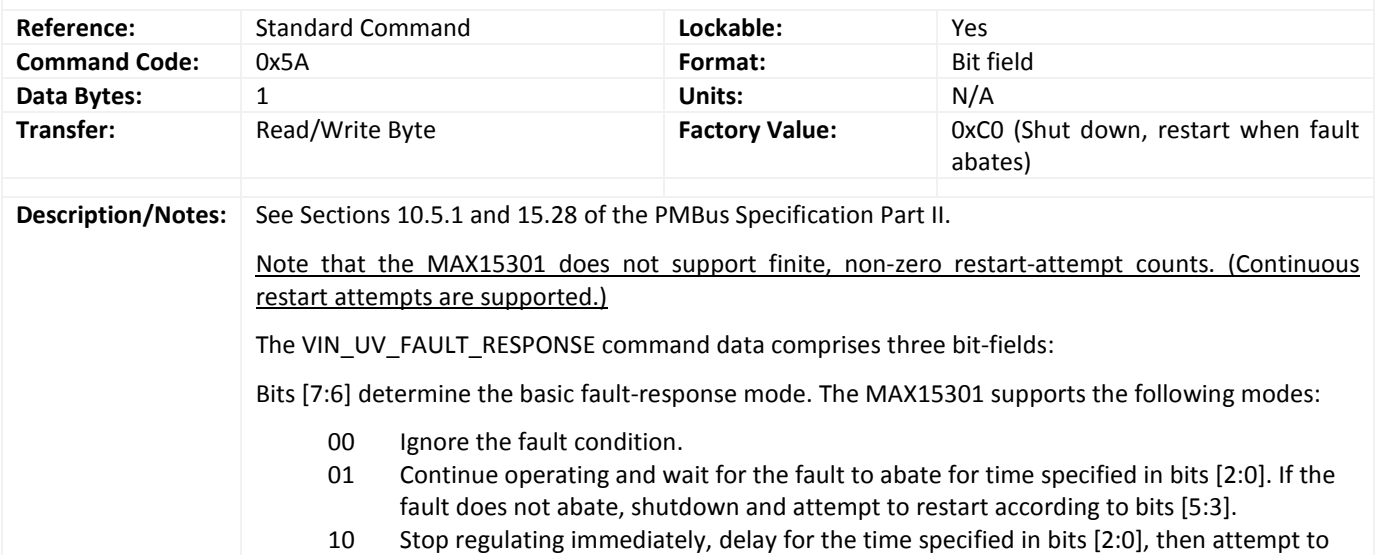

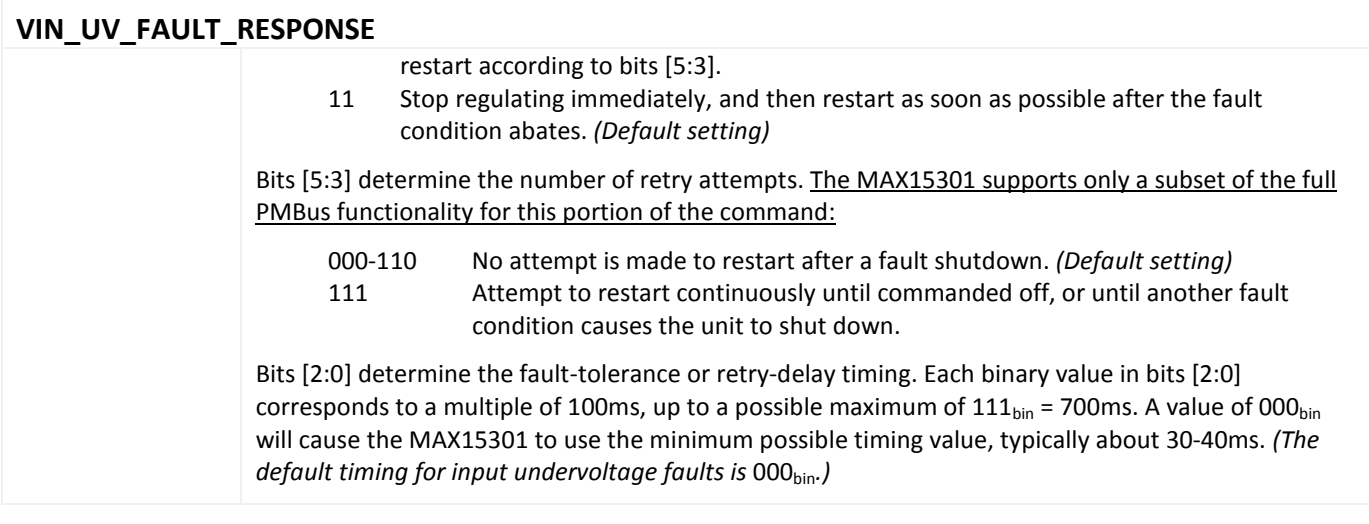

## <span id="page-27-0"></span>**Unit Status Commands**

<span id="page-27-1"></span>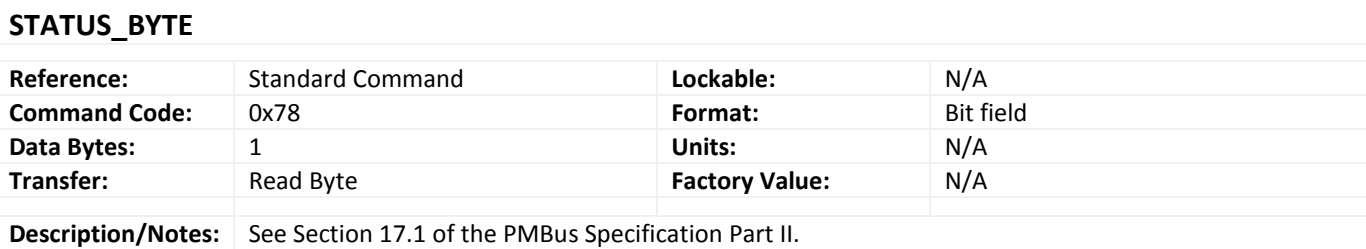

## <span id="page-27-2"></span>**STATUS\_WORD**

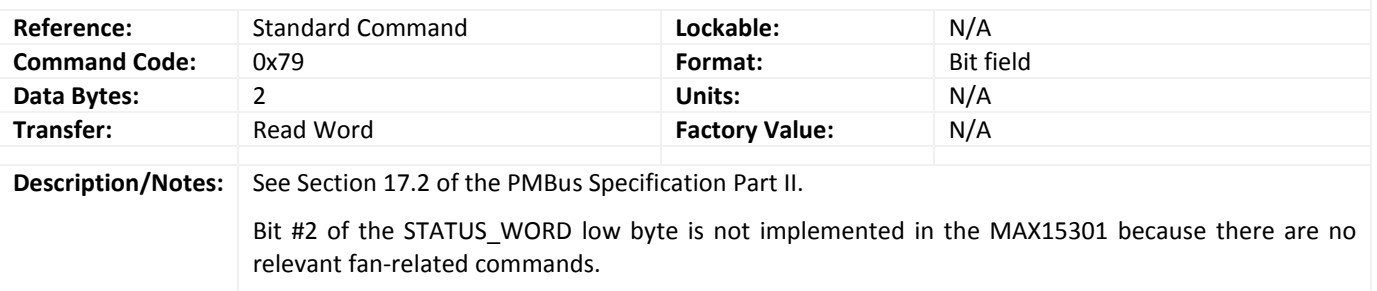

### <span id="page-27-3"></span>**STATUS\_VOUT**

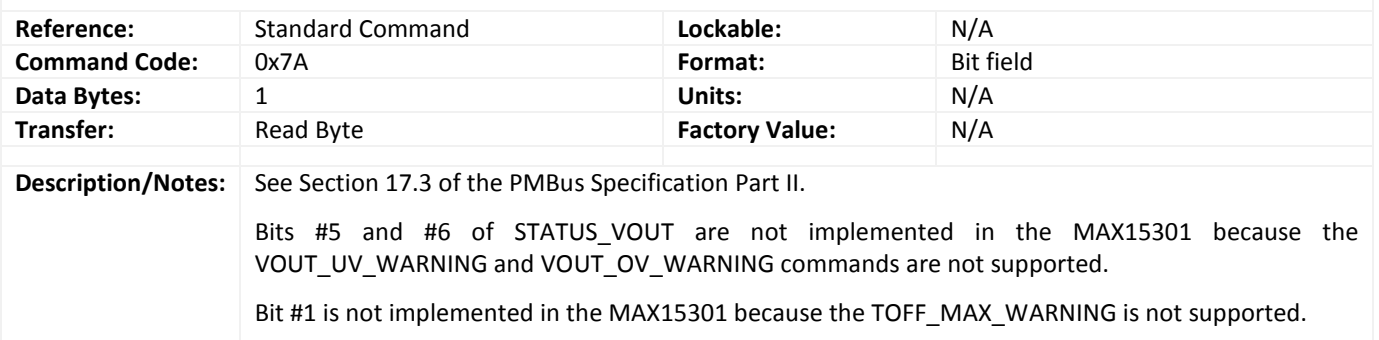

#### <span id="page-27-4"></span>**STATUS\_IOUT**

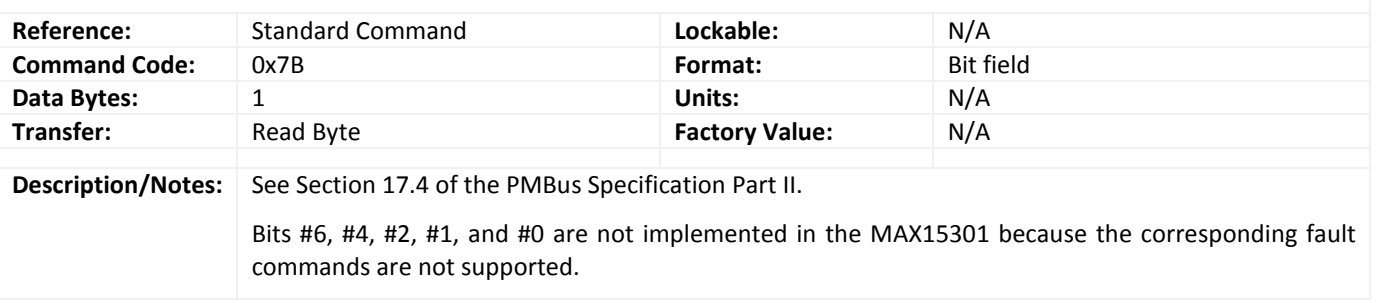

<span id="page-28-0"></span>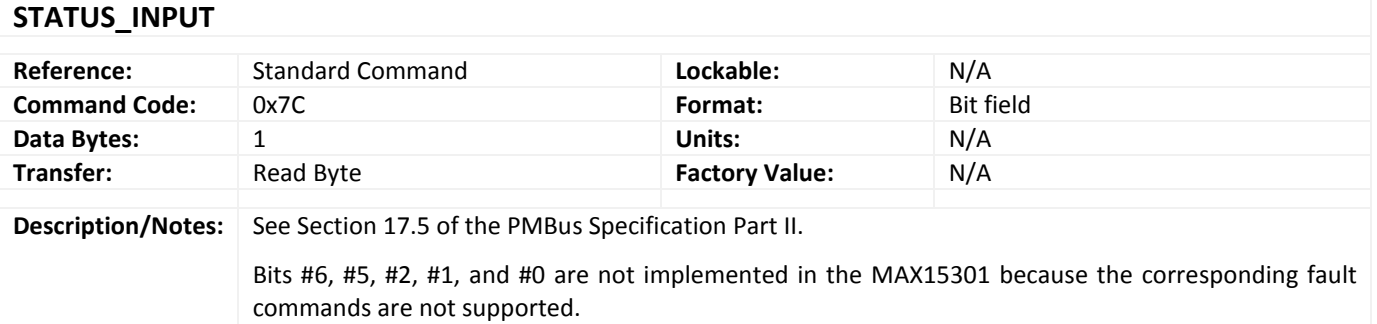

### <span id="page-28-1"></span>**STATUS\_TEMPERATURE**

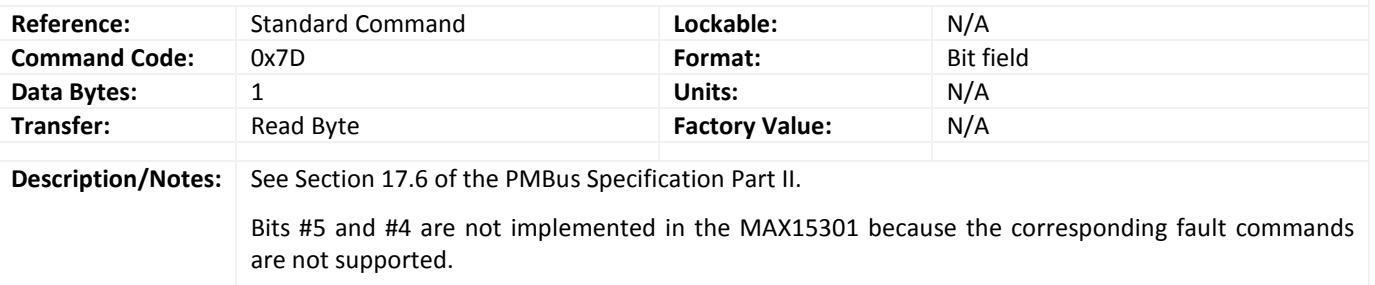

<span id="page-28-2"></span>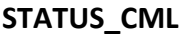

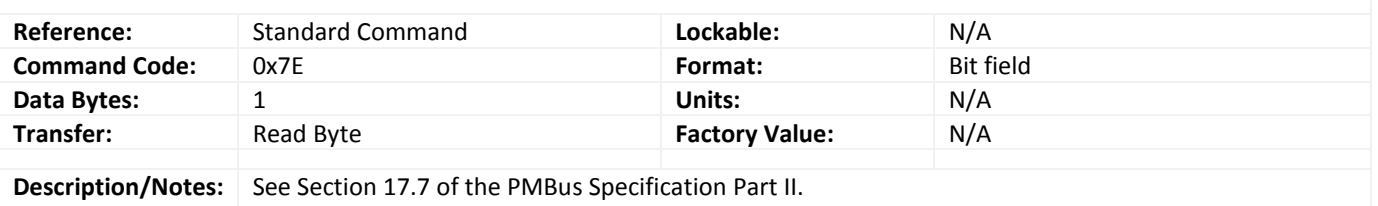

## <span id="page-29-0"></span>**Telemetry Commands**

<span id="page-29-1"></span>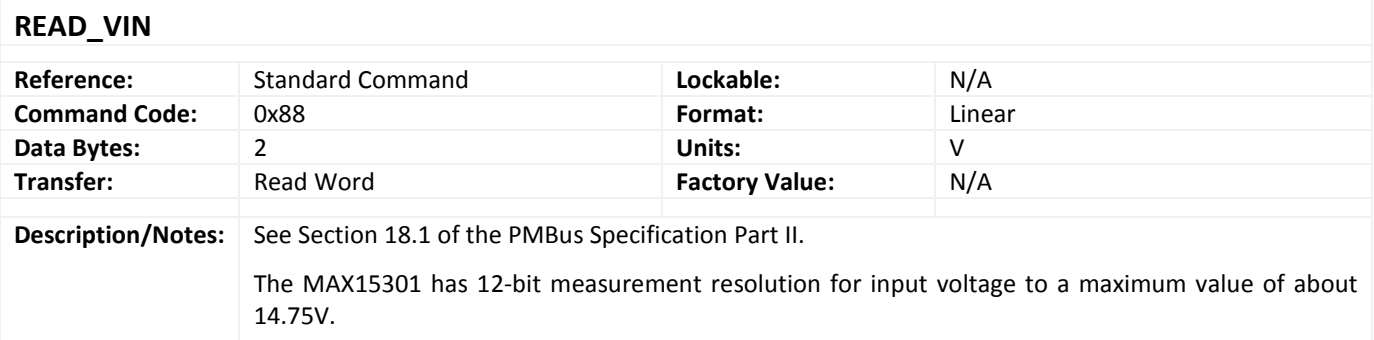

<span id="page-29-2"></span>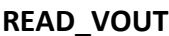

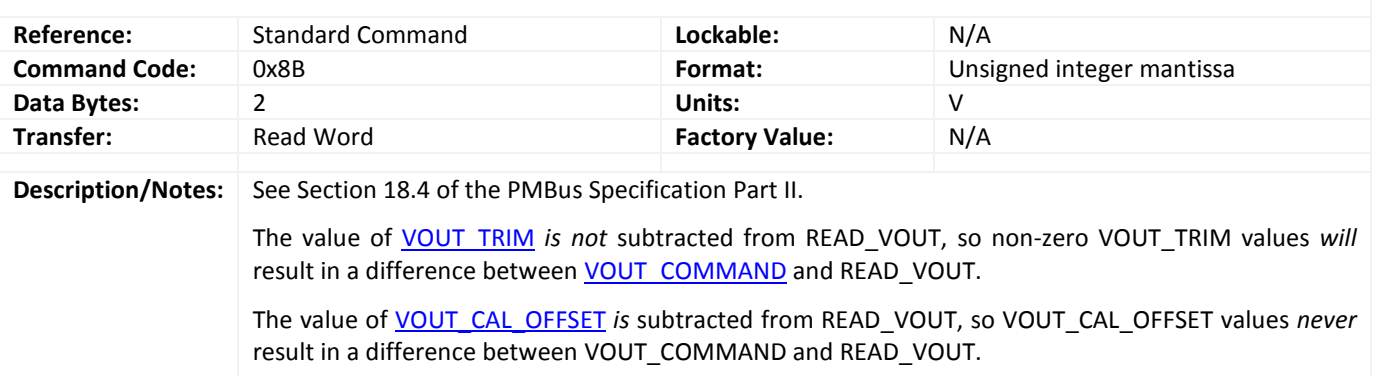

## <span id="page-29-3"></span>**READ\_IOUT**

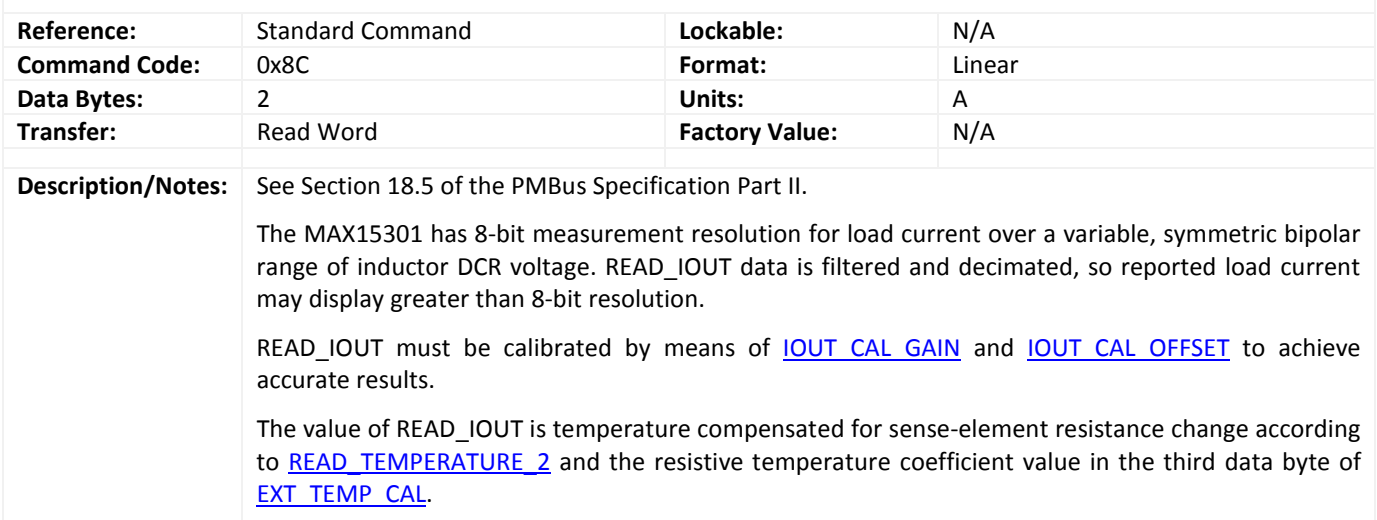

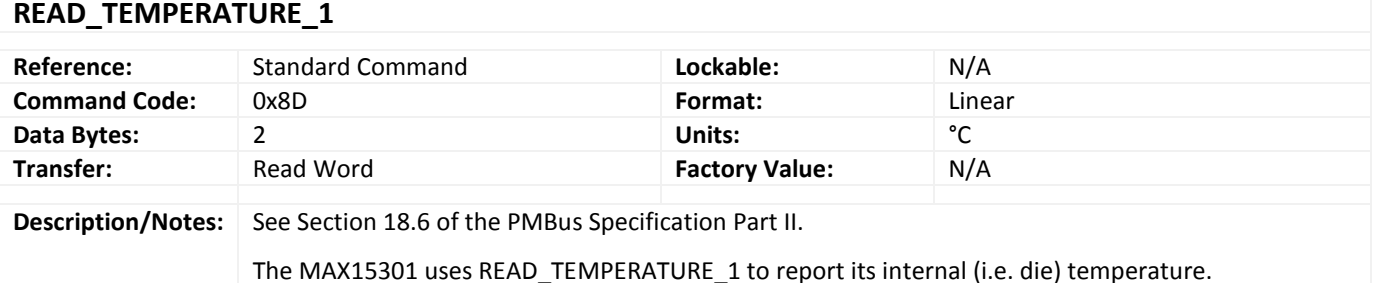

#### <span id="page-30-0"></span>**READ\_TEMPERATURE\_1**

### <span id="page-30-1"></span>**READ\_TEMPERATURE\_2**

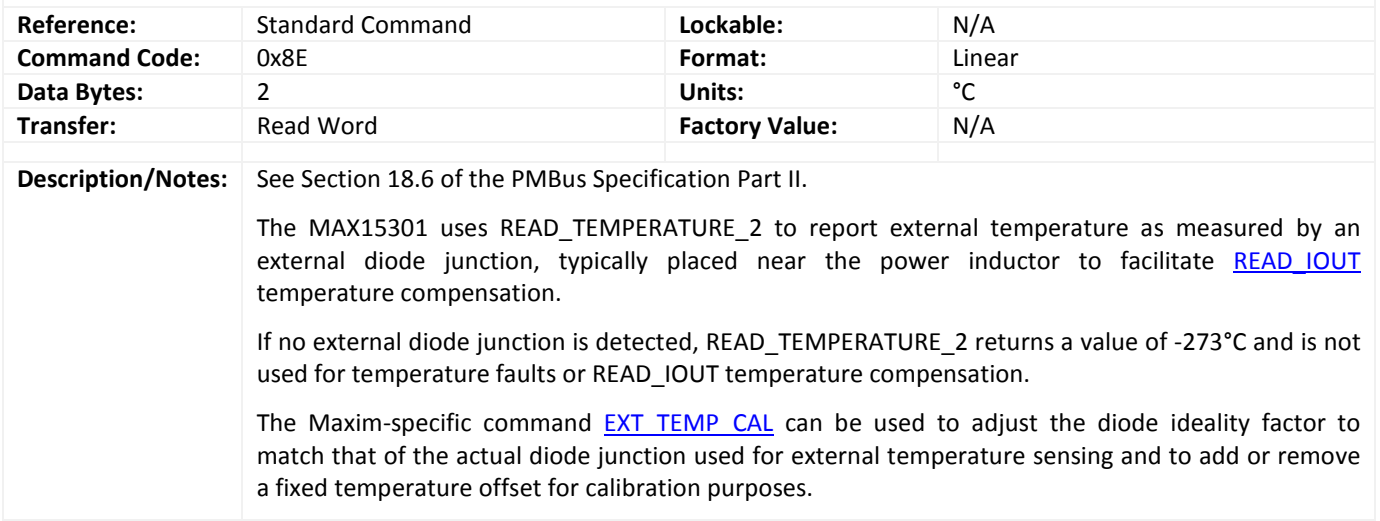

## <span id="page-30-2"></span>**READ\_DUTY\_CYCLE**

<span id="page-30-3"></span>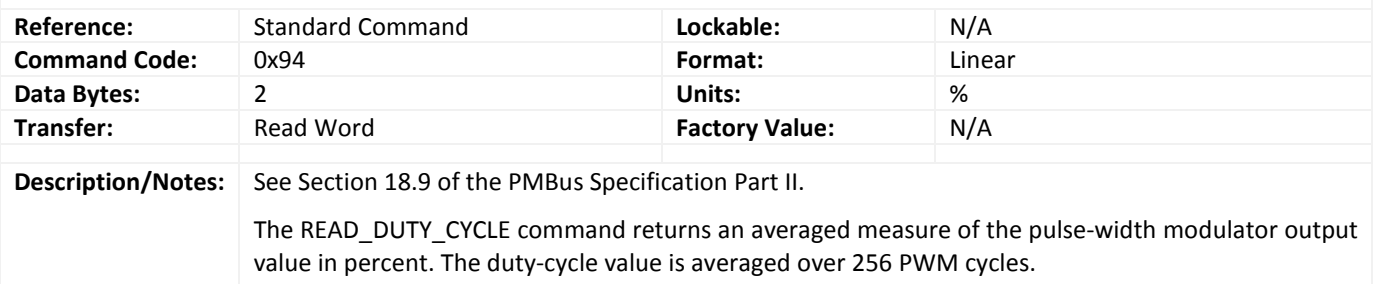

<span id="page-31-0"></span>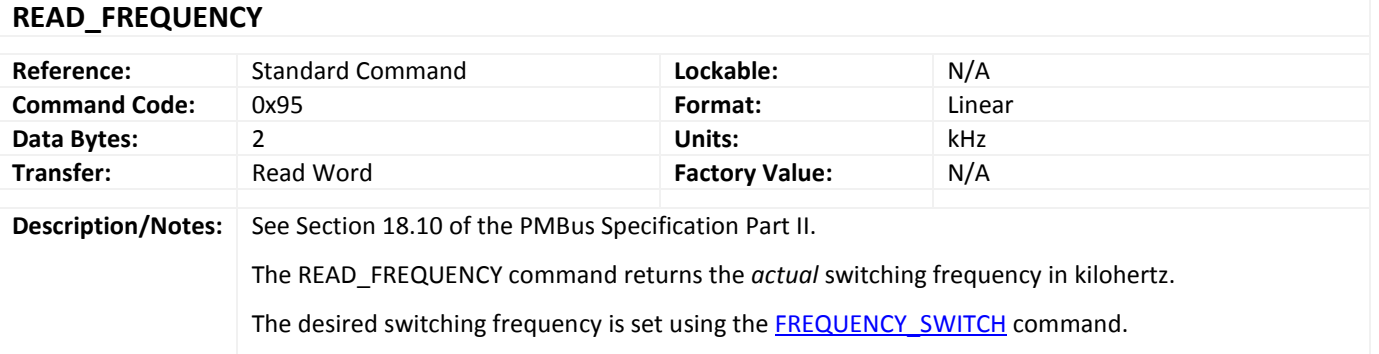

### <span id="page-31-1"></span>**PMB\_VALUES**

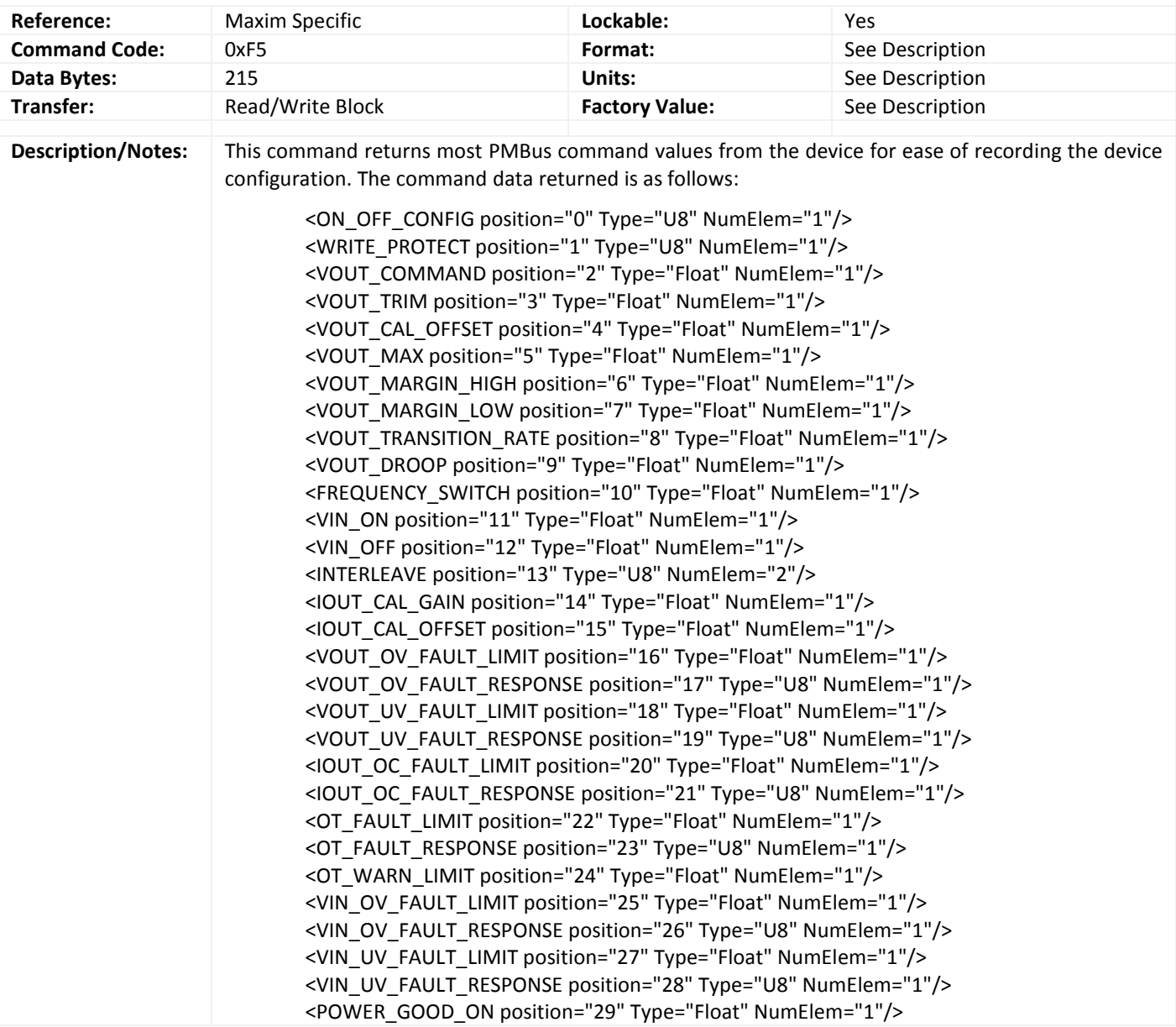

<span id="page-32-0"></span>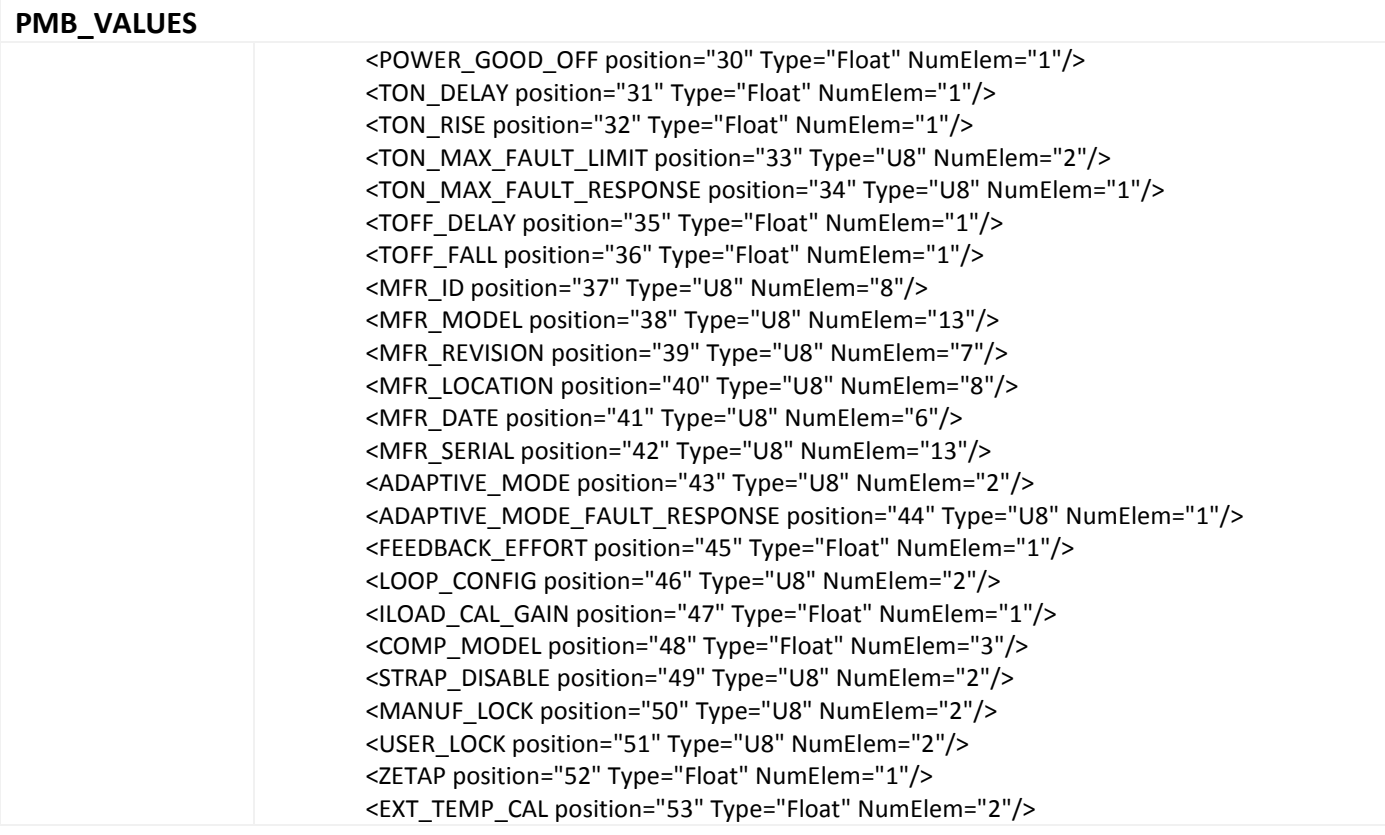

## <span id="page-33-0"></span>**Calibration Commands**

<span id="page-33-1"></span>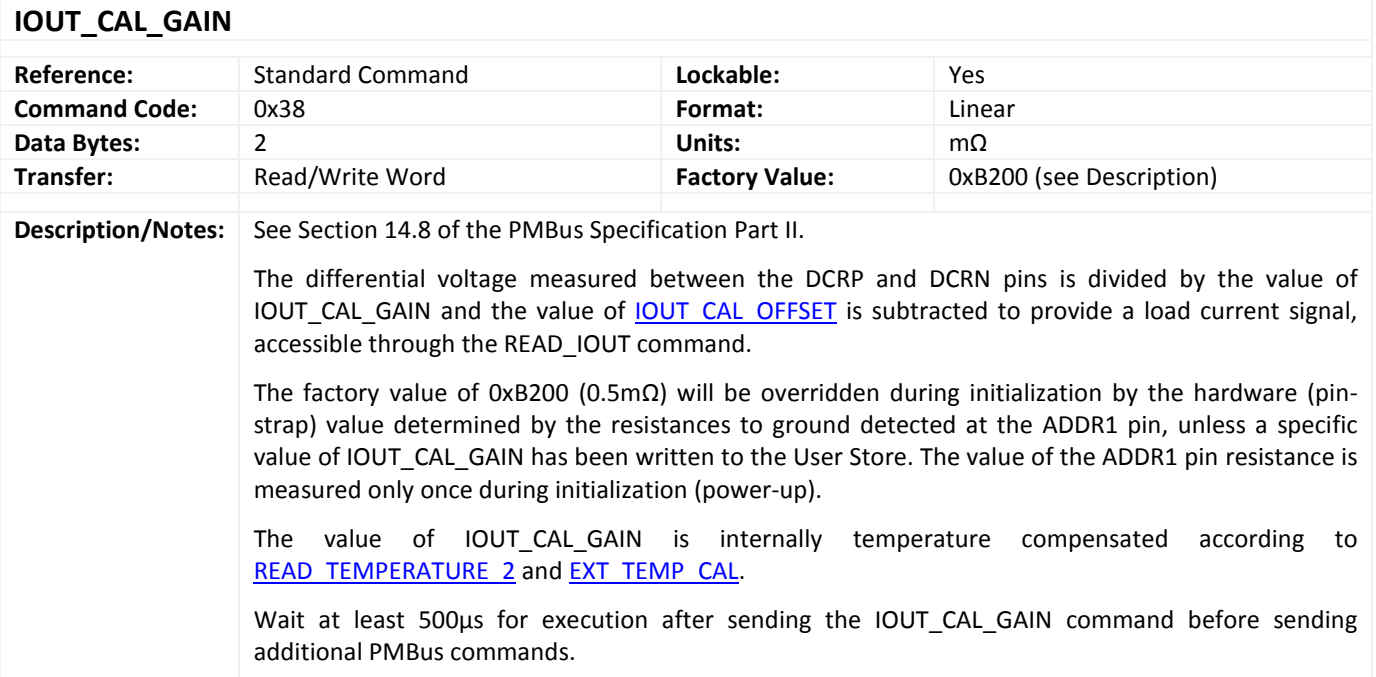

### <span id="page-33-2"></span>**IOUT\_CAL\_OFFSET**

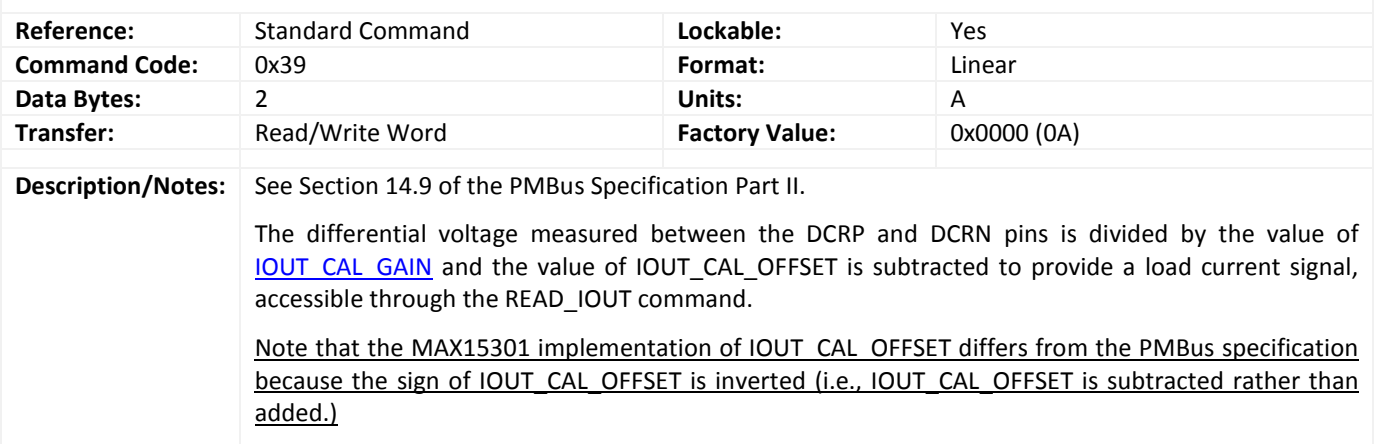

<span id="page-33-4"></span><span id="page-33-3"></span>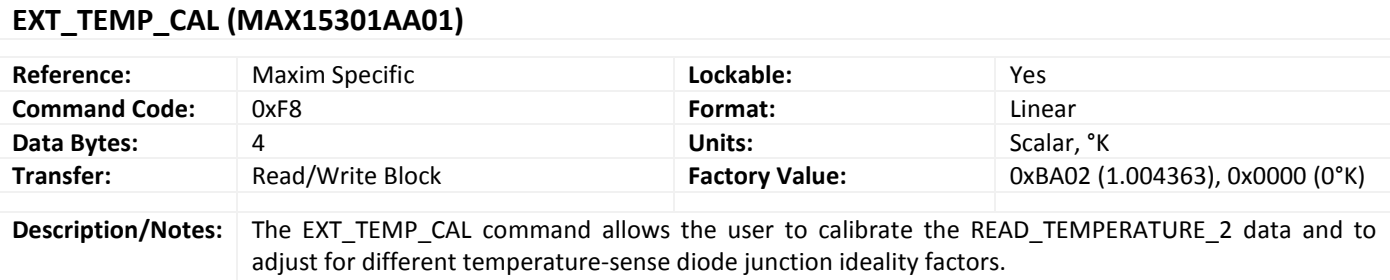

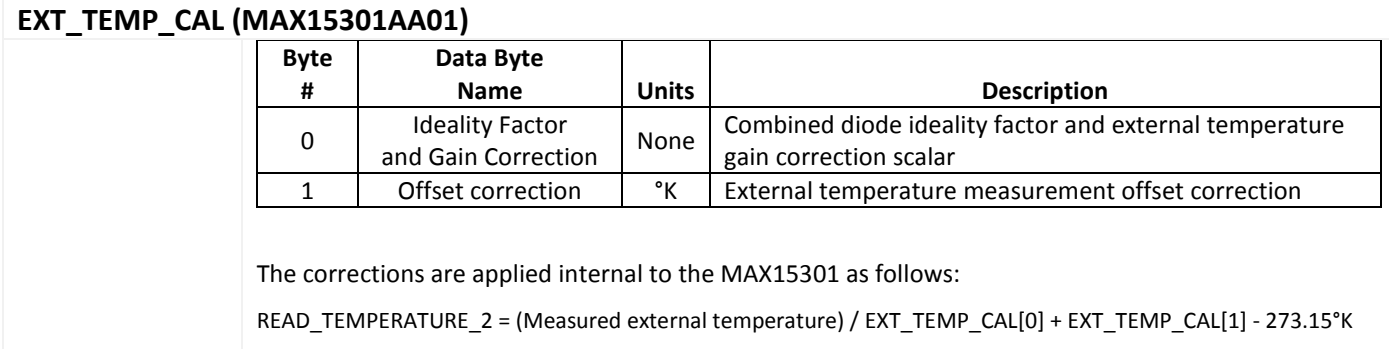

## <span id="page-34-0"></span>**EXT\_TEMP\_CAL (MAX15301AA02)**

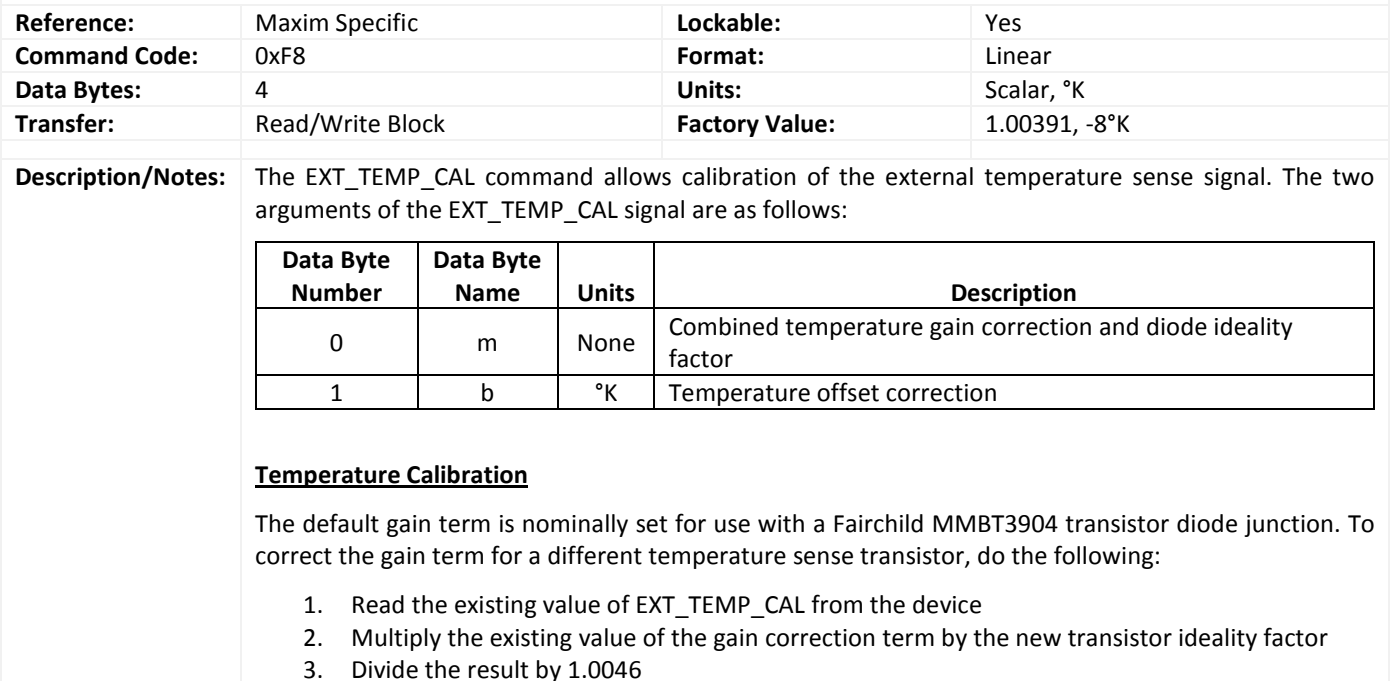

Send the final result back to the device

<span id="page-35-0"></span>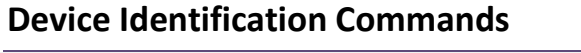

<span id="page-35-1"></span>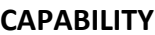

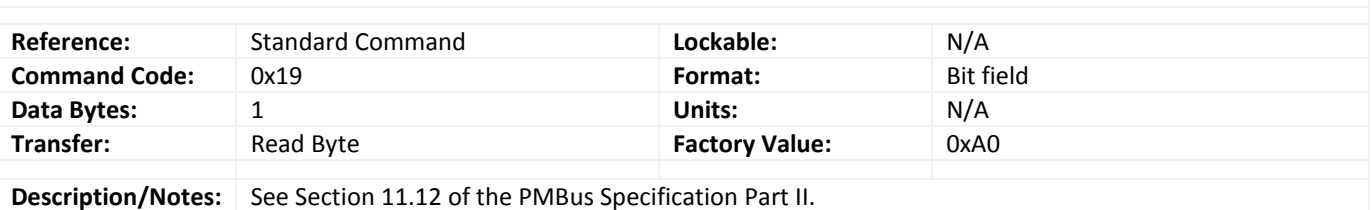

## <span id="page-35-2"></span>**PMBUS\_REVISION**

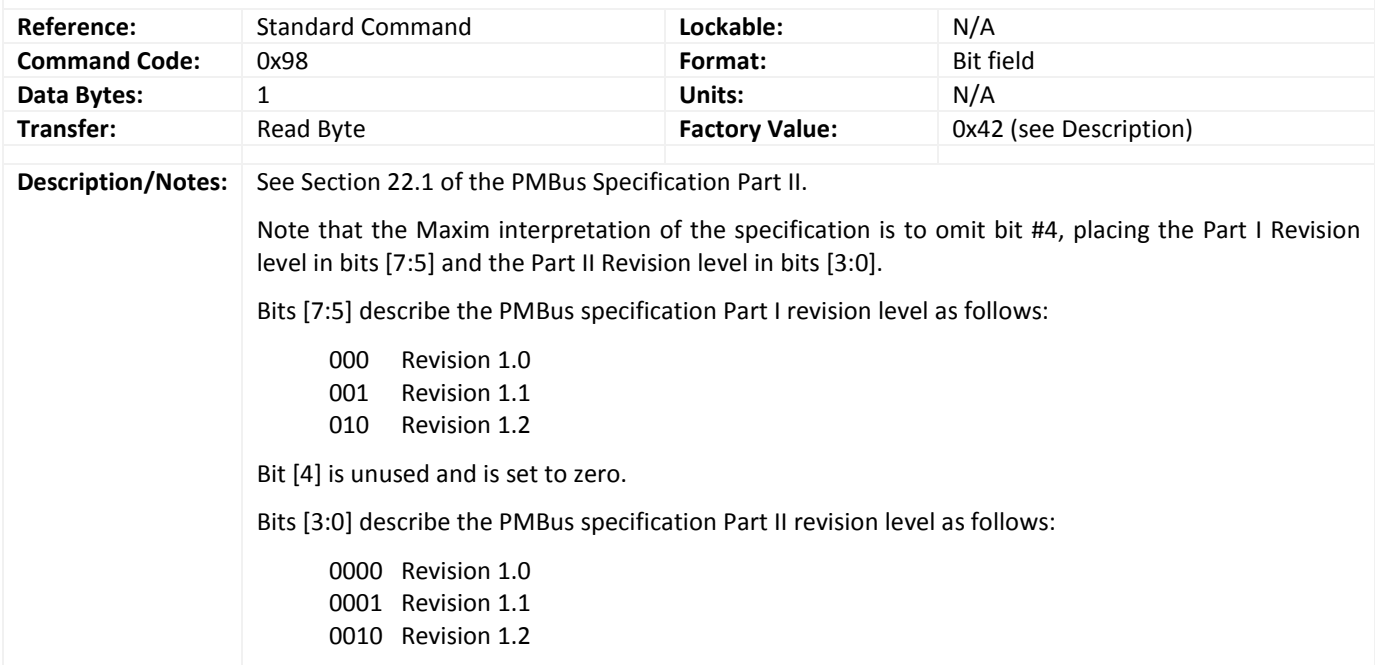

<span id="page-35-3"></span>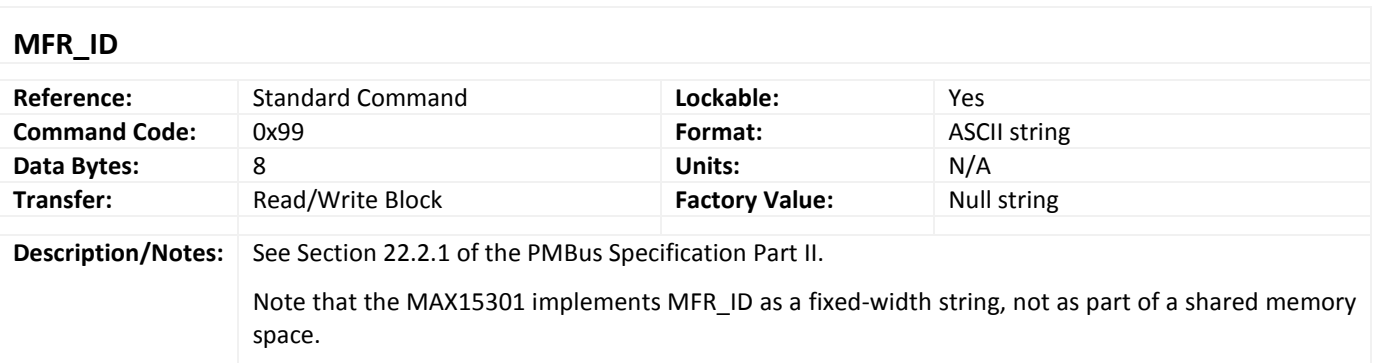

<span id="page-36-0"></span>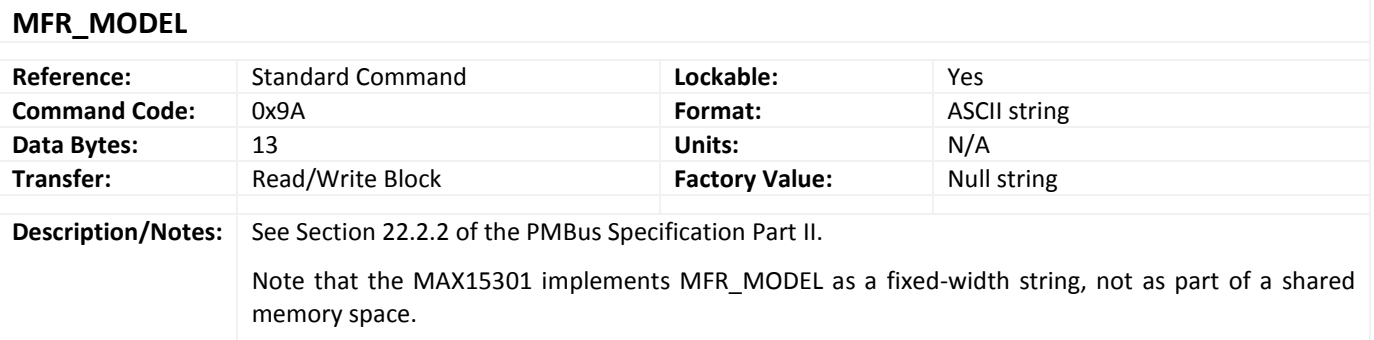

#### <span id="page-36-1"></span>**MFR\_REVISION**

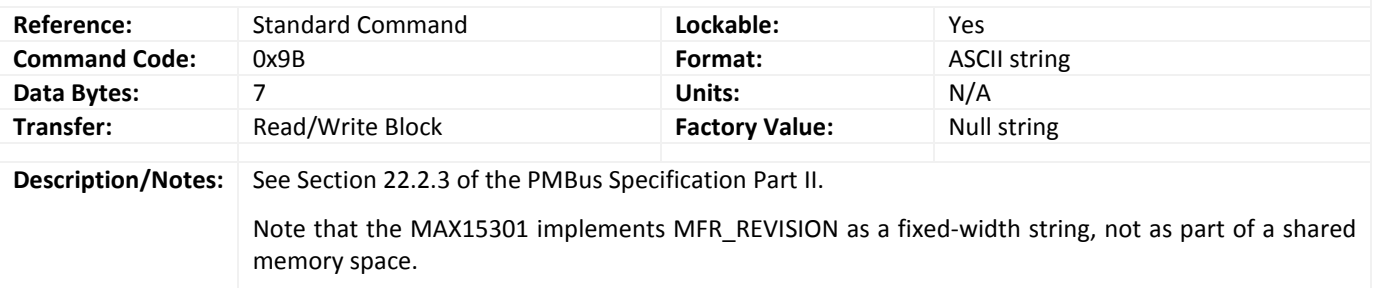

<span id="page-36-2"></span>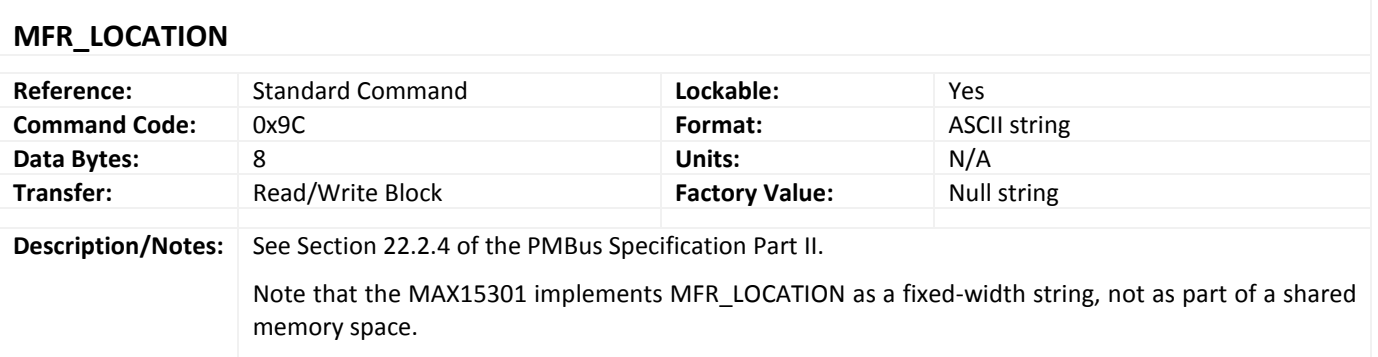

<span id="page-36-3"></span>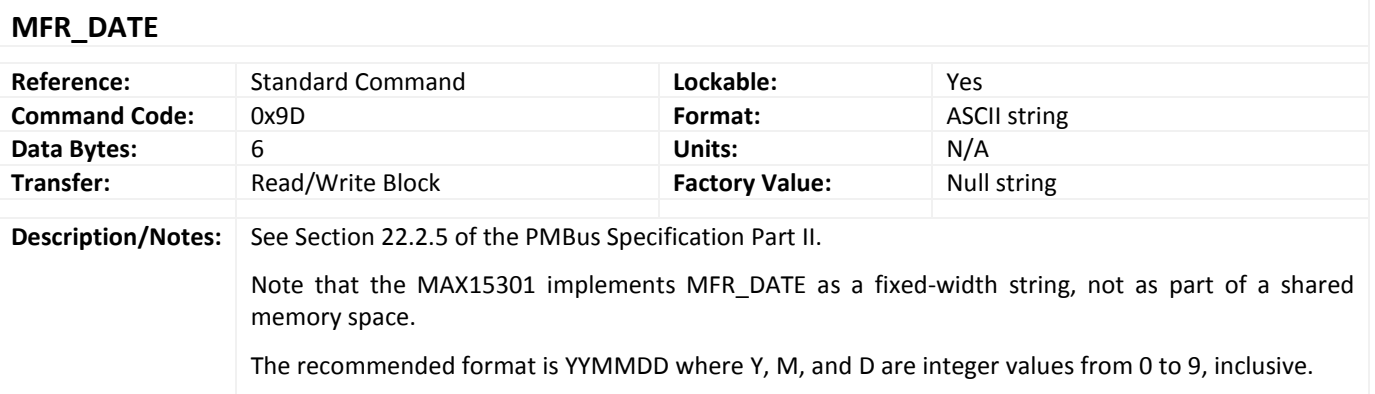

<span id="page-37-0"></span>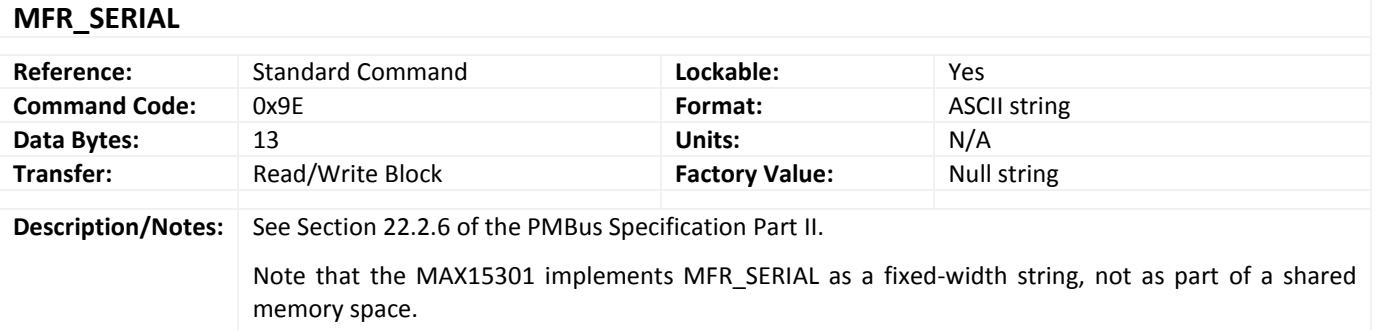

## <span id="page-37-1"></span>**IC\_DEVICE\_ID (MAX15301AA01)**

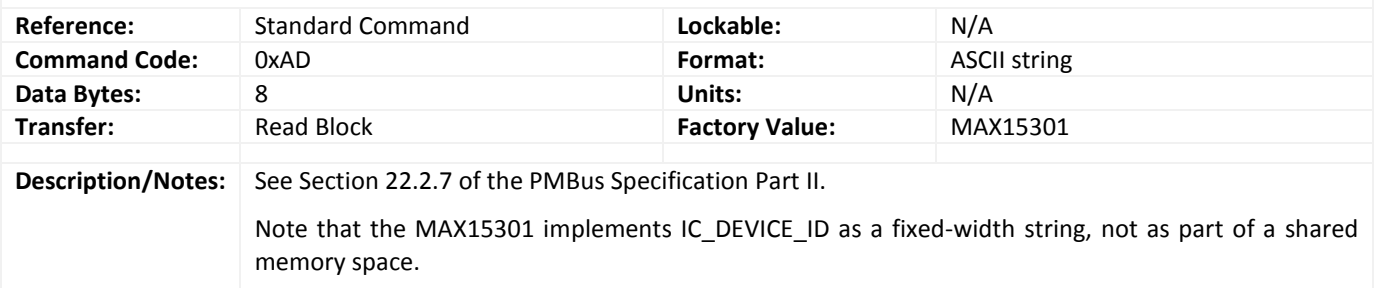

## <span id="page-37-2"></span>**IC\_DEVICE\_ID (MAX15301AA02)**

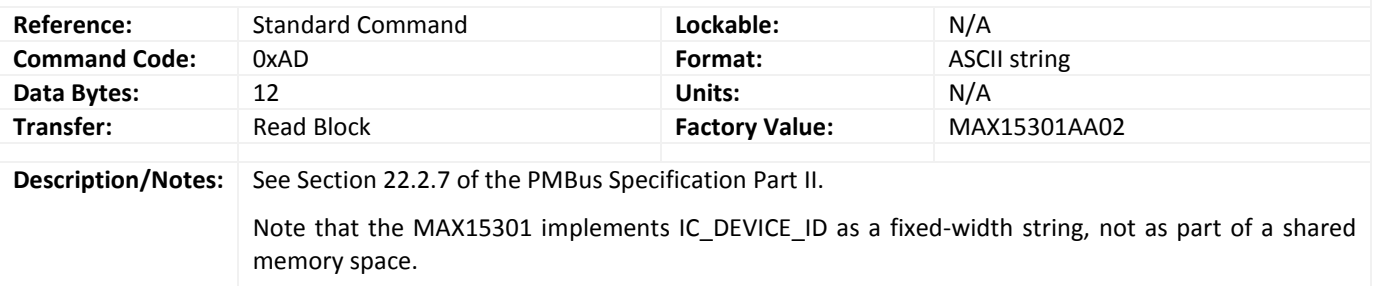

## <span id="page-37-3"></span>**IC\_DEVICE\_REV**

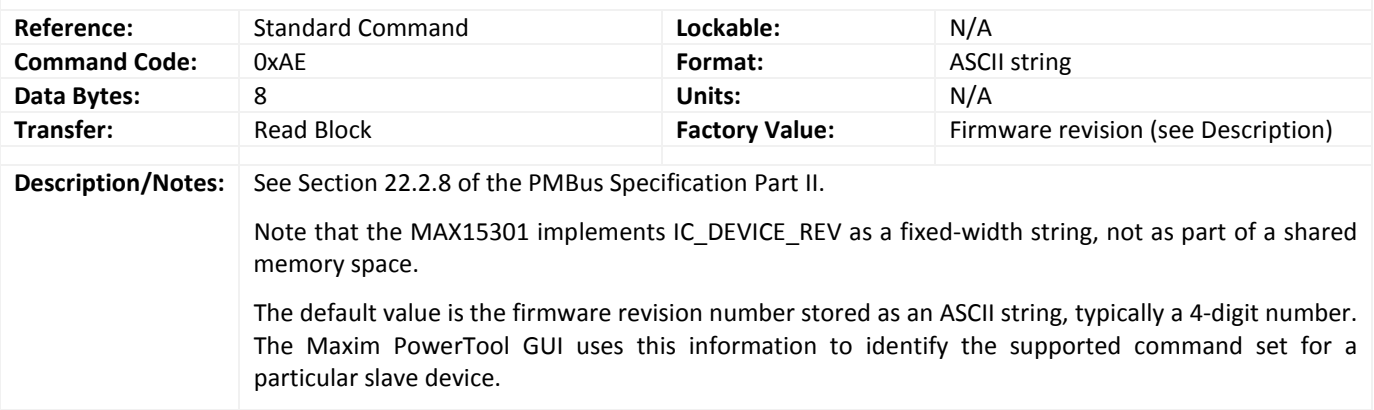

## <span id="page-38-0"></span>**Security Commands**

<span id="page-38-1"></span>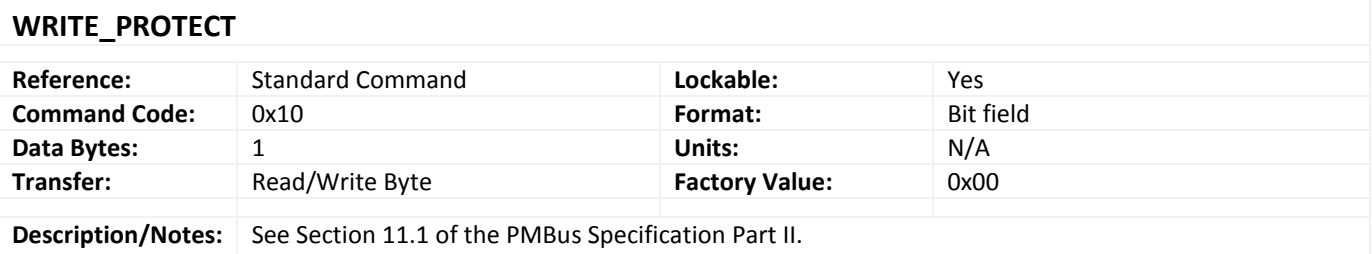

## <span id="page-38-2"></span>**MANUF\_CONF**

<span id="page-38-3"></span>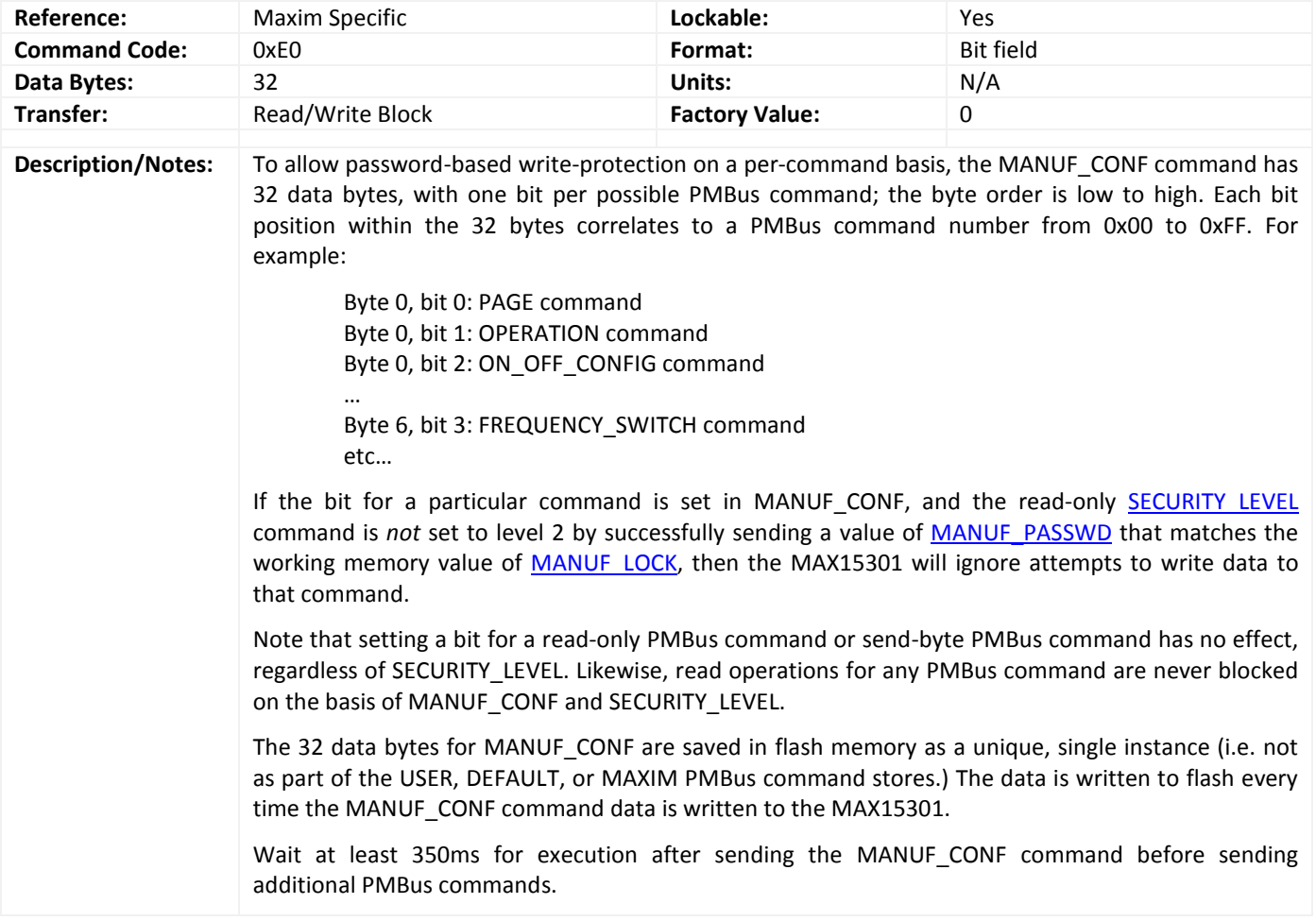

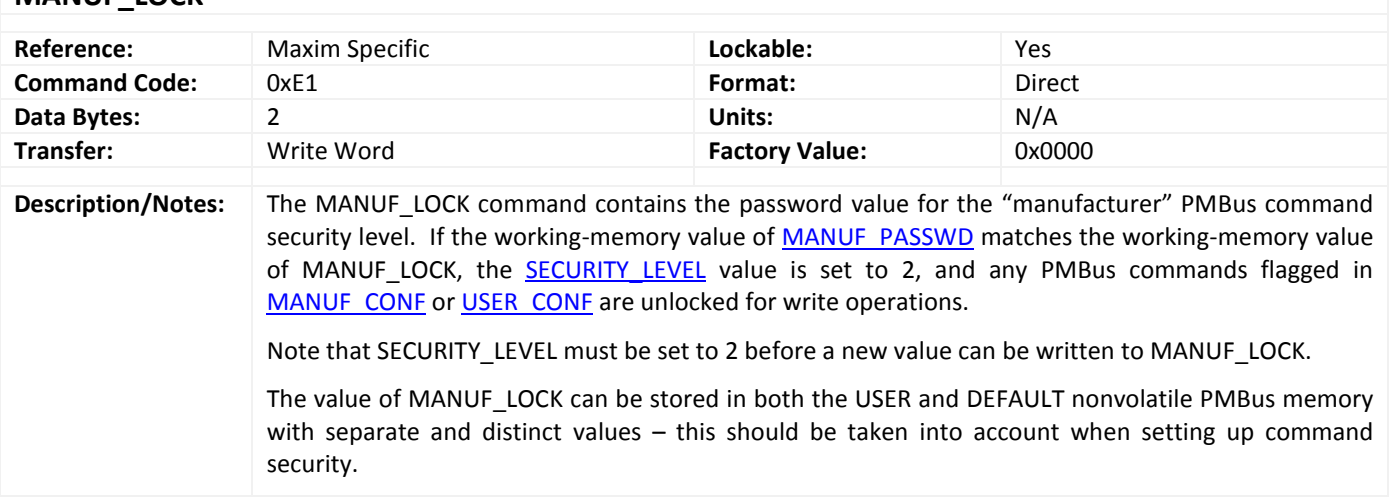

#### <span id="page-39-0"></span>**MANUF\_LOCK**

#### <span id="page-39-1"></span>**MANUF\_PASSWD**

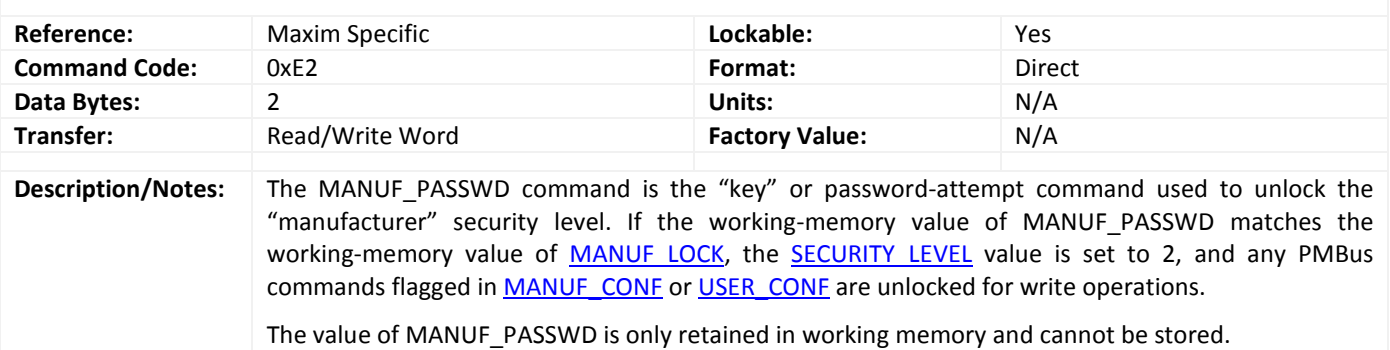

### <span id="page-39-2"></span>**USER\_CONF**

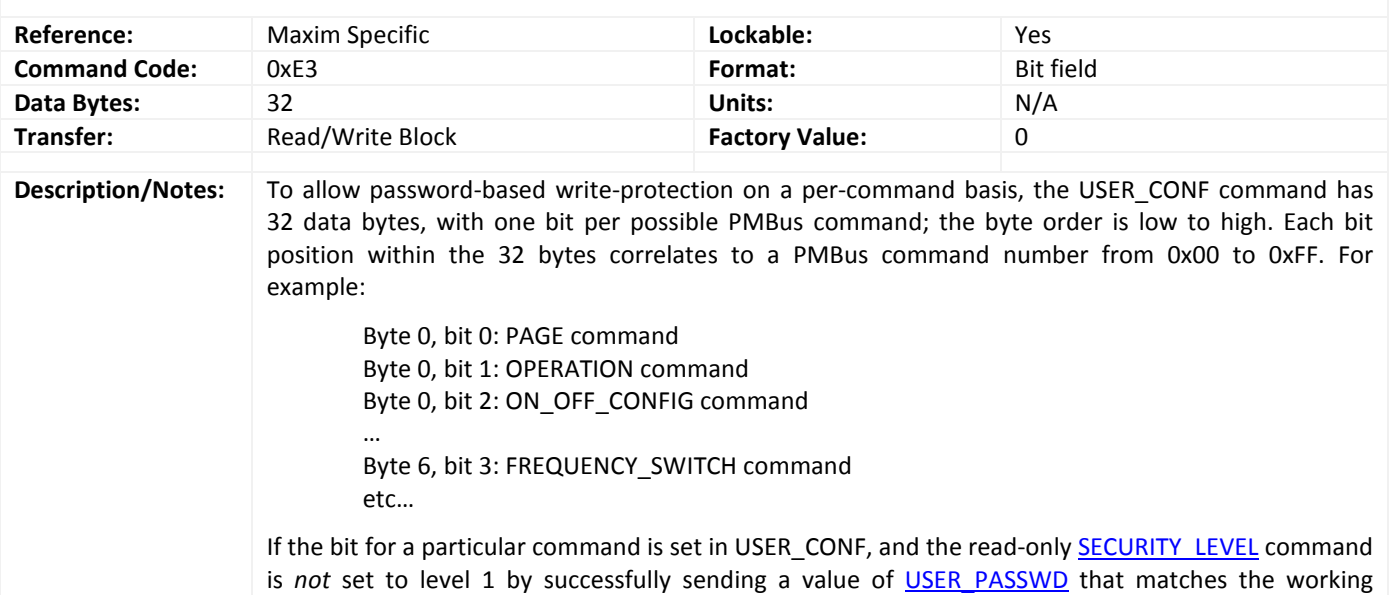

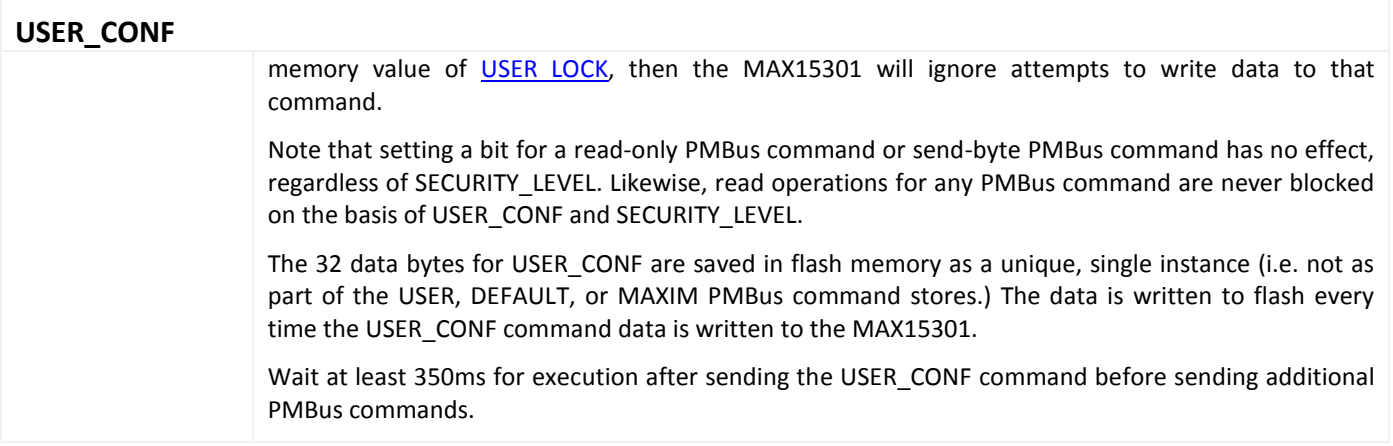

#### <span id="page-40-0"></span>**USER\_LOCK**

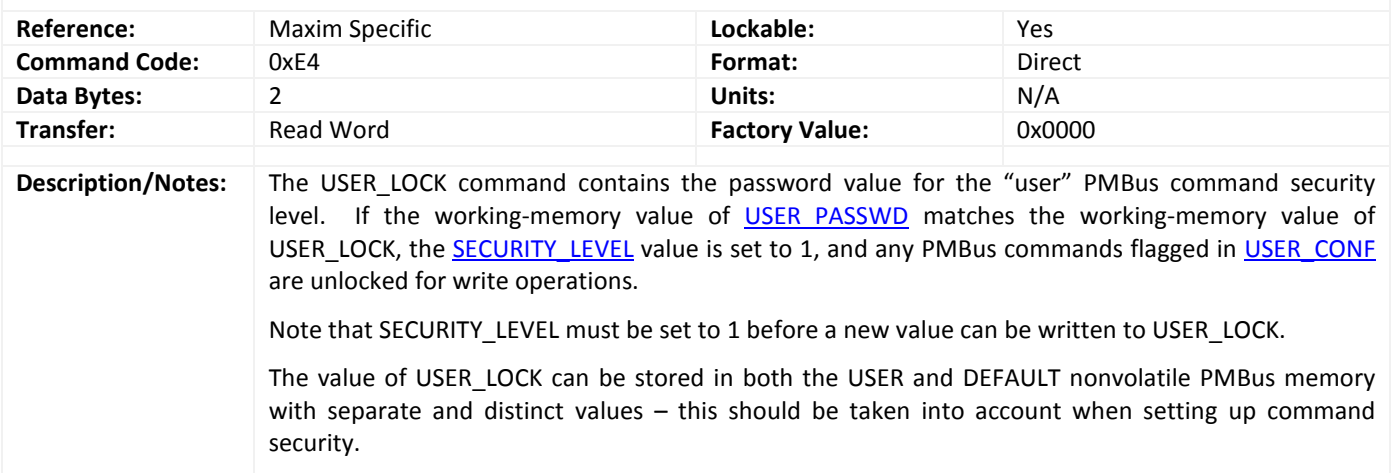

## <span id="page-40-1"></span>**USER\_PASSWD**

<span id="page-40-2"></span>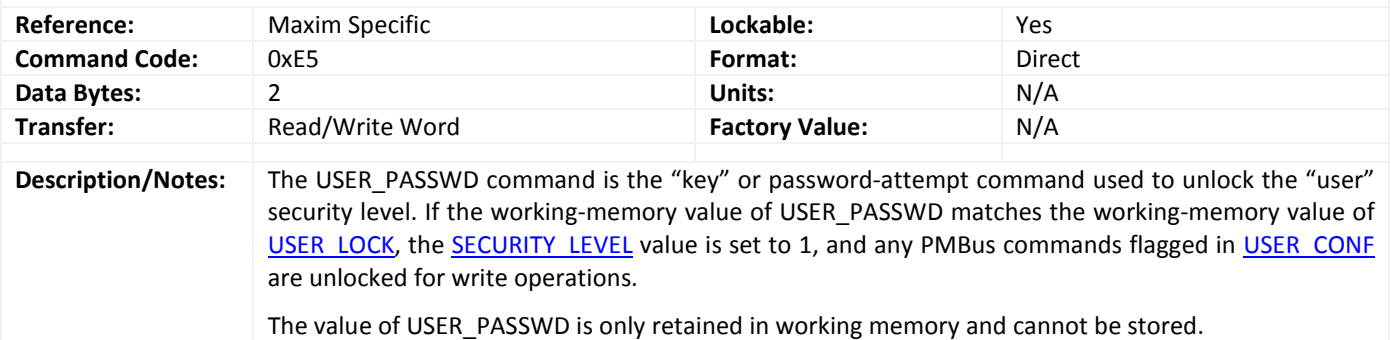

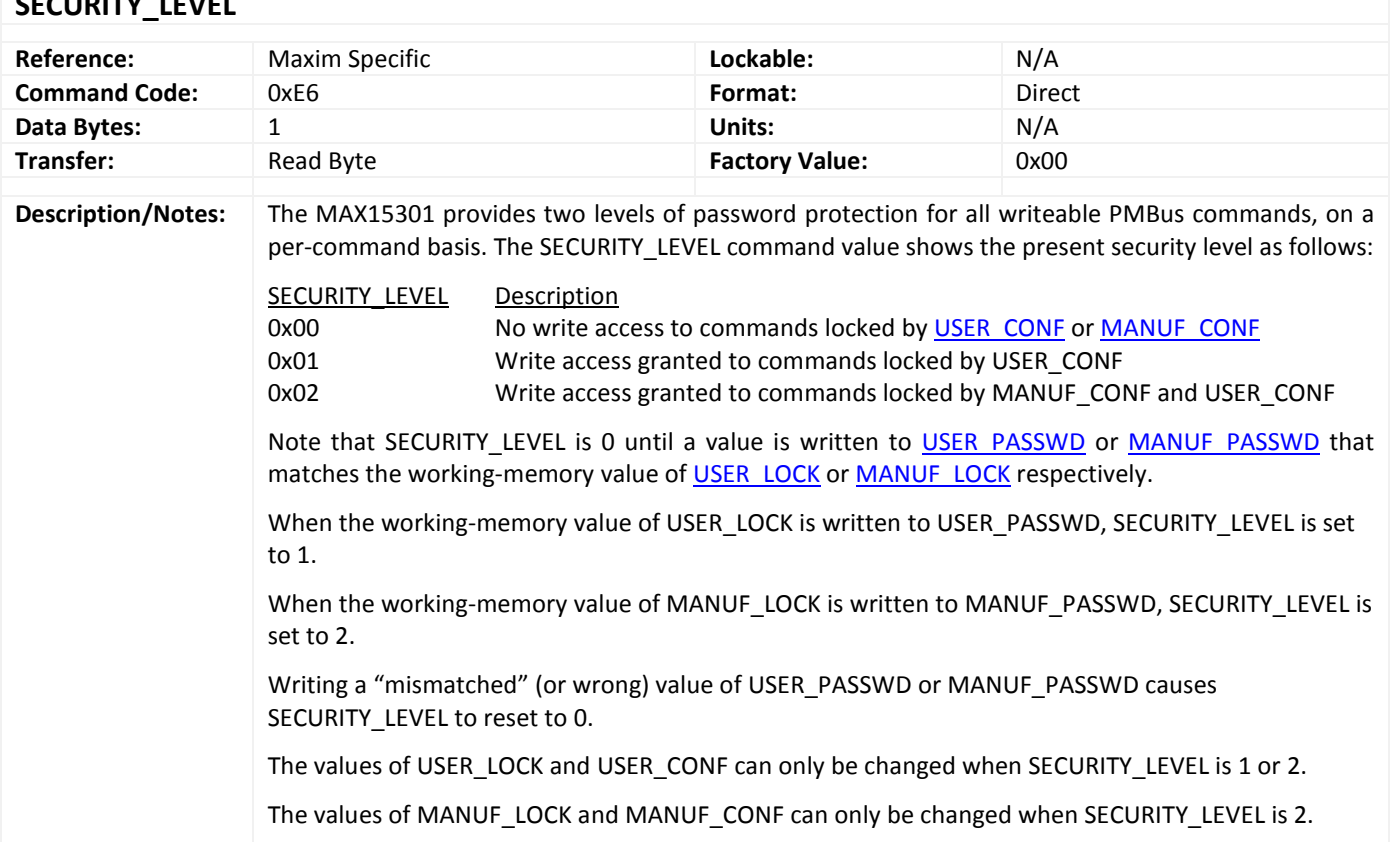

## <span id="page-41-0"></span>**SECURITY\_LEVEL**

## <span id="page-42-0"></span>**Memory and Storage Commands**

<span id="page-42-1"></span>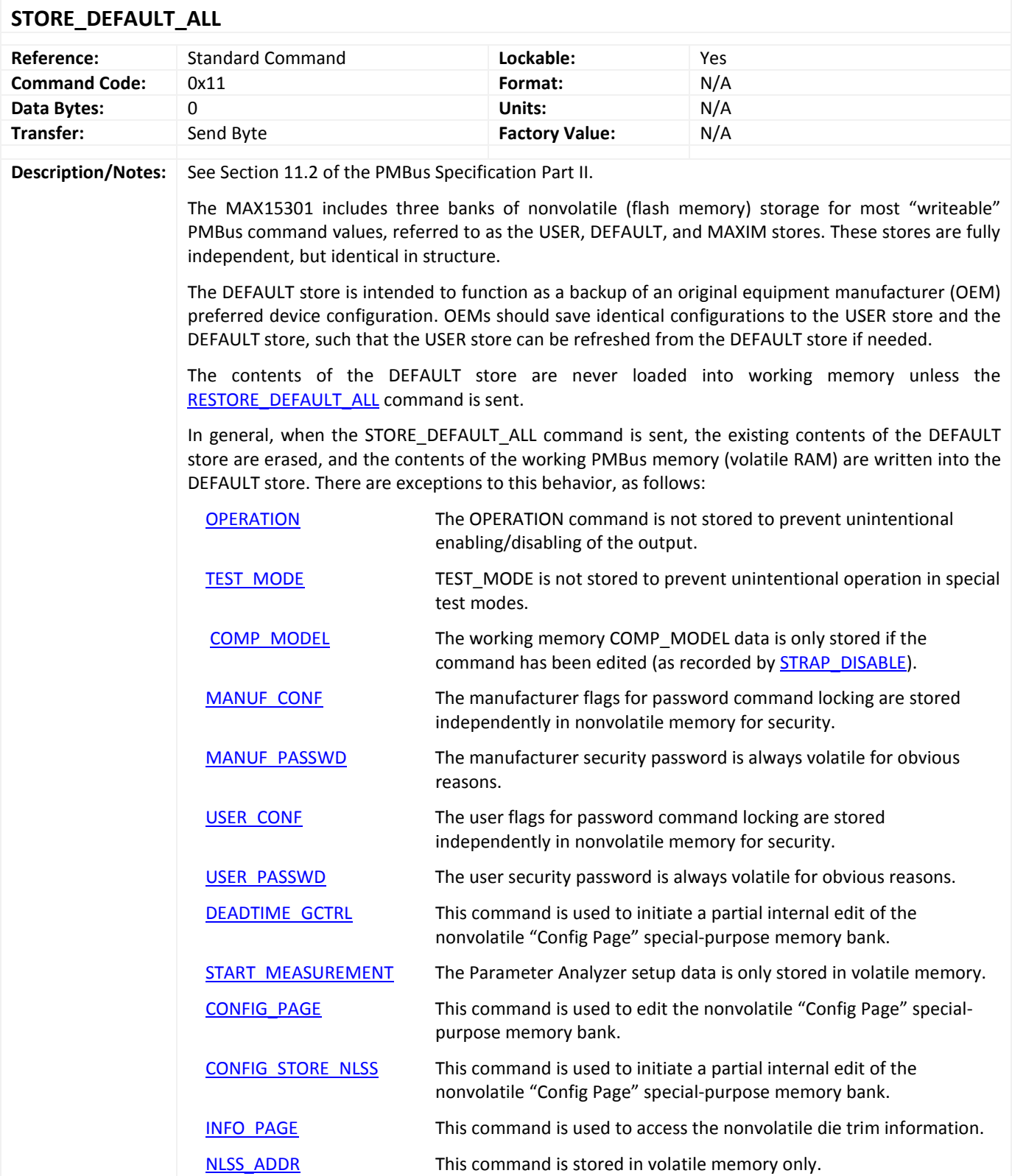

#### **STORE\_DEFAULT\_ALL**

NLSS DATA This command is stored in volatile memory only.

Wait at least 450ms for execution after sending the STORE\_DEFAULT\_ALL command before sending additional PMBus commands.

#### <span id="page-43-0"></span>**RESTORE\_DEFAULT\_ALL**

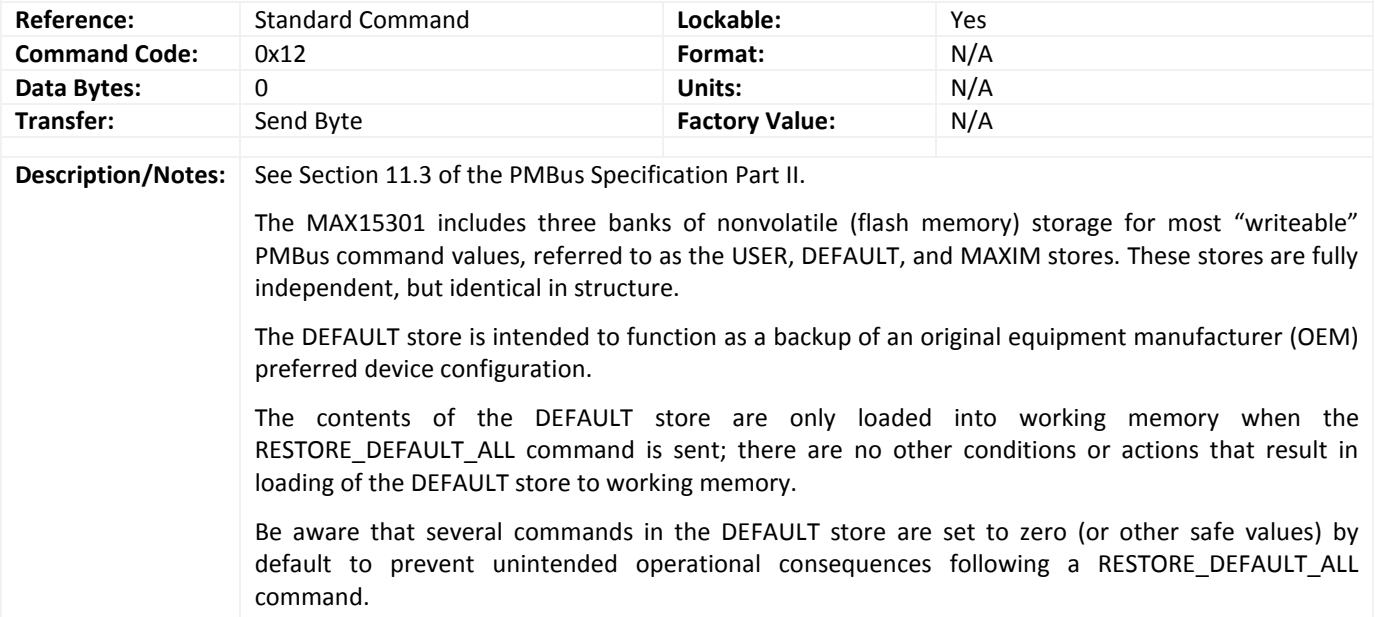

Wait at least 10ms for execution after sending the RESTORE\_DEFAULT\_ALL command before sending additional PMBus commands.

Please see **STORE\_DEFAULT\_ALL** for exceptions to PMBus nonvolatile command storage.

#### <span id="page-43-1"></span>**STORE\_USER\_ALL**

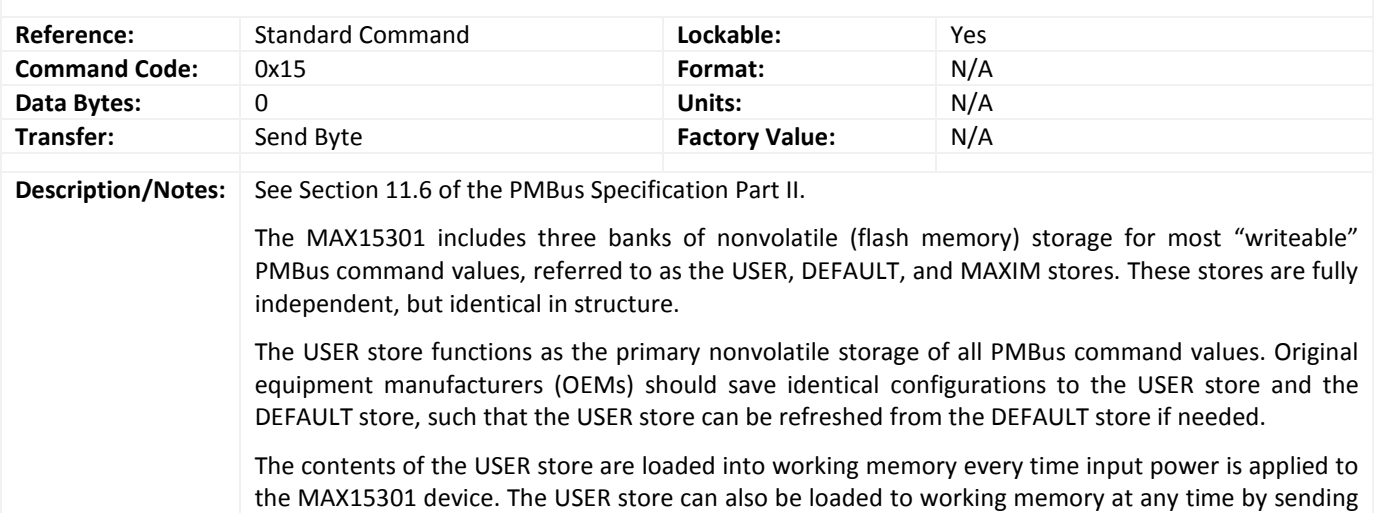

<span id="page-44-0"></span>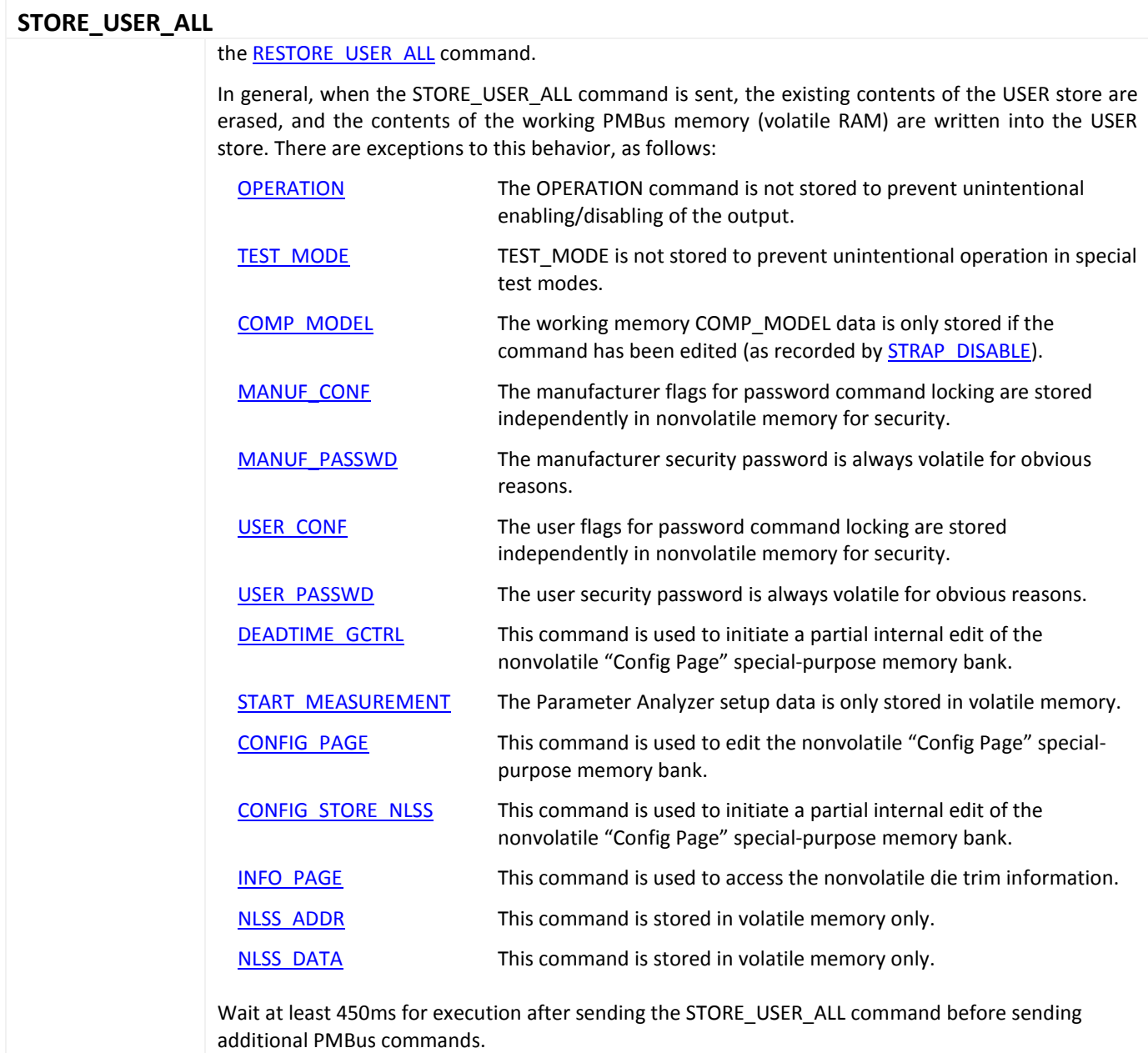

<span id="page-45-0"></span>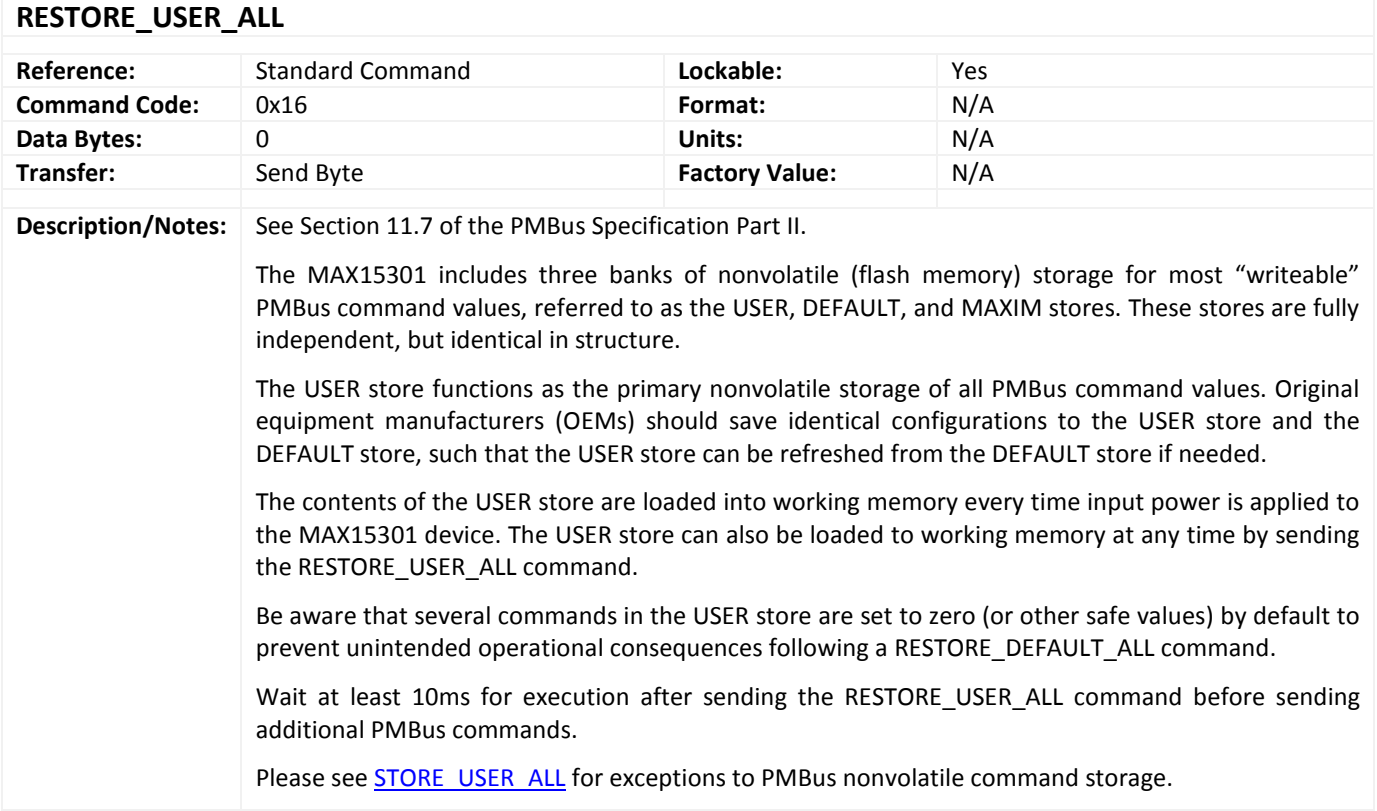

<span id="page-45-2"></span><span id="page-45-1"></span>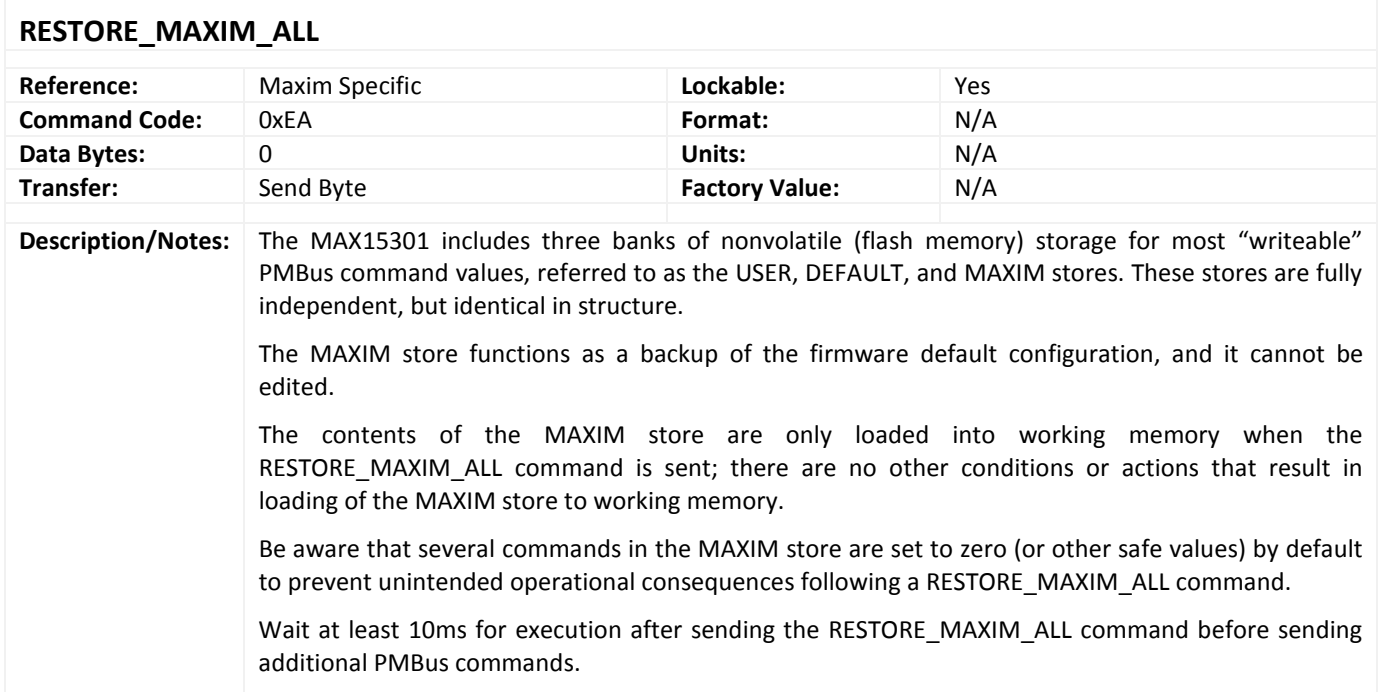

<span id="page-46-1"></span><span id="page-46-0"></span>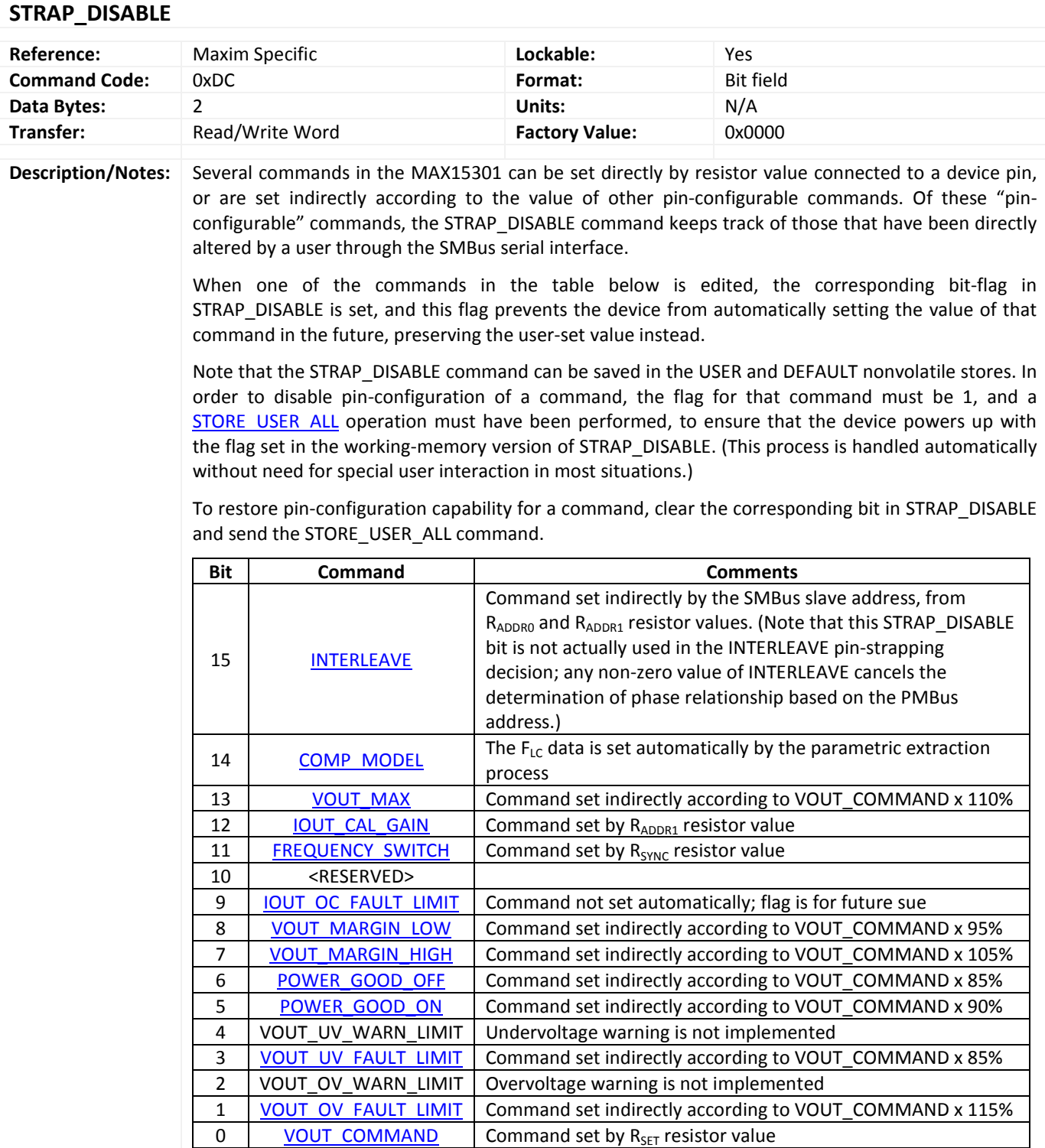

## <span id="page-47-0"></span>**Control Loop Commands**

<span id="page-47-1"></span>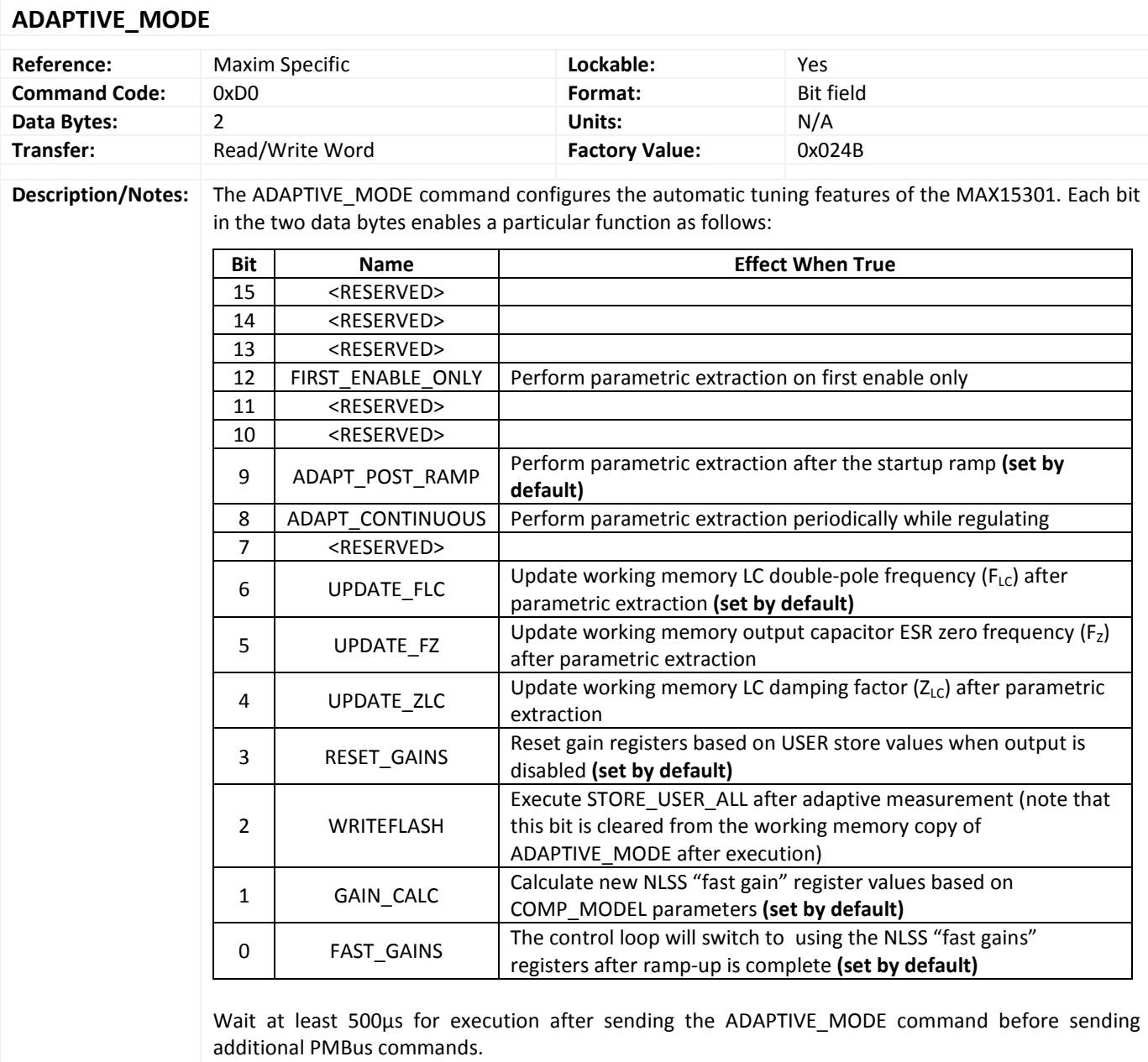

<span id="page-48-0"></span>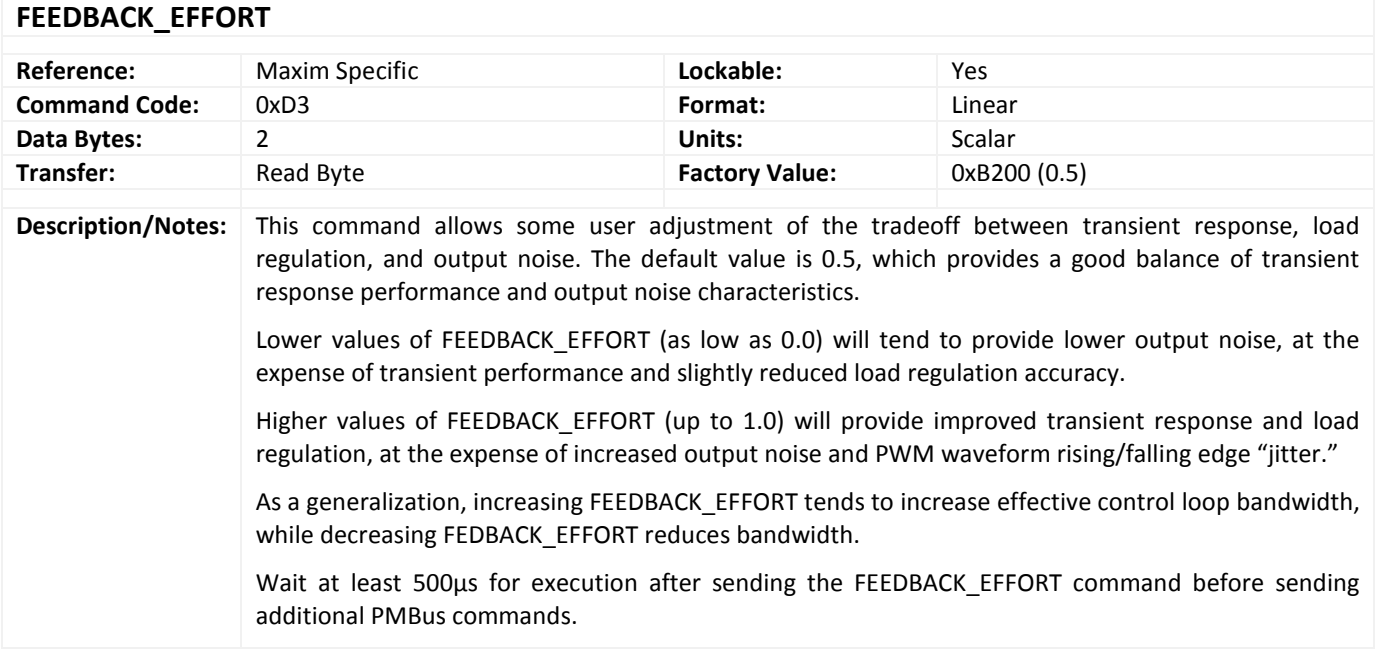

#### <span id="page-48-1"></span>**LOOP\_CONFIG**

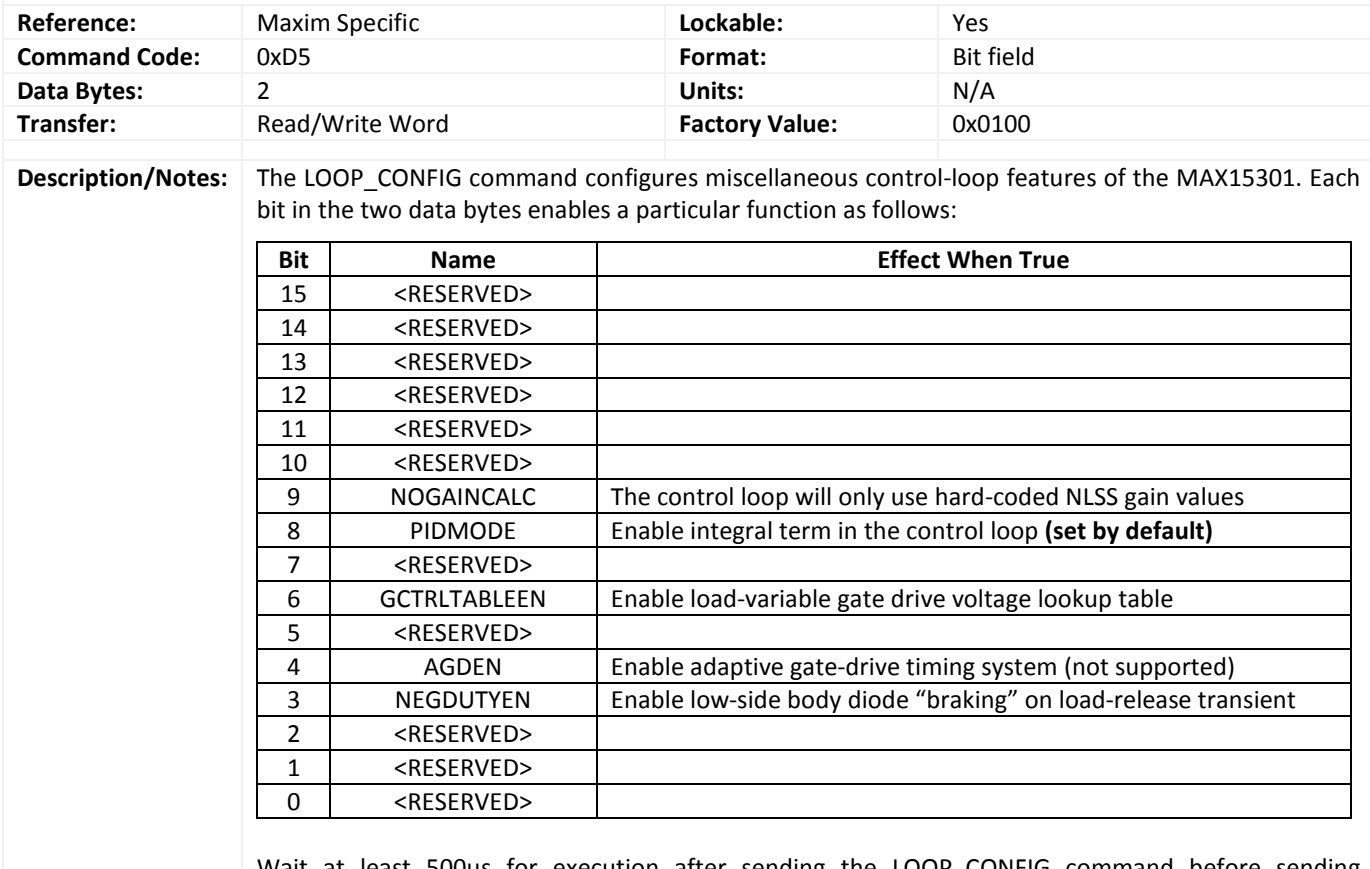

Wait at least 500μs for execution after sending the LOOP\_CONFIG command before sending additional PMBus commands.

<span id="page-49-2"></span><span id="page-49-0"></span>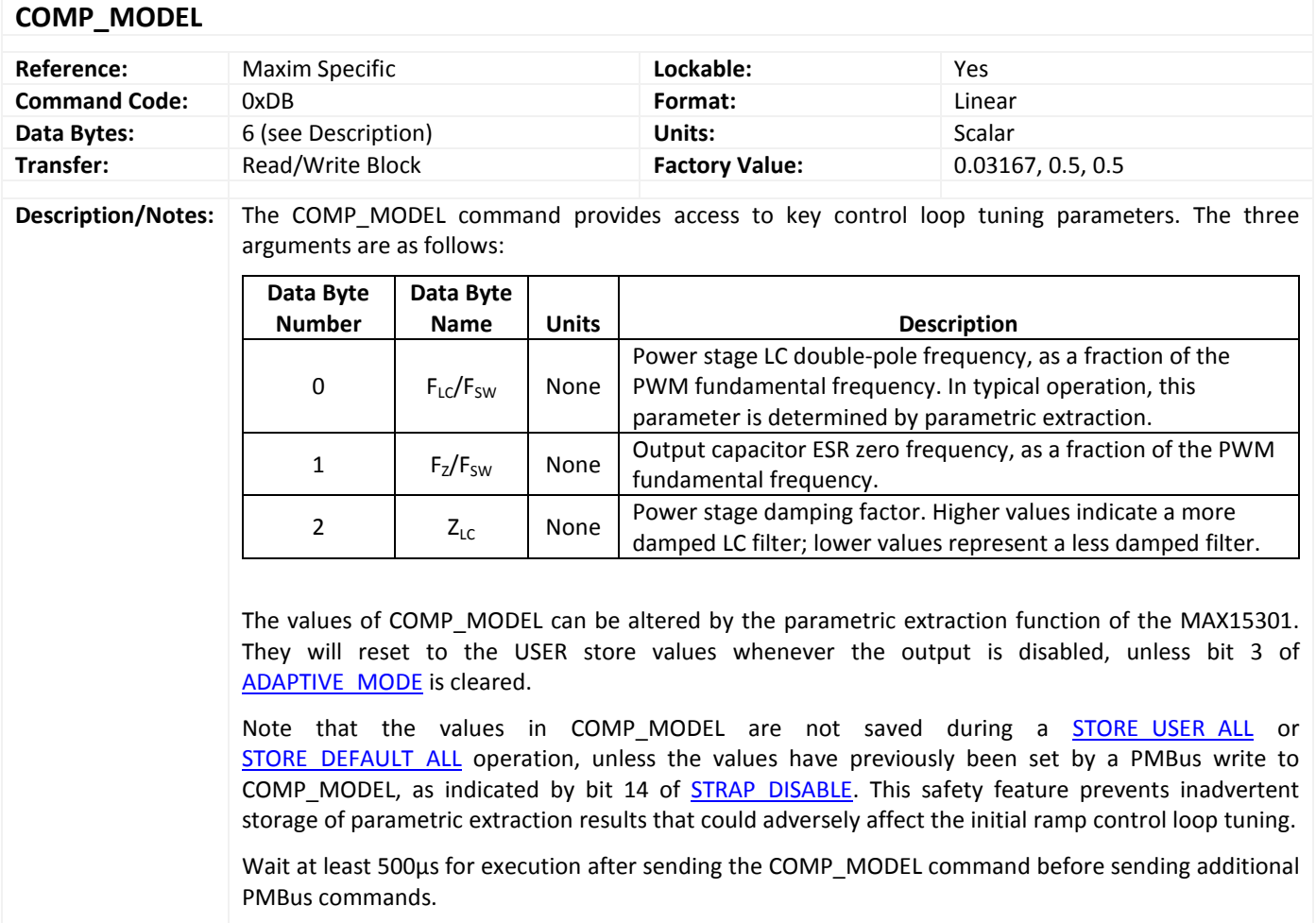

<span id="page-49-3"></span><span id="page-49-1"></span>![](_page_49_Picture_298.jpeg)

#### **DEADTIME\_GCTRL**

![](_page_50_Picture_330.jpeg)

#### **Nonoverlap/Deadtime Adjustment**

There are two sets of deadtime adjustment values: the fixedDTR and fixedDTF terms adjust the nonoverlap timing when the AGD system is disabled, whereas the TDR and TDF values provide corresponding target values that are used when the AGD system is enabled.

Note that the AGD system is disabled by default (bit 4 of the [LOOP\\_CONFIG](#page-48-1) command) and operation of the AGD system is not recommended or supported by Maxim.

The deadtime adjustment values are given in "vernier tick" units, such that each step results in a deadtime adjustment as follows:

![](_page_50_Picture_331.jpeg)

Caution must be exercised when trimming the gate-drive nonoverlap timing; it is possible to set negative values and cause the high-side driver to enable before the low-side driver has disabled, and vice-versa.

#### **Body-Diode Conduction Comparator**

The LXDAC term is used to adjust the low-side MOSFET body-diode conduction detection comparator reference threshold as follows:

![](_page_50_Picture_332.jpeg)

<span id="page-51-0"></span>![](_page_51_Picture_221.jpeg)

#### **ZETA\_P**

Wait at least 500μs for execution after sending the ZETA\_P command before sending additional PMBus commands.

## <span id="page-52-0"></span>**Trademarks**

InTune is a trademark of Maxim Integrated Products, Inc.

PMBus is a trademark of SMIF, Inc.

#### <span id="page-52-1"></span>**Revision History**

![](_page_52_Picture_109.jpeg)